# **12. Basistechniken und Sprachfamilien in Werkzeugen (Struktur von M2)**

Prof. Dr. U. Aßmann Technische Universität Dresden Institut für Software- und Multimediatechnik [http://st.inf.tu-dresden.de](http://st.inf.tu-dresden.de/) Version 11-0.8, 02.11.11

- 1) Überblick
- 2) Datendefinitionssprachen (DDL)
	- 1) ERD, XSD
- 3) Datenanfragesprachen (DQL)
- 4) Datenkonsistenzsprachen (DCL)
- 5) Datentransformation (DML)
- 6) Verhaltensspezifikationssprachen (BSL)
	- 1) Pseudocode
	- 2) Datenflussdiagramme
- 7) Weitere Klassen
- 8) Benutzungshierarchie der Sprachfamilien

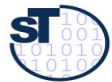

### **Obligatorische Literatur**

- http://en.wikipedia.org/wiki/List\_of\_UML\_tools
- http://en.wikipedia.org/wiki/Entity-relationship\_model
- ► http://www.utexas.edu/its/archive/windows/database/datamodeling/index.ht ml
- ► Sebastian Schafert, François Bry. Querying the Web Reconsidered: A Practical Introduction to Xcerpt (2004). In Proc. Extreme Markup Languages. http://www.pms.informatik.uni-muenchen.de/publikationen/PMS-FB/PMS-FB-2004-7.pdf http://www.rewerse.net/publications/download/REWERSE-RP-2006-069.pdf

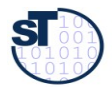

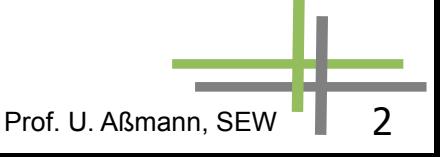

#### **Andere Literatur**

- ► Informatik Forum http://www.inforum.de/
- ► De Marco, T.: Structured Analysis and System Specification; Yourdon Inc. 1978/1979. Siehe auch Vorlesung ST-2
- ► McMenamin, S., Palmer, J.: Strukturierte Systemanalyse; Hanser Verlag 1988

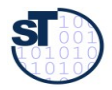

- ► ARIS tool (IDS Scheer, now Software AG)
	- [http://en.wikipedia.org/wiki/Architecture\\_of\\_Integrated\\_Information\\_Systems](http://en.wikipedia.org/wiki/Architecture_of_Integrated_Information_Systems)
- ► MID Innovator (insbesondere für Informationssysteme)
	- http://www.modellerfolg.de/

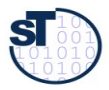

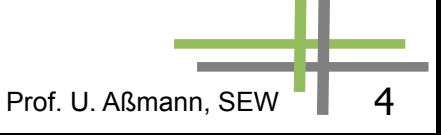

# **Ziel**

- Lerne die verschiedenen Sprachfamilien kennen, und damit die Struktur von M2 der Metahierarchie
- ► .. und wie sie zur Beschreibung von Basistechniken in Werkzeugen und Werkzeugaktivitäten eingesetzt werden können
- ► .. und wie sie zur Komposition von Werkzeugen eingesetzt werden können

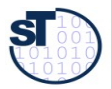

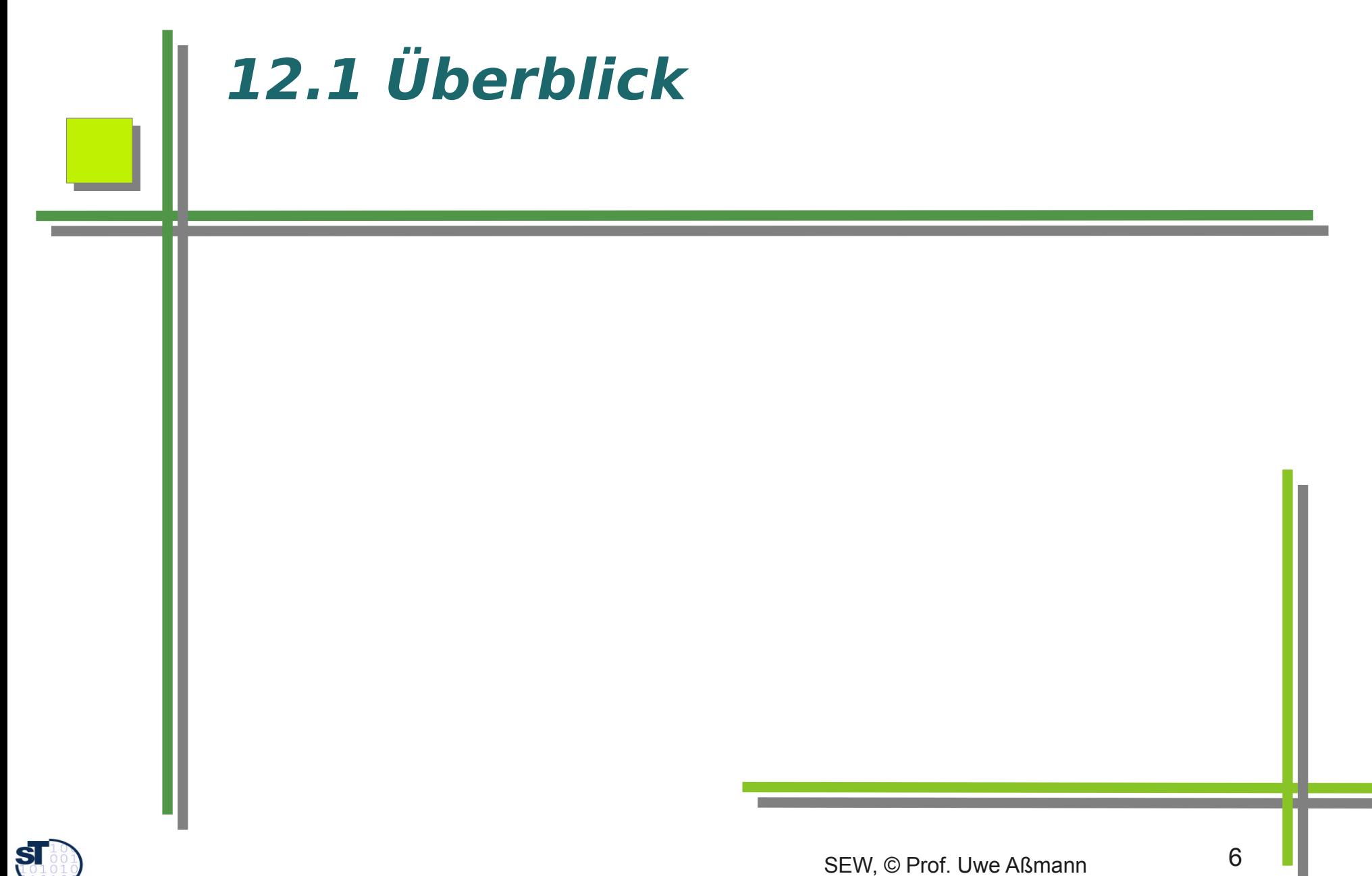

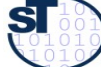

#### **Bau von Software-Werkzeugen ist teuer**

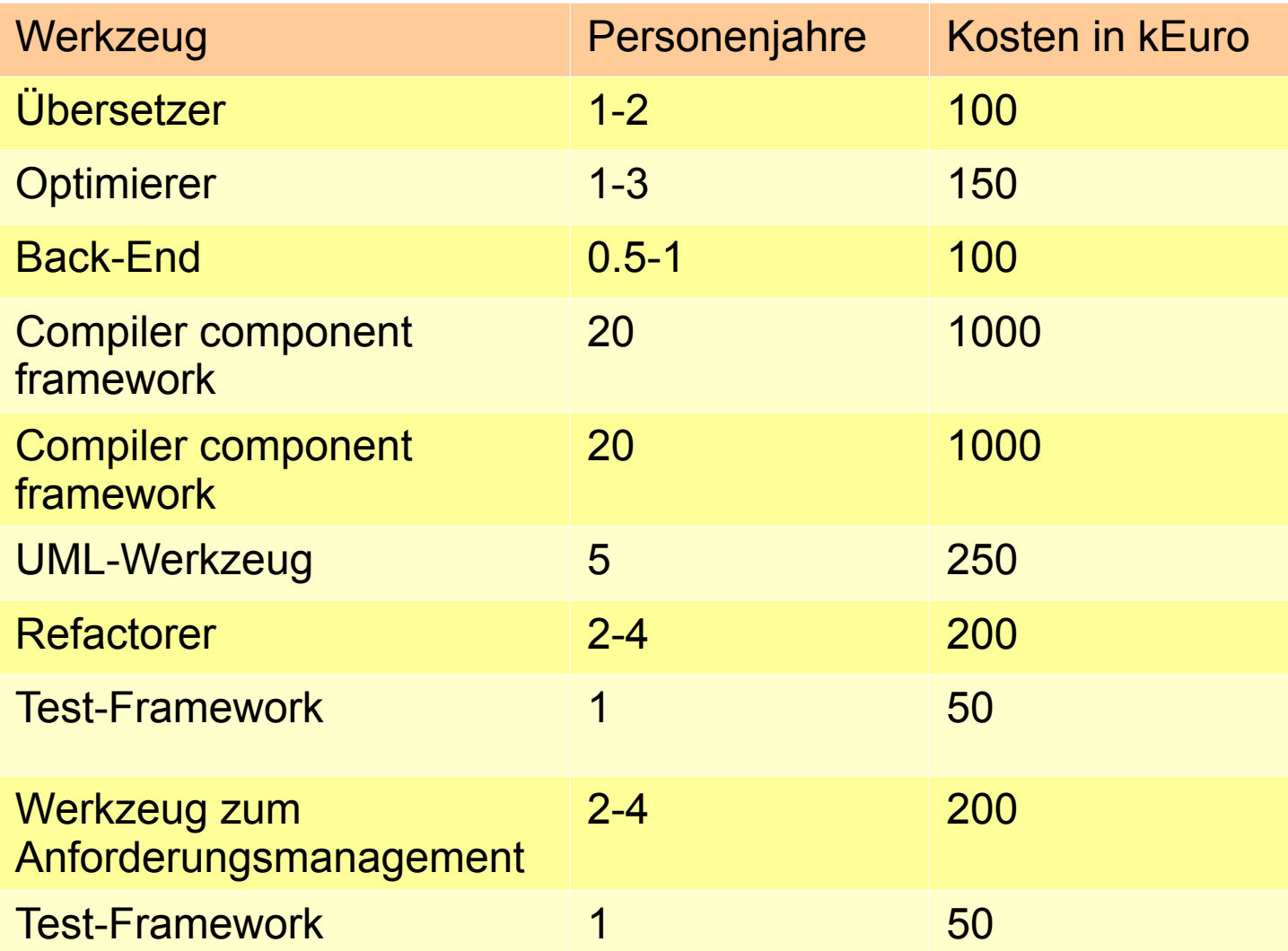

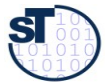

u

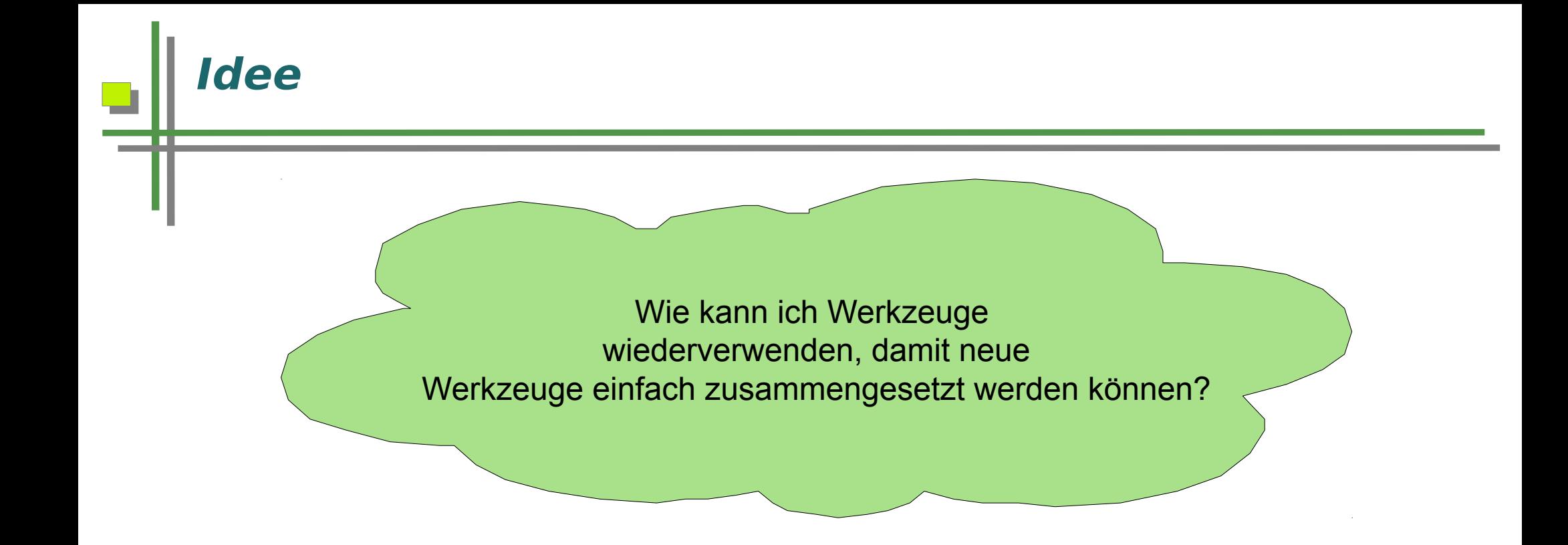

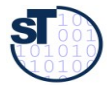

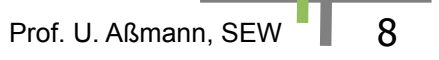

# **Begriffserläuterung**

**ST** 

- ► **Prinzipien**: Prinzipien sind Grundsätze, die man seinem Handeln zugrunde legt. Solche Grundsätze sind i.a. nicht nur für ein bestimmtes Teilgebiet, sondern für das gesamte Fachgebiet oder einen Technologieraum
- ► **Methode**: Methoden sind planmäßig angewandte, begründete Handlungsanweisungen bzw. Regeln zur Erreichung von festgelegten Zielen, im Rahmen festgelegter Prinzipien.
- ► **Vorgehensweise (Vorgehensmodell)**: Vorgehensweisen enthalten den Weg zu etwas hin, d.h. sie machen Methoden anwendbar.
- ► **Prozess:** Eine automatisiert ausführbare, geführte Vorgehensweise
- ► **Aktivitäten**: Eine Aktivität ist die konkrete Durchführung von definierten Aktionen innerhalb eines Software-Entwicklungsprozesses.
- ► **Basistechniken**: unterstützen Aktivitäten im Entwicklungsprozess, die gekapselt in unterschiedlichen Methoden angewandt werden.
- ► Basistechniken besitzen eine **(Basis-)Sprache** mit Notation (Syntax) und Semantik

**Quellen:** [3, S. 36], [31, S. 81], [24, S. 41], Arbeitskreis GI-Fachgruppe 5.11 "Begriffe und Konzepte der Vorgehensmodellierung"; http://www.tfh-berlin.de/~giak/arbeitskreise/softwaretechnik/themenbereiche/grundbgr.html

#### **Basistechniken und (Entwicklungs-)Methoden im Zusammenhang**

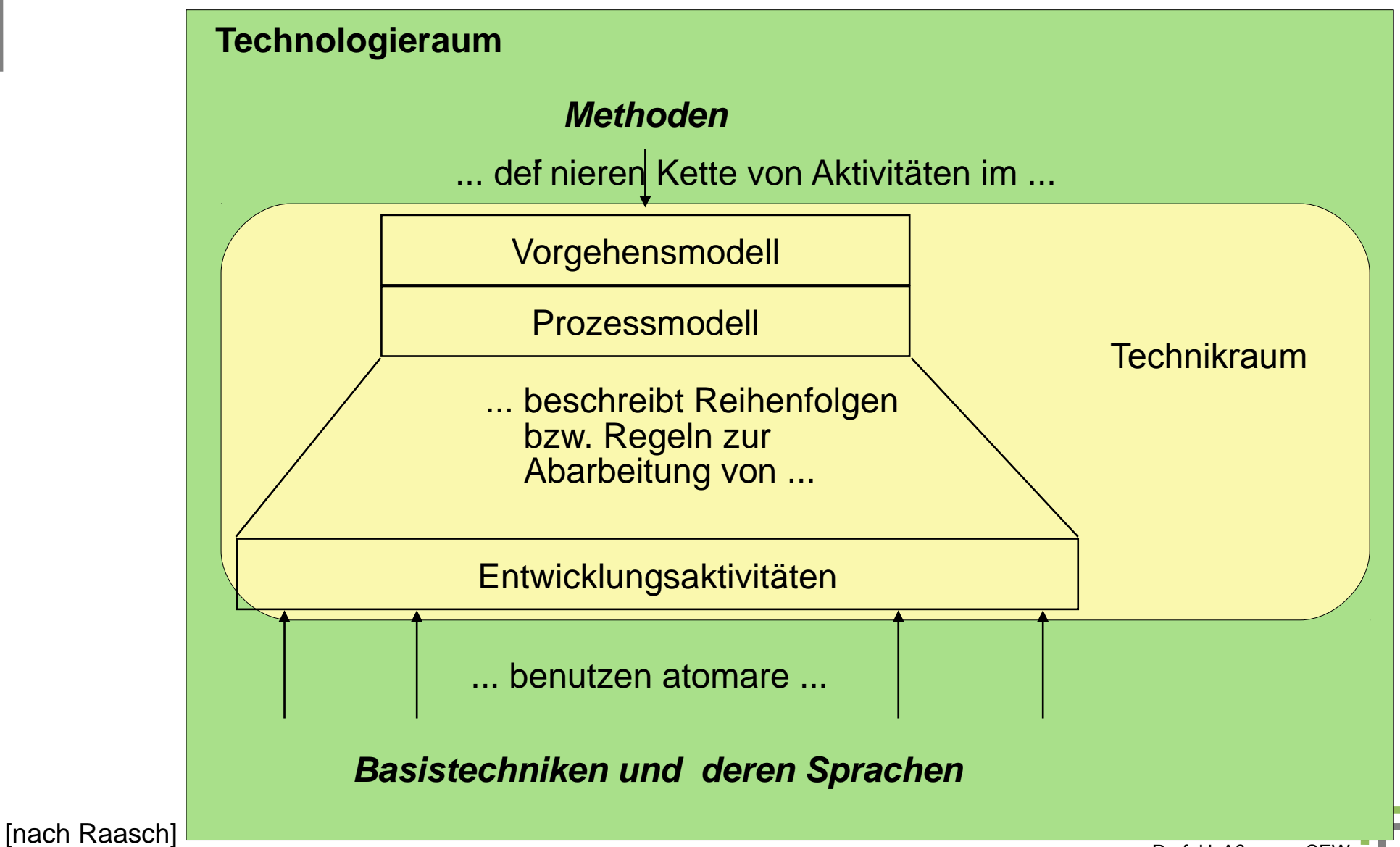

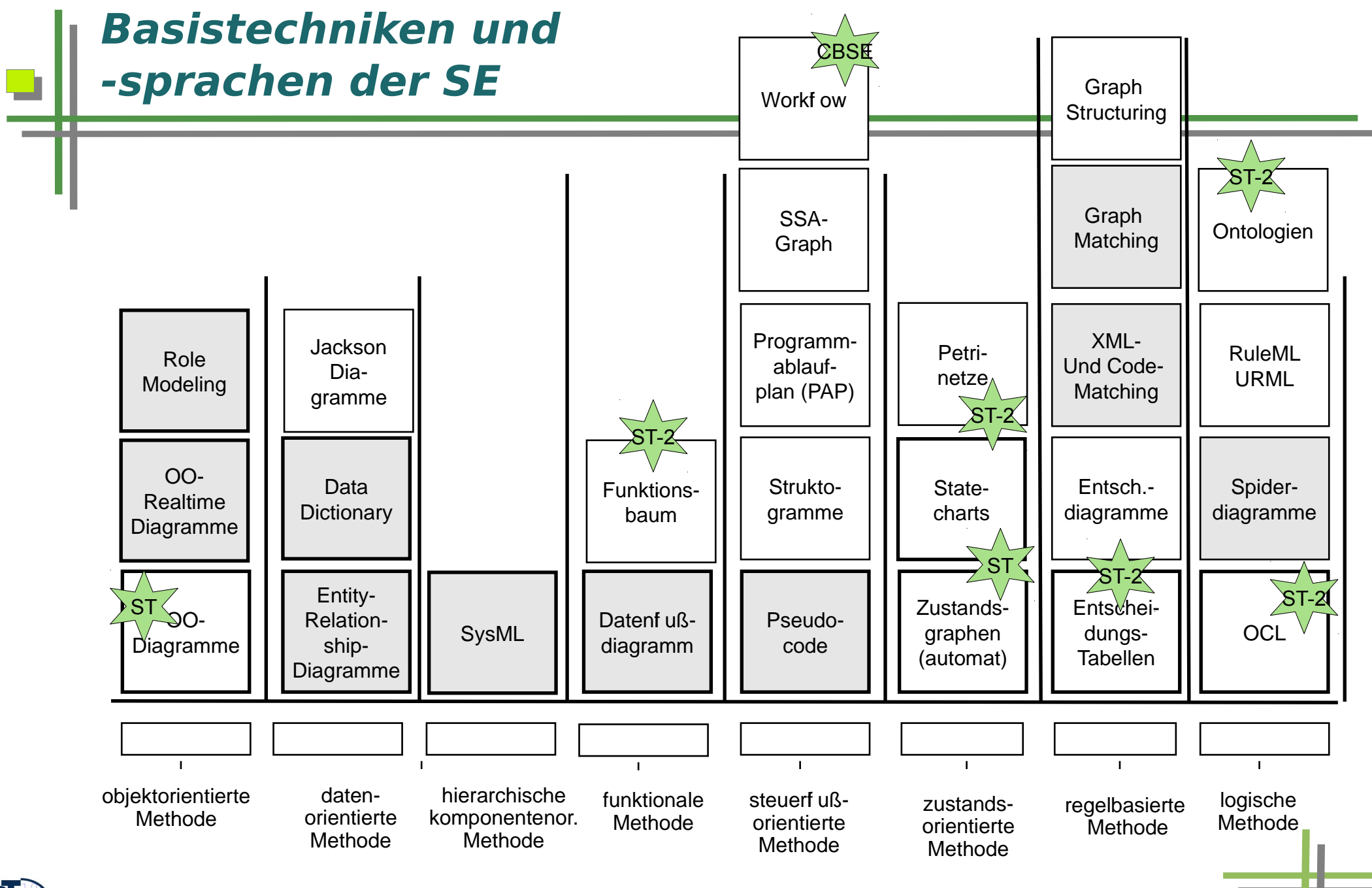

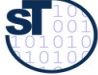

**Quelle:** angelehnt an [BAL]

Prof. U. Aßmann, SEW | 11

#### **Wie kann ich Werkzeuge zu Basistechniken komponieren?**

- In jedem Technikraum müssen Werkzeuge, Modellmanagement-Umgebungen und SEU gebaut werden
- ► Für ein Werkzeug, das eine Entwicklungsmethode unterstützt, oder eine SEU, müssen mehrere Werkzeuge für einzelne Basistechniken komponiert werden
- ► Wie geht das?
- ► Idee: Komponiere die Metamodelle der Basistechniken auf M2 und generiere die Werkzeuge!

Wie kann ich Basistechniken einer SW-Entwicklungsmethode wiederverwenden, und damit ein Werkzeug für die Methode zusammensetzen?

Welche Basistechnien und zugehörige Sprachen gibt es?

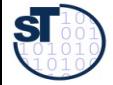

#### **Grundlegende Sprachfamilien (Struktur von M2)**

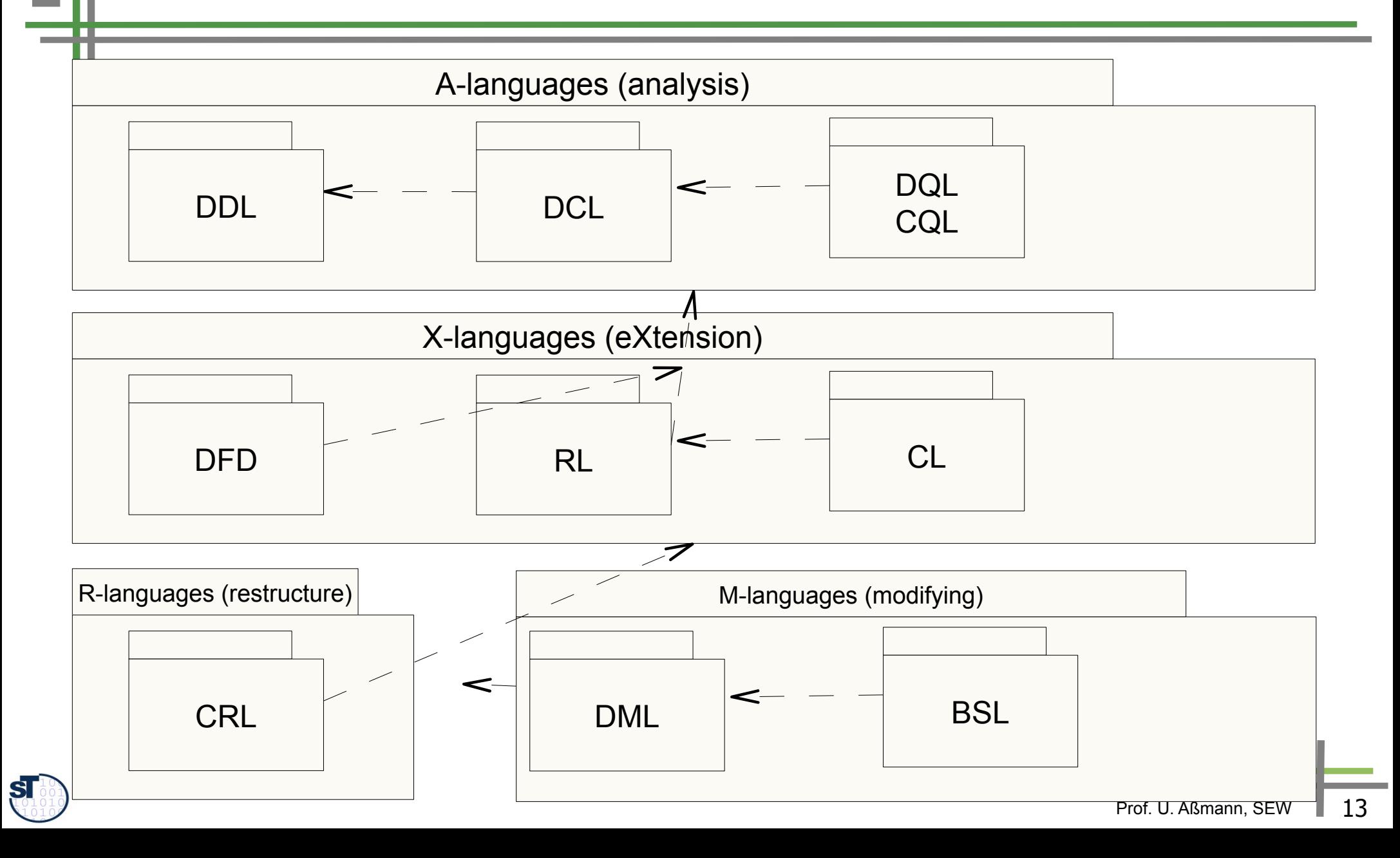

#### **Grundlegende Sprachfamilien (Paketstruktur von M2)**

- ► Datenmodellierung mit **Datendefinitionssprachen** (data definition languages, DDL)
	- Werden zur Definition von Daten (Repositories, Strömen, Dateien) genutzt
	- DDL bilden die Basispakete von M2, die von allen anderen Pakete importiert werden (MOF → UML-CD → UML-Statecharts)
	- EBNF-Grammatiken, Relationales Modell (RM), Entity-Relationship-Modell (ER), UML-Klassendiagramme, SysML-Komponentendiagramme
- ► Analyse-Sprachen (A-Sprachen):
	- Daten-Abfrage mit **Abfragesprachen** (data query languages, DQL)
		- . Code-Abfragen mit Code-Abfragesprachen (code query languages, CQL)
	- Sprachen zur **Daten-Konsistenzprüfung** (data constraint languages, DCL) und der Wohlgeformtheit der Daten

Prof. U. Aßmann, SEW

- ► **Daten-Erweiterungssprachen** (X-Sprachen)
	- **Datenflussprachen** (data flow diagrams, DFD)
	- **Wiederverwendungssprachen** (reuse languages, RL)
		- . **Vertragssprachen** (contract specification languages, CSL)
		- . **Composition languages** (CL), Architectural languages (ADL)
		- . Template-Sprachen (template languages, TL)

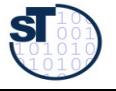

►

#### **Grundlegende Sprachfamilien (Paketstruktur von M2) (ctd.)**

- Daten-Restrukturierungssprachen (R-Sprachen, data restructuring languages, DRL)
	- **Datenaustauschsprachen** (data exchange languages)
	- **Data representation languages** (for representation change)
- ► Daten-**Manipulationssprachen** bzw. -transformationssprachen (M-Sprachen, data manipulation and transformation languages, DML)
	- Ersetzungssysteme (Term-, Graph-)
	- Sprachen zur **Verhaltensspezifikation** (behavior specification language, BSL) mit
		- . Aktionsbasiert, mit Zustandssystemen
			- **Endliche Automaten und Transduktoren**
		- . Datenflusssprachen
		- . Deklarativen Sprachen
		- . Funktionalen Sprachen
		- . Regelsprachen
			- Condition-Action-Sprachen (z.B. Entscheidungstabellen)
			- Event-Condition-Action-Sprachen (ECA)
	- Prof. U. Aßmann, SEW Siehe auch Vorlesung ST-2, hier stehen daten-orientierte Sprachen im Vordergrund

#### **Software Engineering vs Programmieren**

- Eine Softwareentwicklungsmethode benutzt immer mehrere Basistechniken, d.h. nehrere Sprachen.
	- DDL, DQL, DCL, DRL, DML, TL, RL, CSL, BSL
- ► Homogene Software-Konstruktion gibt es nicht!

Wie kann ich Werkzeuge für Basistechniken miteinander koppeln, damit ich nicht für jede Methodik ein neues Werkzeug brauche?

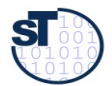

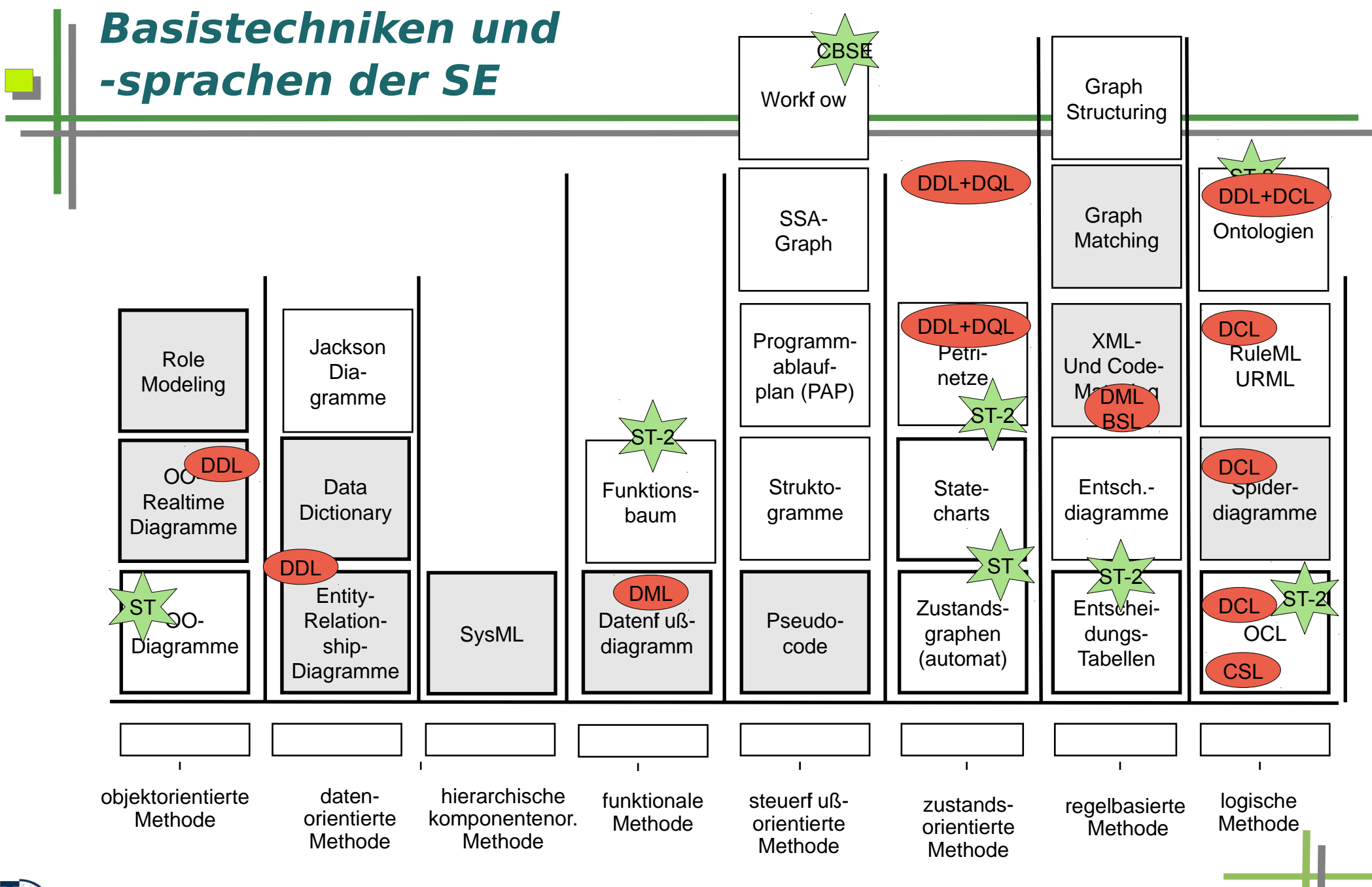

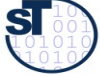

**Quelle:** angelehnt an [BAL]

Prof. U. Aßmann, SEW 17

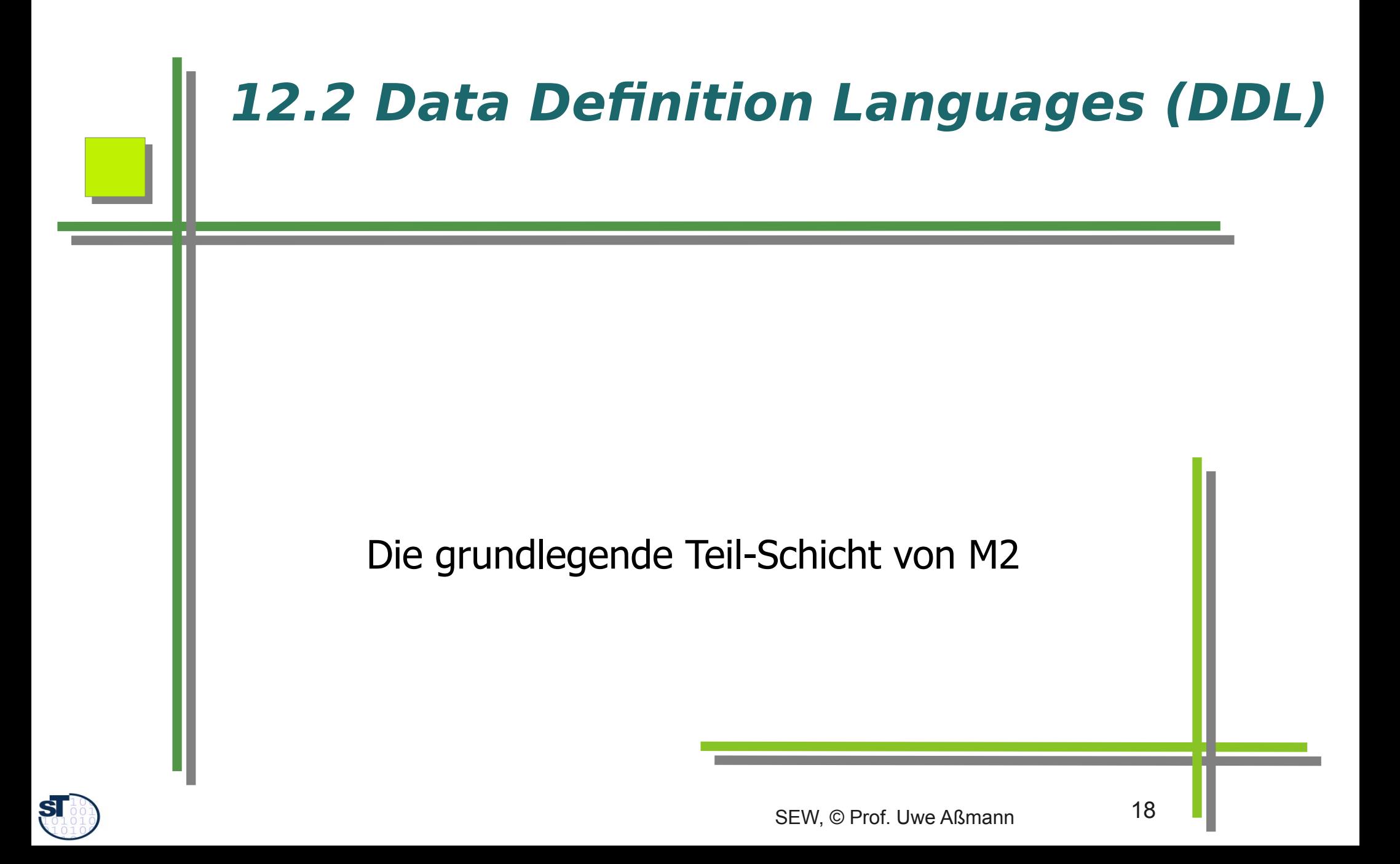

## **Datenkataloge**

- ► Ein **Datenkatalog (data dictionary)** enthält alle Modelle und Typen von Daten, die in einem System benutzt werden
	- Der Datenkatalog typisiert die Datenablage oder den Datenstrom
- ► Ein **homogener Datenkatalog** wird in einer DDL, ein **heterogener Datenkatalog** in mehreren DDL spezifiziert
	- EBNF definiert Stringsprachen, d.h. Mengen von Strings oder Typen
	- Relationales Model (RM) definiert Relationen und Tabellen
	- XML Schema (XSD) definiert Baumsprachen, d.h. Mengen von Baum-Typen
	- ERD oder UML-Klassendiagramm definieren Graph-Modelle
- ► Ein **Informationssystem** ist ein Softwaresystem, das Datenanalysen über einer **Datenablage** (einem **Repositorium**) durchführt.
	- Informationssysteme werden in den Datenbank-Vorlesungen gesondert betrachtet
	- Data warehouses, business intelligence, data analytics
- ► Ein **strombasiertes Informationssystem** ist ein Softwaresystem, das Datenanalysen über einem **Datenstrom** durchführt.

Prof. U. Aßmann, SEV

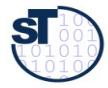

#### **Textuelles Data Dictionary Syntax mit Grammatiken in Metasprache EBNF**

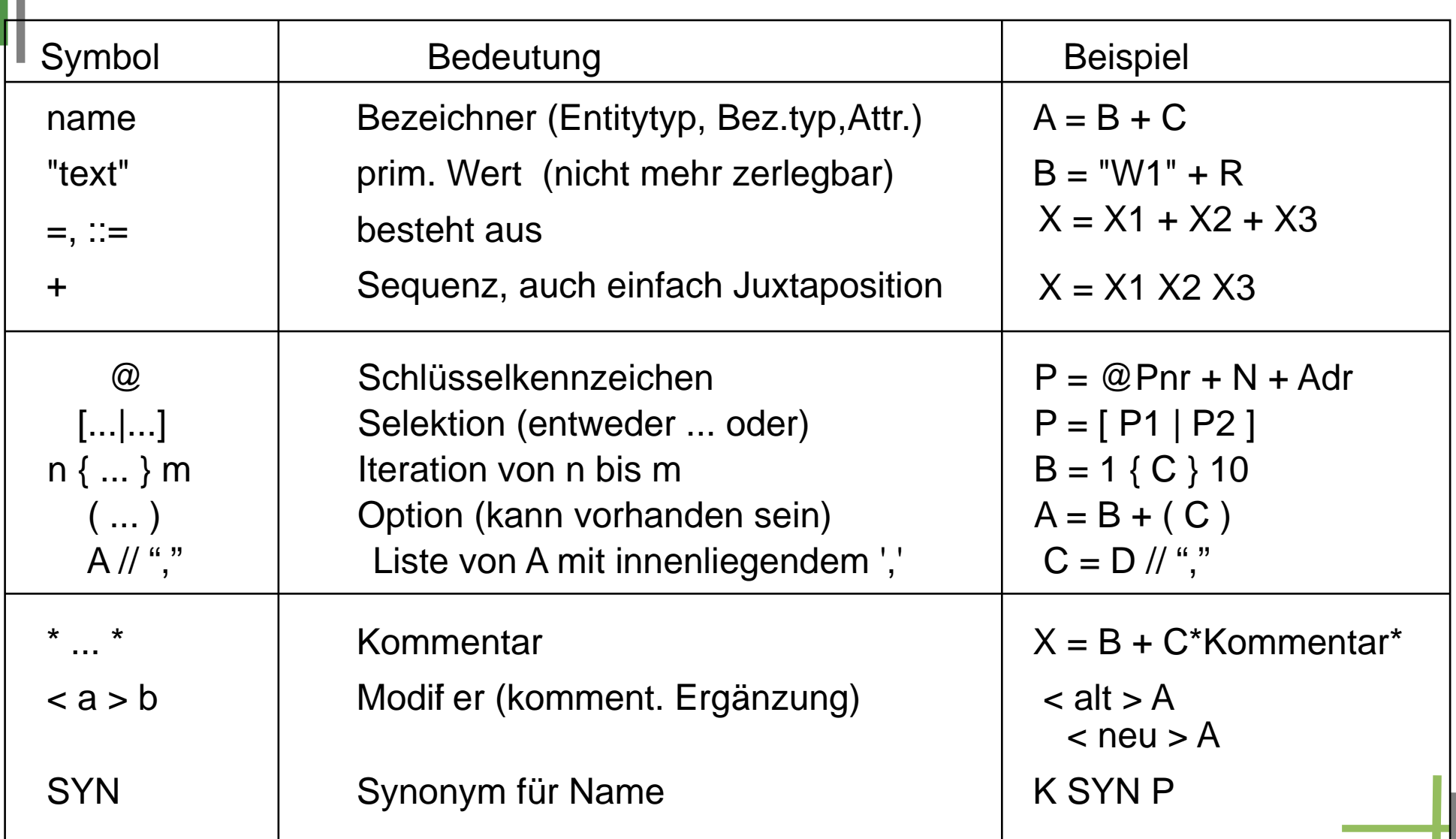

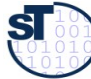

H.

#### **Relationales Schema (Relationale Algebra)**

- Die Relationale Algebra (Codd) wird hier als bekannt vorausgesetzt
	- Ihr Schema bilden Tabellen mit Tupeln aus Attributen
	- Siehe Datenbank-Vorlesungen

Relationales Schema

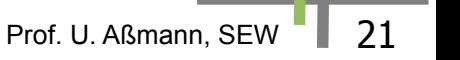

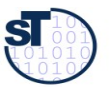

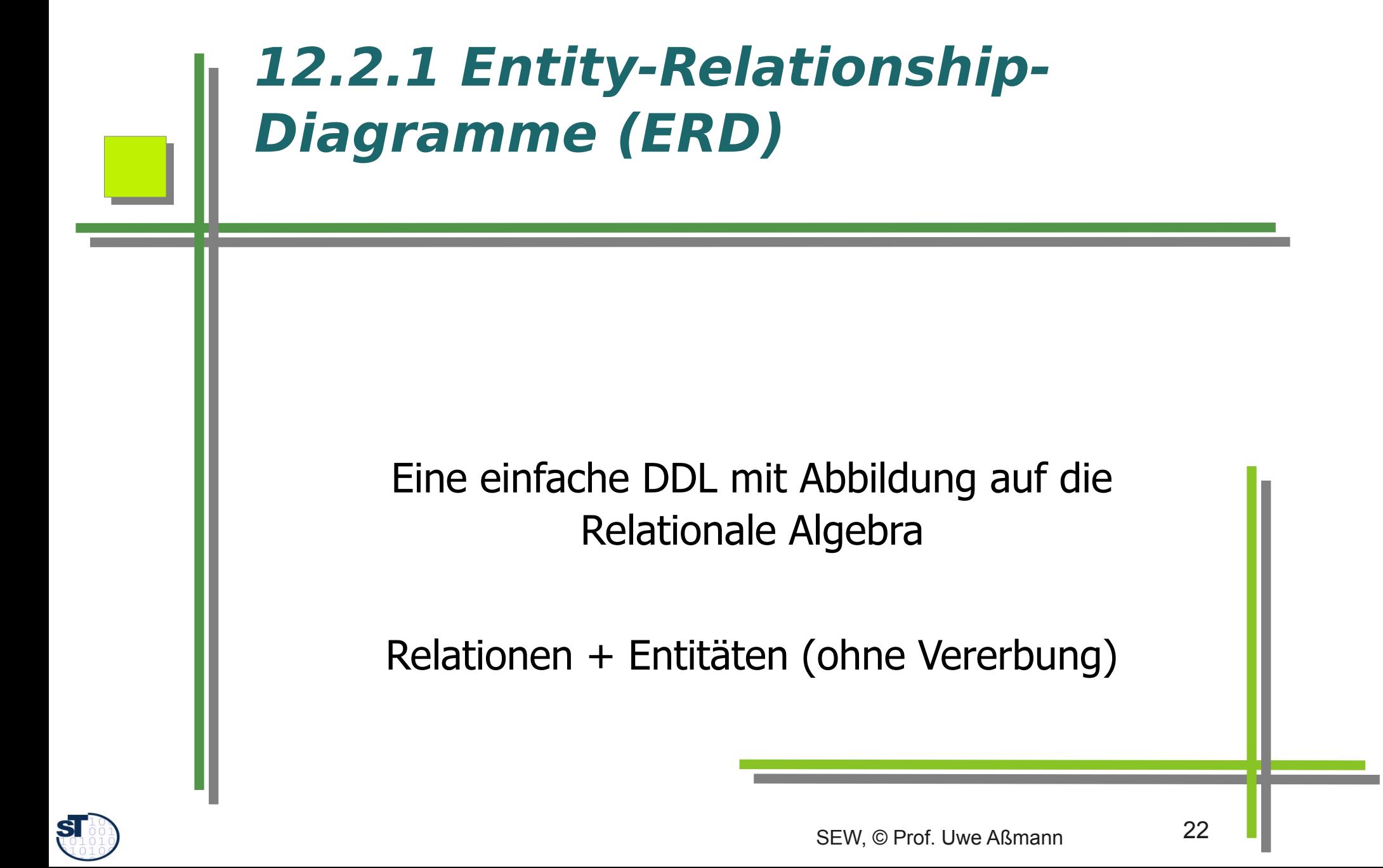

#### **Vorteile der Entity-Relationship-Modellierung**

- Vorteil: Sehr leicht abbildbar auf Relationale Algebra (mit 1:n-Abbildung, ER-R-Mapping)
	- Entitäten bilden spezielle Relationen mit "Identifikator" (Schlüssel, surrogate)
	- **-** ER-Diagramme sind daher sehr einfach in Datenbanken ablegbar

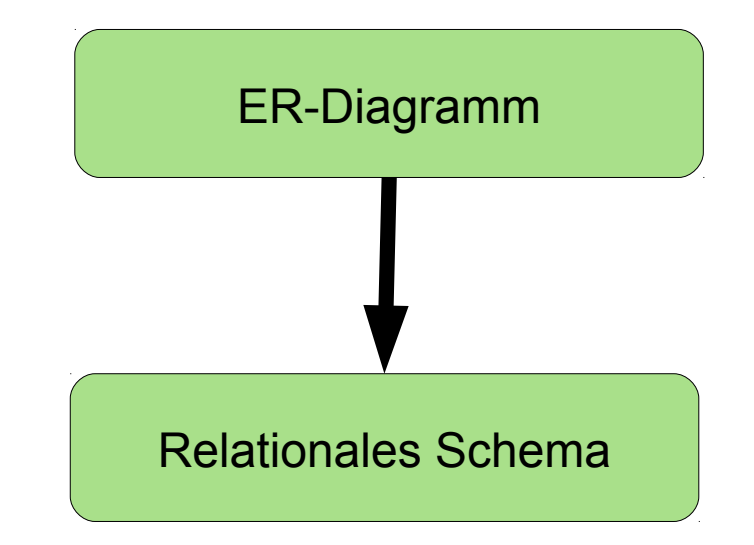

Prof. U. Aßmann, SEW

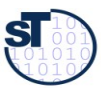

#### **ERD-Modellnotation nach CHEN**

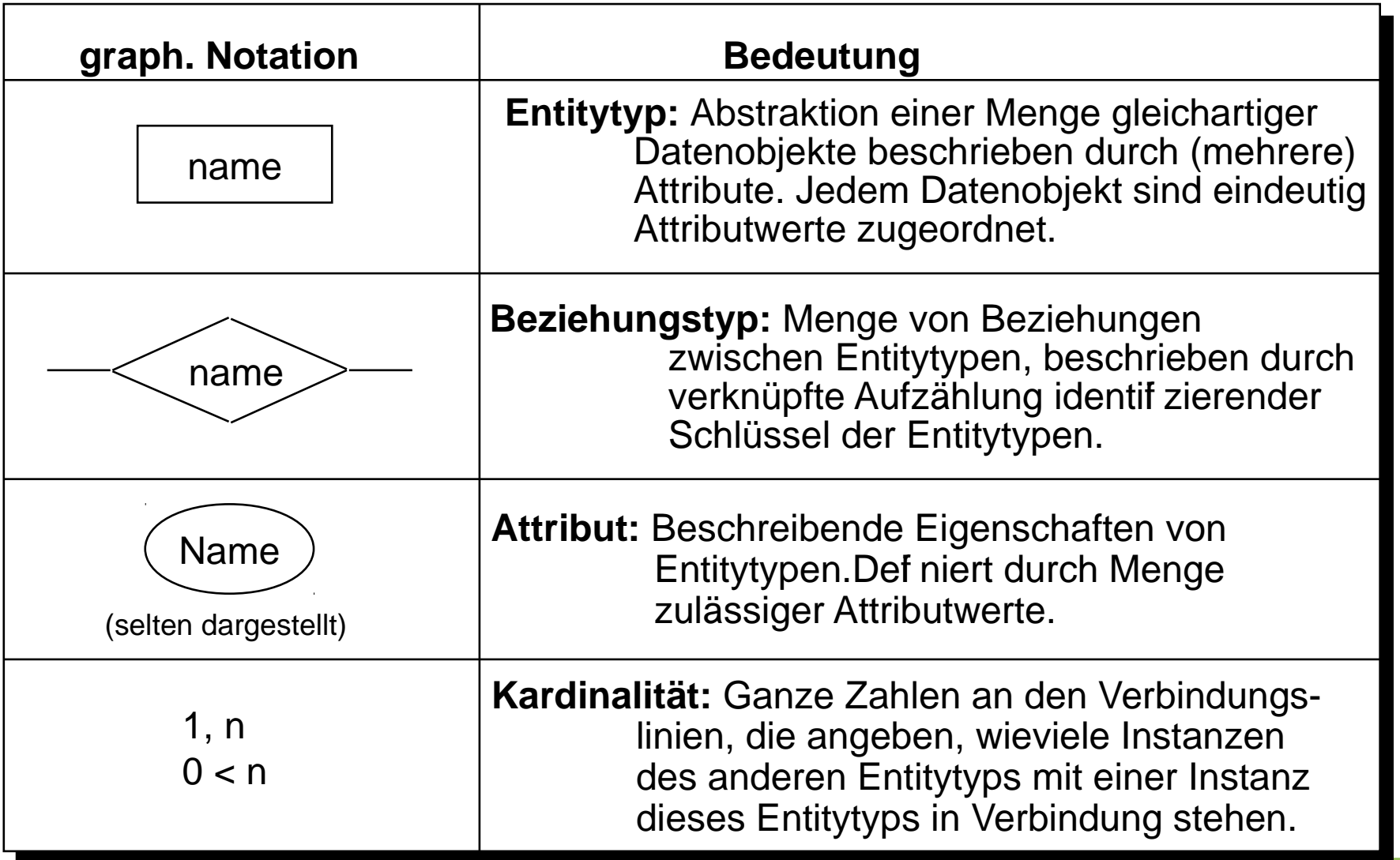

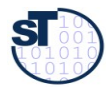

**TET** 

#### **Ein einfaches ER-Modell**

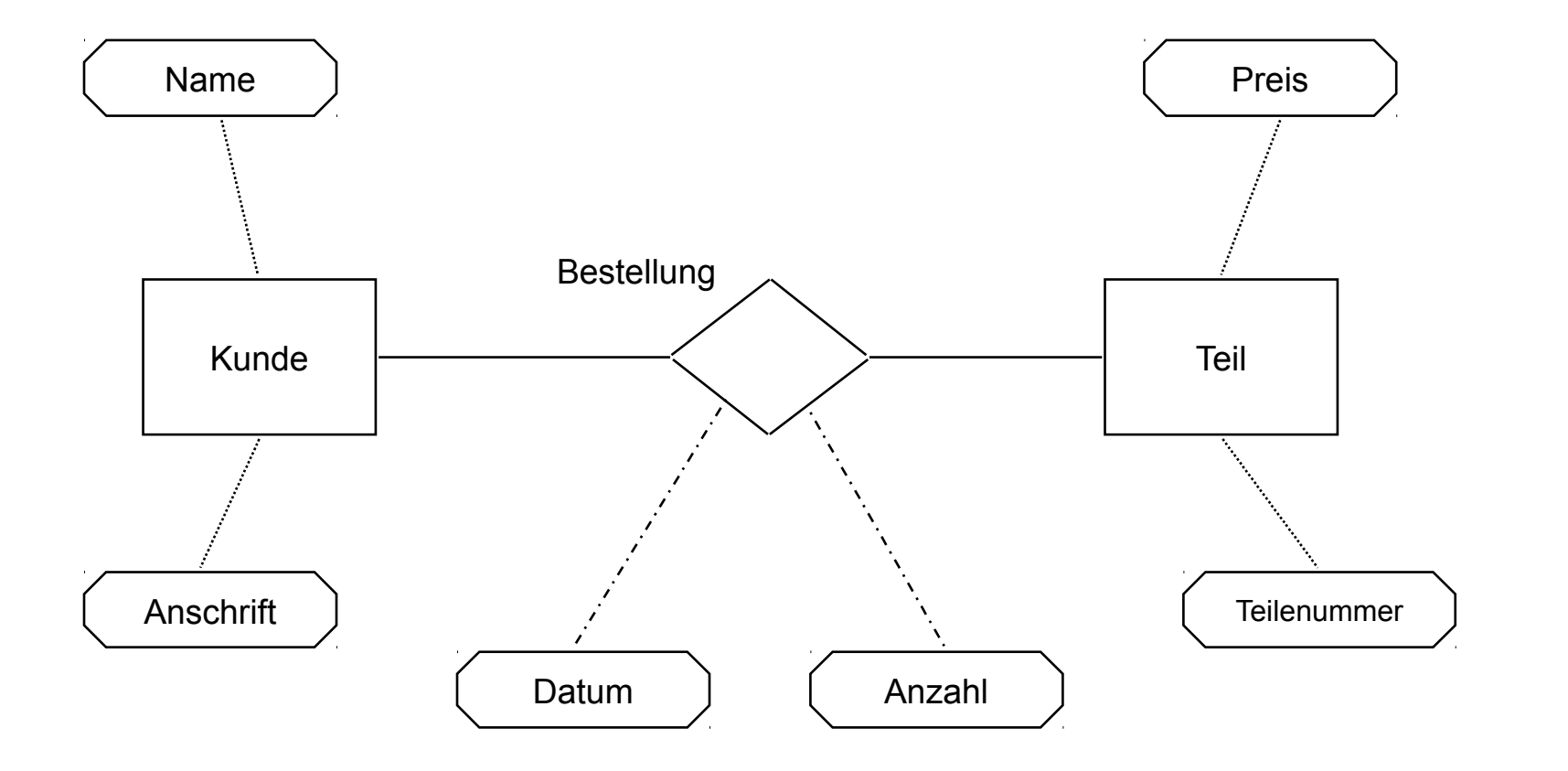

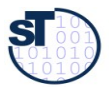

**TET** 

Prof. U. Aßmann, SEW | 25

#### **ERD-Beispiele in CHEN-Notation**

Eigenschaften der Beziehungstypen:

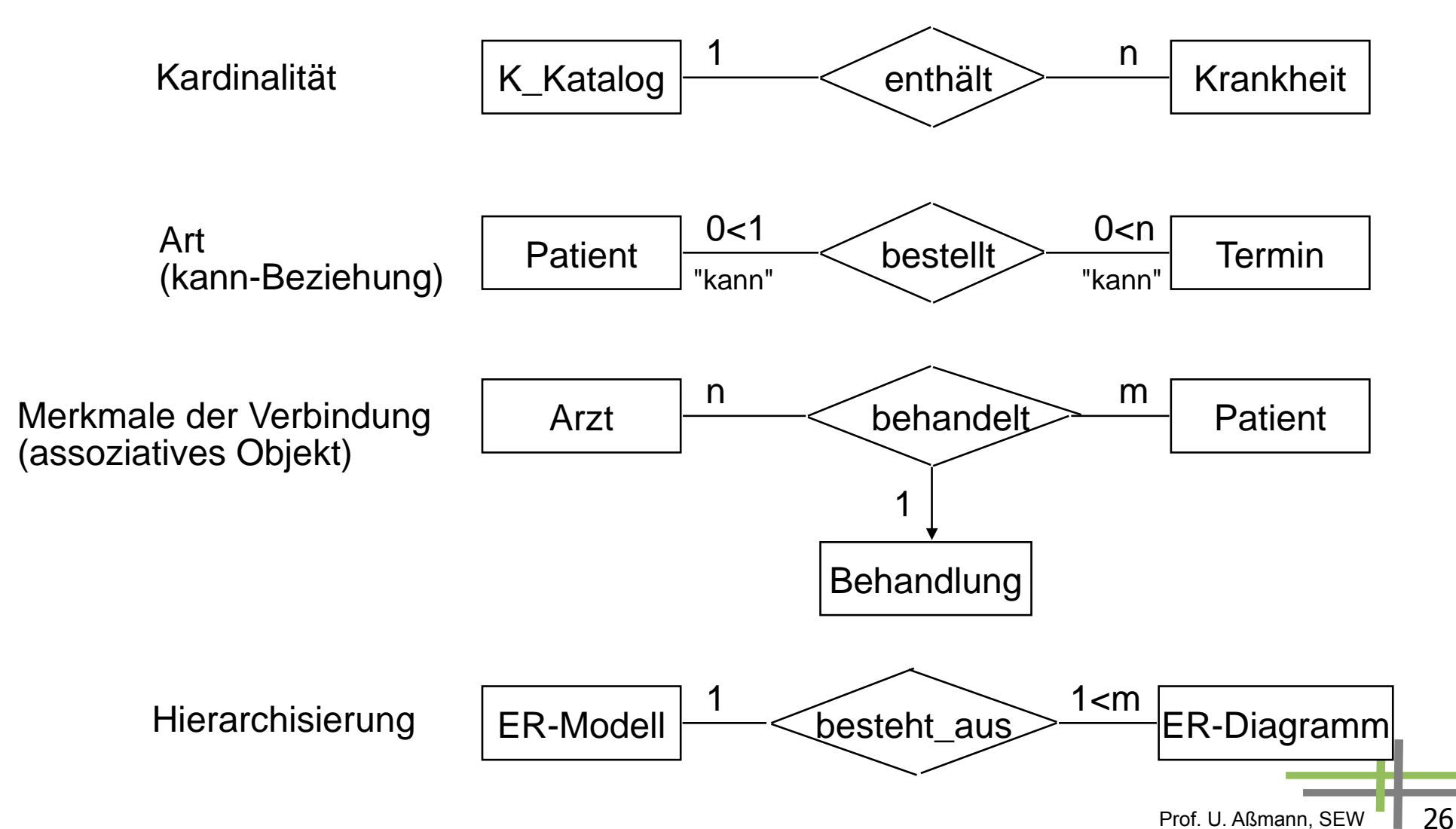

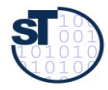

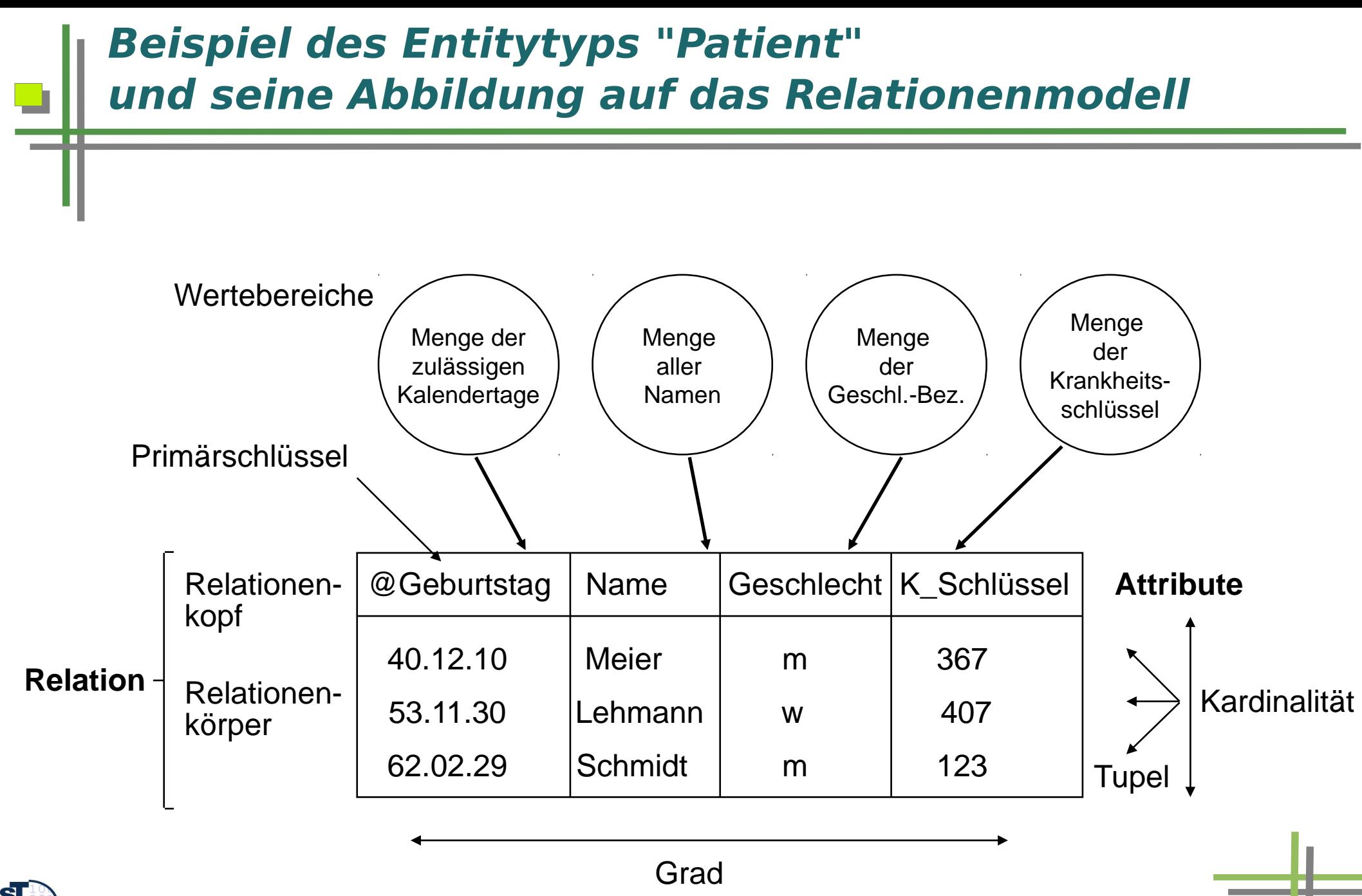

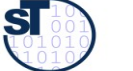

# **Wichtigkeit von ERD**

- ERD ist sehr einfach (1:1) auf das Relationenmodell abbildbar
	- Eigentlich das "bessere" Relationenmodell.
	- ERD-Anwendungen sind einfach mit Persistenz auszustatten
- ► ERD besitzt keine Vererbung bzw. Polymorphie
	- Einfacher
	- Leichter verifizierbar, z.B. beim Einsatz für sicherheitskritische Systeme
- ► Typisches Werkzeug: MID Innovator für Datenbankarchitekten:

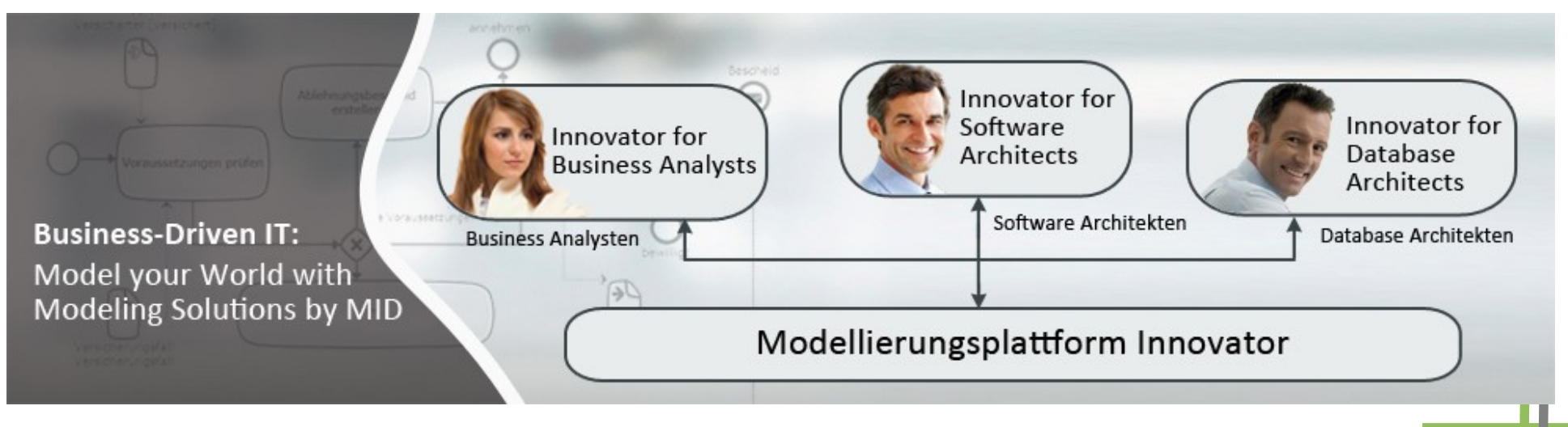

#### <http://www.mid.de/index.php?id=541>

http://www.mid.de/uploads/pics/Banner\_Modellierungsplattform\_03.jpg

# **Mapping ERD to RS in MID**

BANK ACCOUNT X

**Drive Loc V** CUSTOMER\_ID

CITY : String : clob

ACC\_OF\_CUST «Primärschlüssel» A Kundennummer Kontonummer Bankleitzahl «Tabelerspater»

> aPrimärschlisse  $-760$

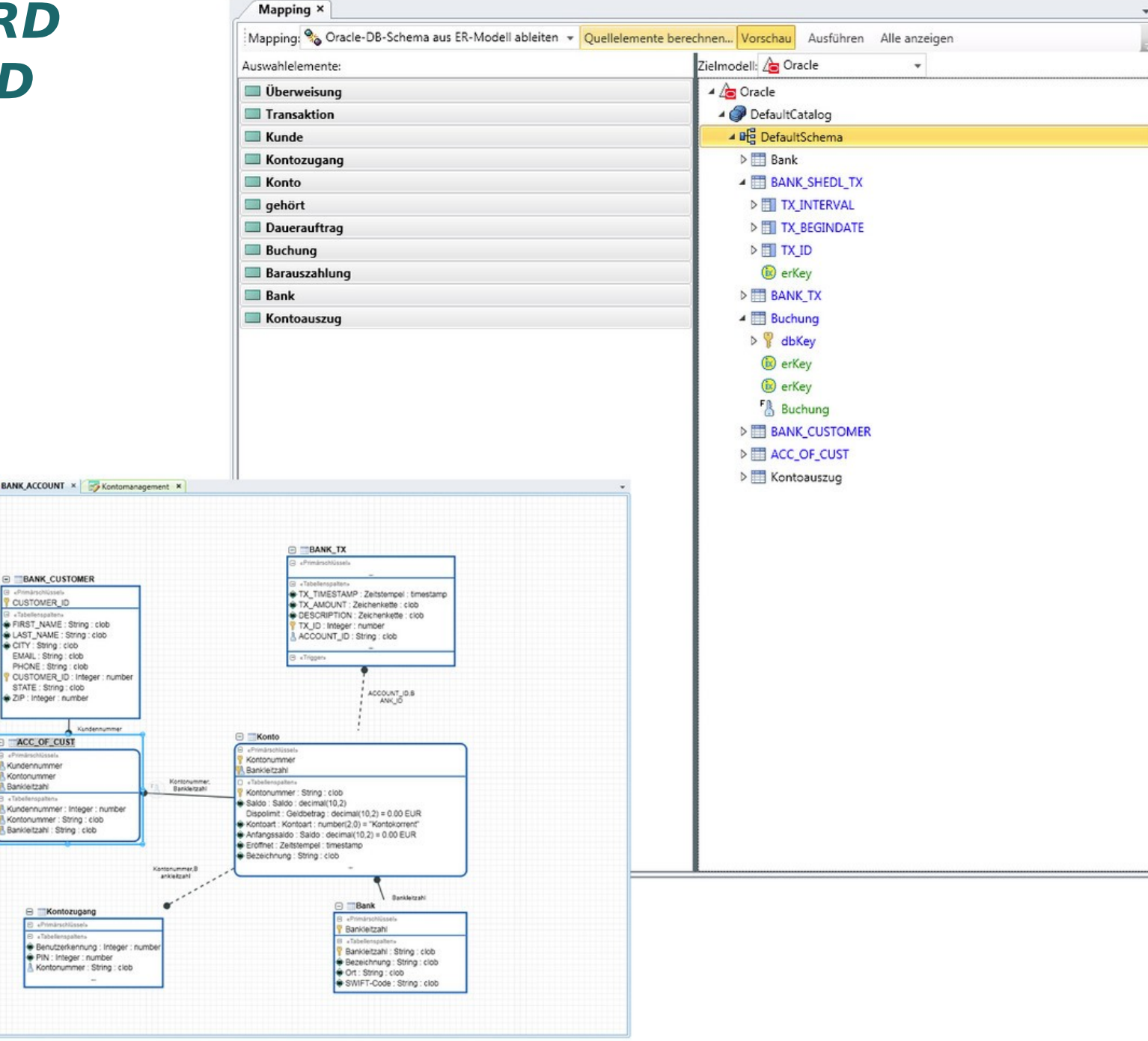

http://www.mid.de/typo3temp/pics/f0df65b8a2.jpg http://www.mid.de/typo3temp/pics/f0df65b8a2.jpg

ST

a.

TП

#### **Weitere ERD-Notationsformen**

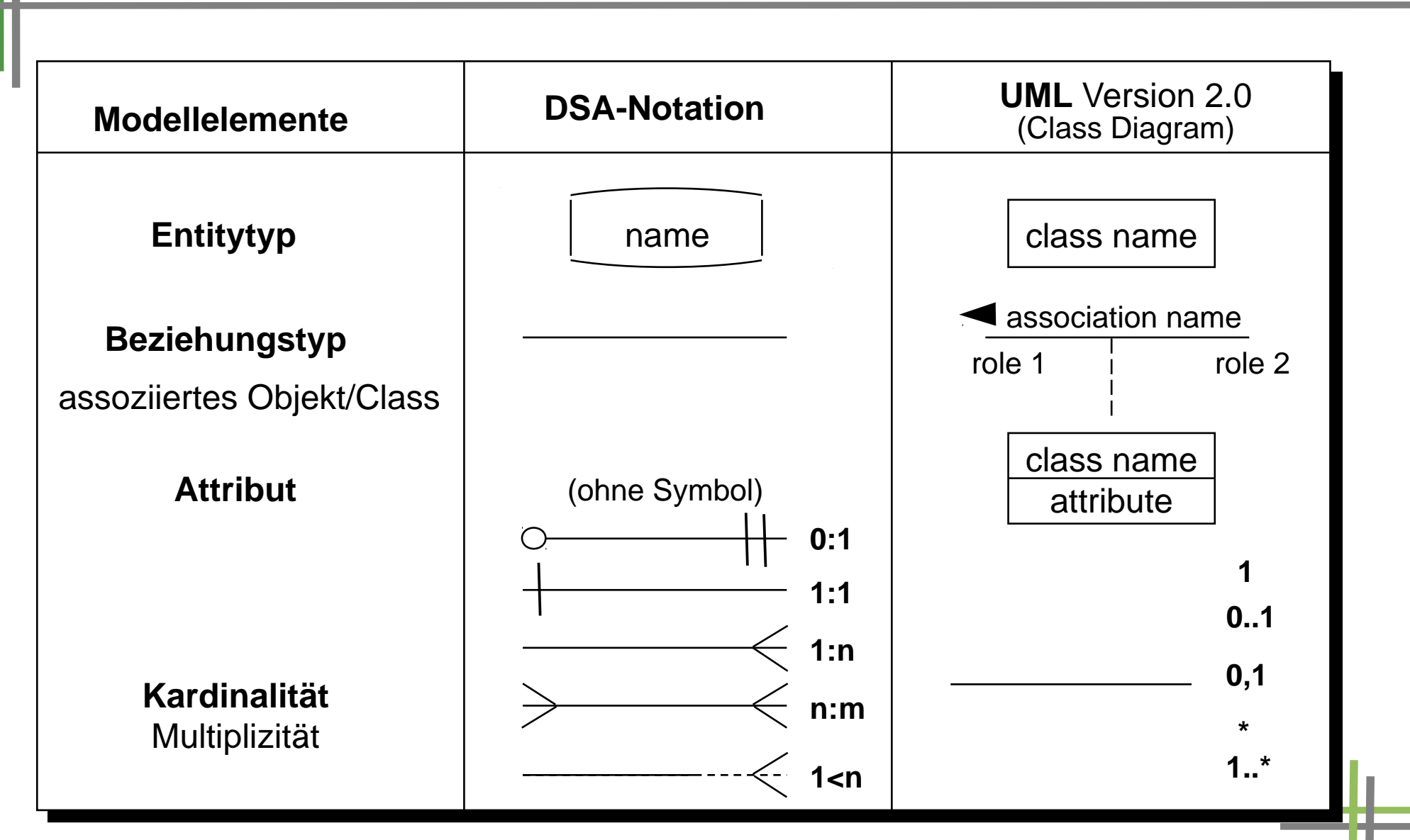

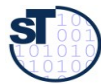

Bezeichnet Anzahl von Objekten, die an einer Assoziation (Beziehung, Verbindung) zwischen zwei Klassen teilnehmen. Für jede Rolle kann die Vielfachheit, d.h. die Anzahl von Objekten, für die diese Verknüpfung geschaltet werden kann, über die Angabe einer Liste von Bereichen festgelegt werden.

Beispiele:

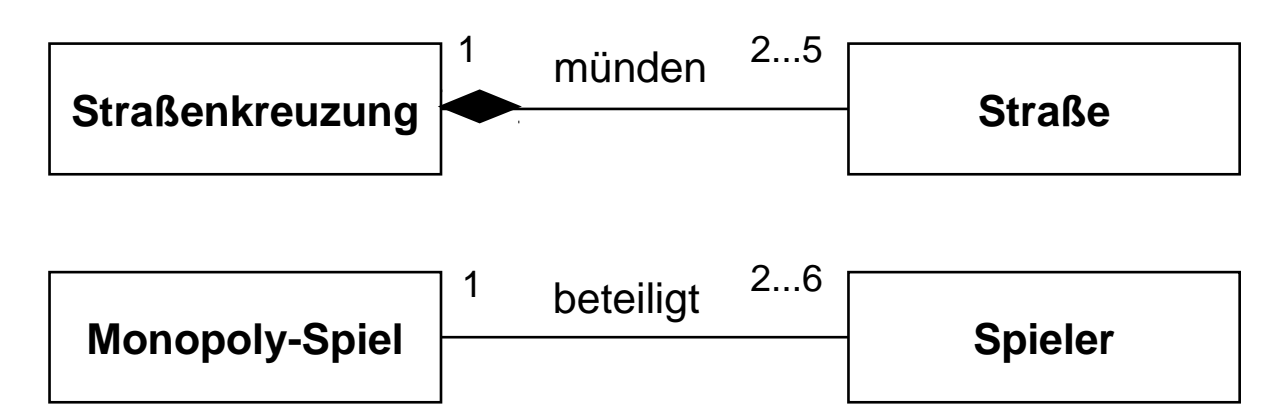

Kategorien: 1:1 Beziehung

1: n Verknüpfung eines Objekts mit Menge von n Objekten n: m auf beiden Seiten treten Mengen von Objekten auf optionale Beziehungen werden durch 0...n modelliert, Symbol \* bezeichnet eine beliebige Anzahl.

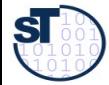

**Quelle:** Jeckle, M., Rupp, Ch. u.a. : UML 2 glasklar; Hanser Verlag 2004

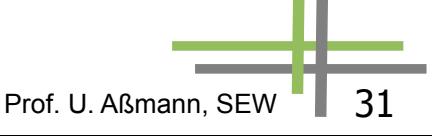

### **Alternative Notationen für Kardinalitäten**

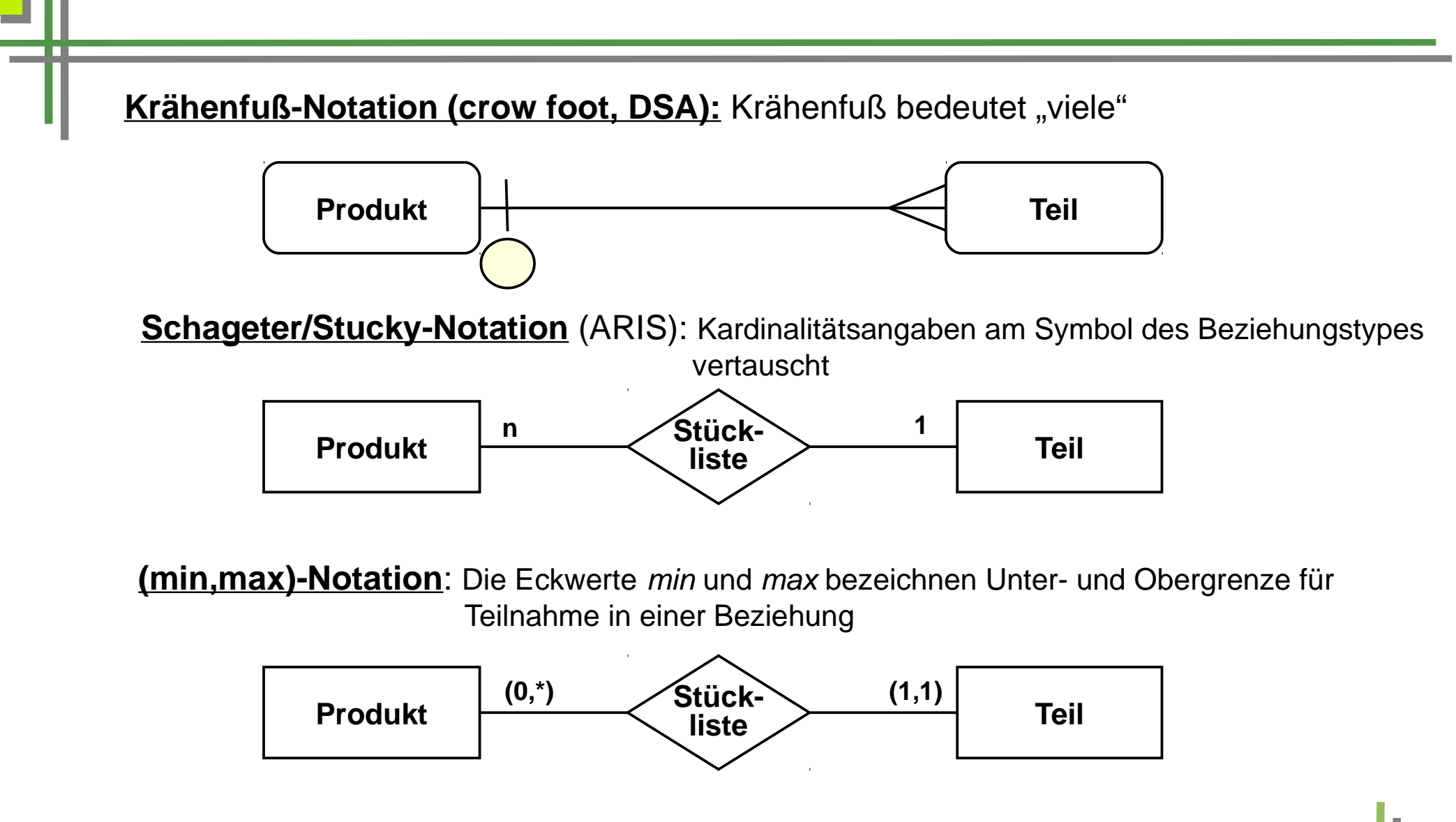

Vielzahl der Kardinalitätsformen kann verwirren. Entscheidend ist Funktionalität des Werkzeugs.

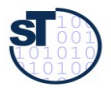

Prof. U. Aßmann, SEW | 32

#### **Beispiel für erweiterte ERD: Patientenakte**

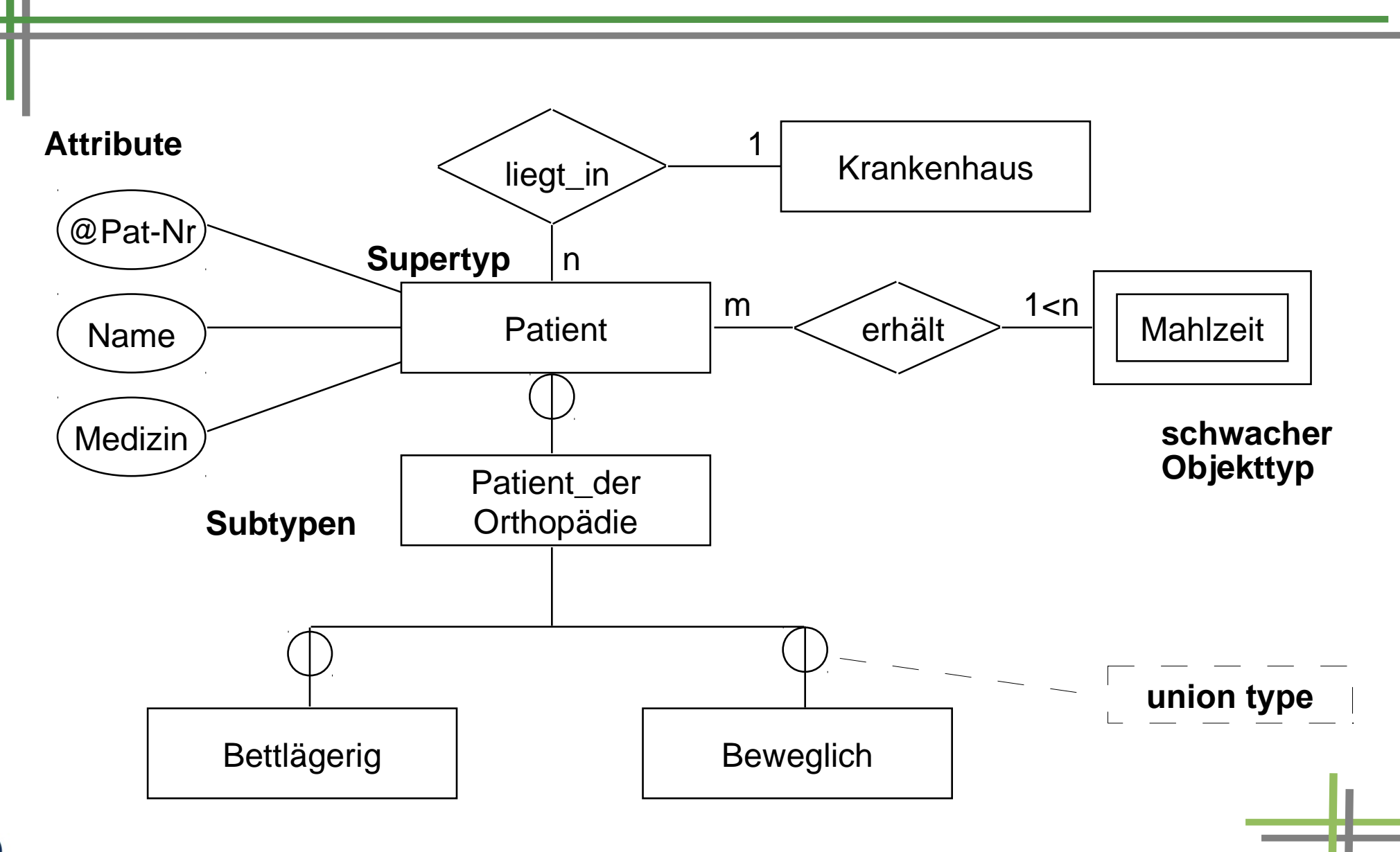

SI

Prof. U. Aßmann, SEW 33

#### **Meta-Modell von EntityRelationship-Diagrammen (in MOF)**

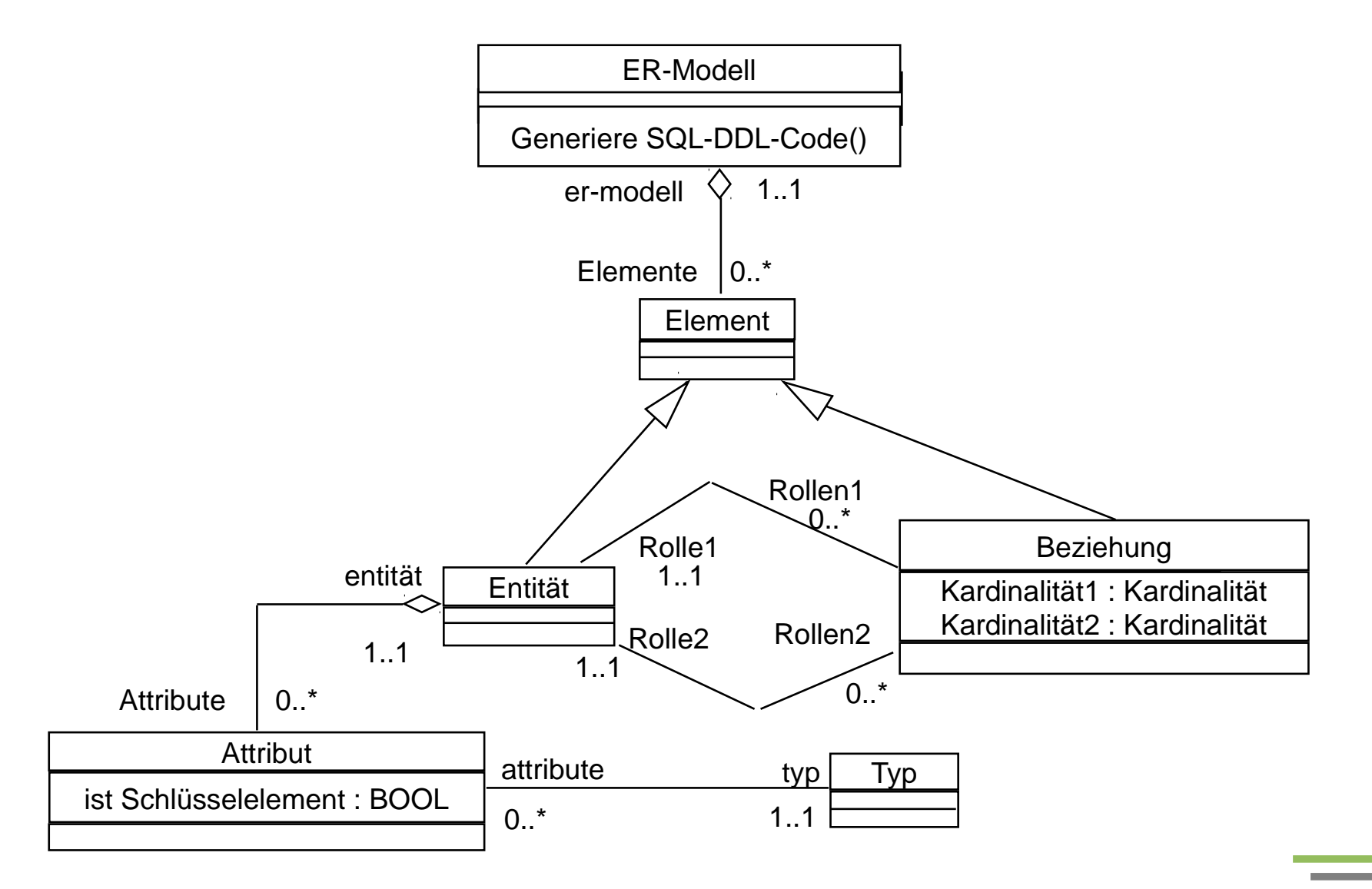

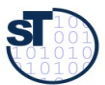

Prof. U. Aßmann, SEW 34

#### **Das Metamodel von ER in ER**

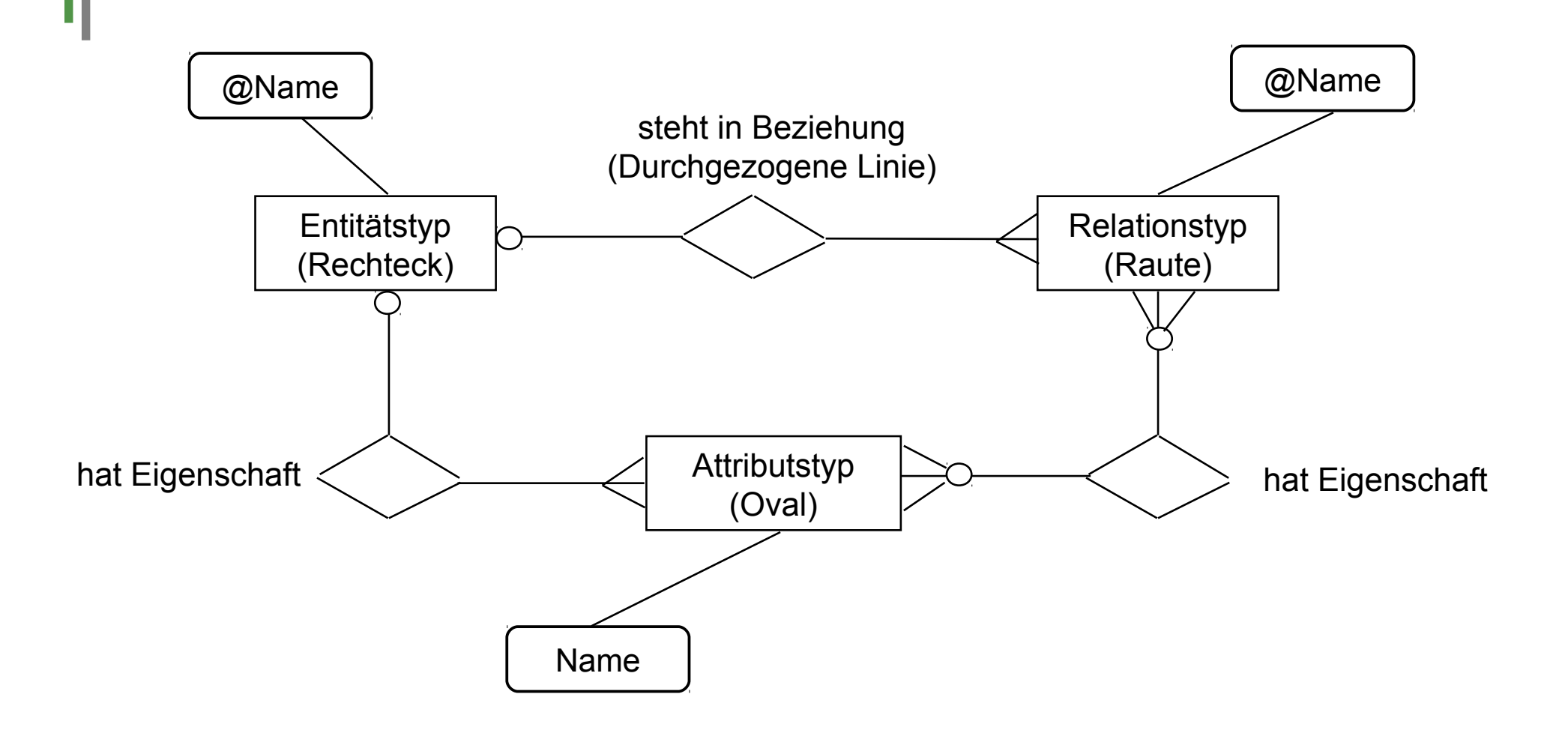

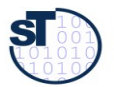

#### **Metahierarchie mit ER als Metasprache (lifted metamodel)**

ST

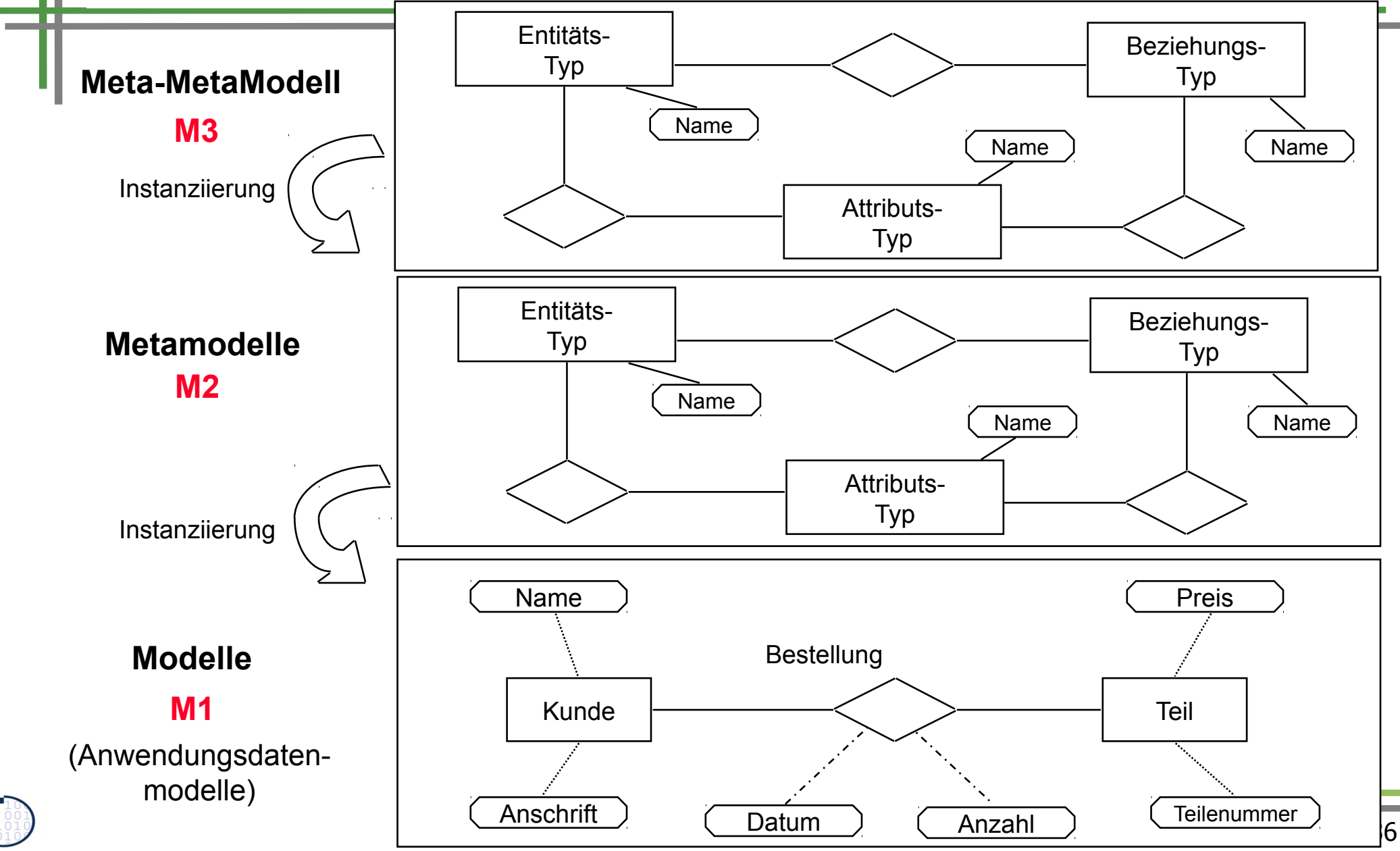
### **Metahierarchie mit MOF als Metasprache (non-lifted)**

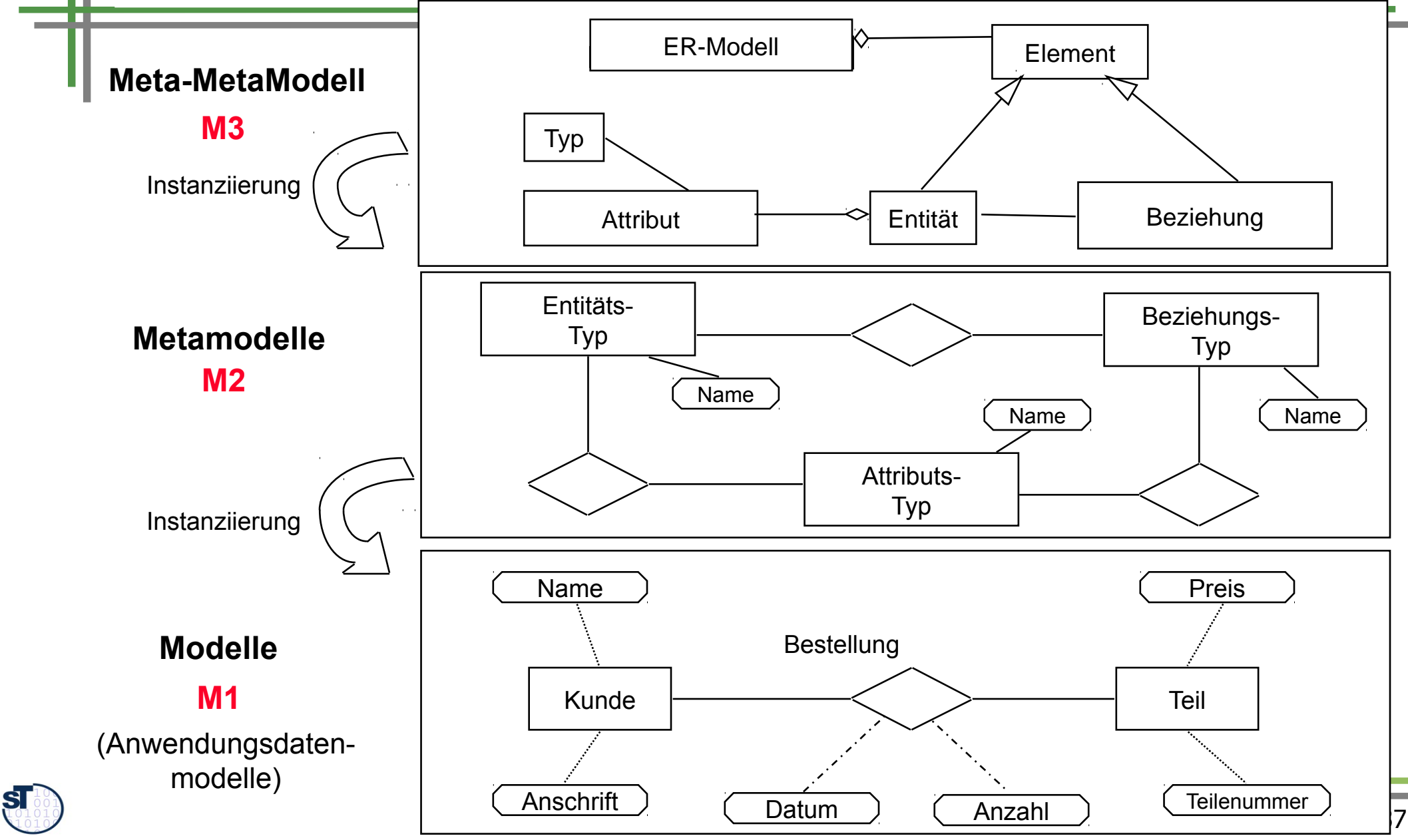

### **Wohlgeformtheit von Modellen**

Ein Modell ist **wohlgeformt**, wenn es kontextsensitive Integritätsregeln kontextsensitive Integritätsregeln (Konsistenzregeln) erfüllt.

Die Überprüfung kann durch semantische Analyse erfolgen:

- Namensanalyse ermittelt die Bedeutung eines Namens
- Typanalyse ermittelt die Typen
- Typcheck prüft die Verwendung von Typen gegen ihre Definitionen
- Bereichsprüfungen (range checks) prüfen auf Gültigkeit von Wertebereichen

Prof. U. Aßmann, SE

- Strukturierung von Datenstrukturen (Vorl. ST-II)
	- . Azyklizität, Schichtbarkeit (layering), Zusammenhangskomponenten
- Verbotene Kombinationen von Daten

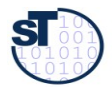

### **Bsp.: Analyse auf strukturierte Darstellung**

- Auffinden von Zyklen (graphentheor. Problem)
- ► Auftrennen von Zyklen an der "am wenigsten relevanten Stelle":

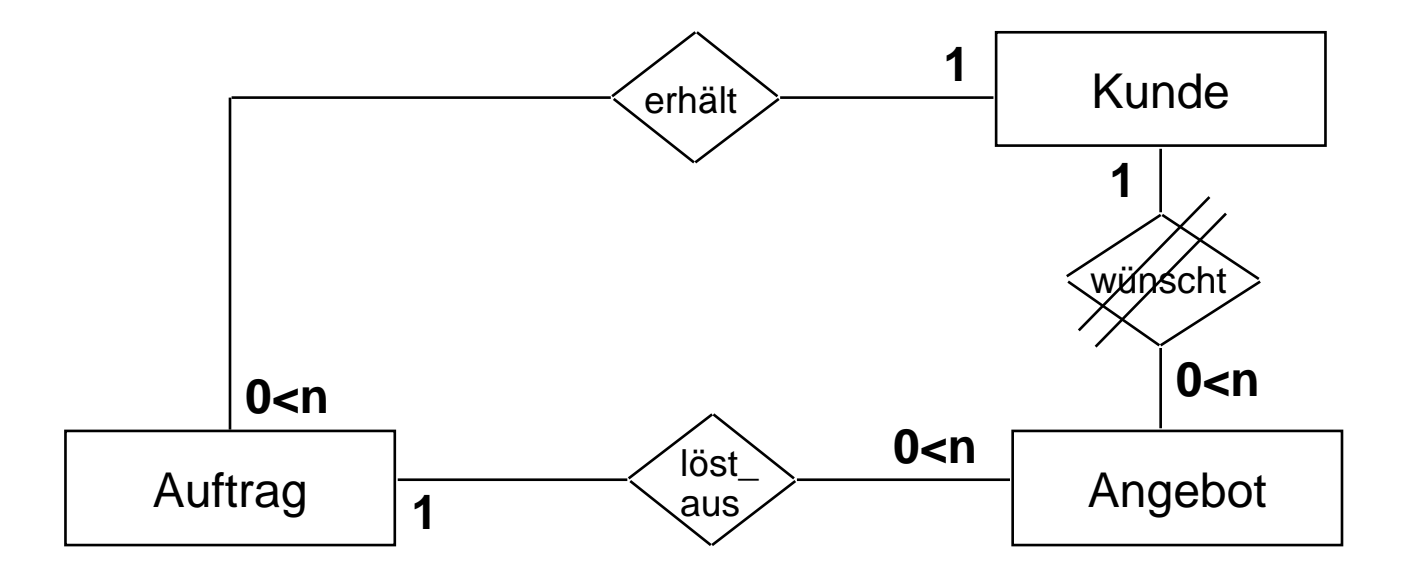

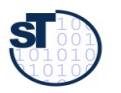

### **Konsistenzprüfung von ER-Modellen durch Werkzeuge**

ER-Modelle können auf folgende Integritätsregeln geprüft werden:

► **Bereichsprüfungen** für Wertebereich von Attributen (Typ, Range)

### ► **Ermittlung von Schlüsseln:**

- **Eindeutigkeit** von Attributen: Ein (möglicherweise zusammengesetztes) Attribut K einer Relation R heißt **Schlüsselkandidat**, wenn zu keinem Zeitpunkt verschiedene Tupel von R denselben Wert für K haben
- **Minimalität** eines Schlüssels: Ist Attribut K zusammengesetzt, kann keine Komponente von K entfernt werden, ohne die Eindeutigkeitsbedingung zu stören. Jedes Tupel einer Relation muß über einen **Primärschlüssel** eindeutig identif zierbar sein
	- . Falls es weitere Schlüsselkandidaten gibt, werden sie als **Alternativschlüssel** bezeichnet.
- ► **Fremdschlüssel-Verbindung**
	- **Ein Fremdschlüssel** ist ein Attribut einer Relation R2, dessen Werte benutzt werden, um eine Verbindung zu einer Relation R1 über deren Primärschlüssel aufzubauen.
- ► **Referentielle Integrität**
	- Das Datenmodell darf keine ungebundenen Fremdschlüsselwerte enthalten

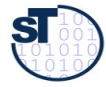

### **Praktische Vorgehensweise bei der Erstellung eines ERD**

- Ähnlich wie strukturgetriebene Vorgehensweise in der ST-1-Vorlesung
- 1) Festlegen der Entitytypen
- ► 2) Ableitung der Beziehungstypen
- ► 3) Zuordnung der Attribute
	- zu den Entitytypen unter dem Gesichtspunkt der natürlichsten Zugehörigkeit, d. h. sie sind "angeborene" Eigenschaften unabhängig von ihrer Nutzung.
	- Kardinalitäten festlegen
- ► 4) Erstellung des ERD
	- Eintrag ins DD
- ► Konsistenzprüfung
	- 5) Fremdschlüssel definieren für die Herstellung notwendiger Verbindungen zwischen Entitytypen und Eintrag ins DD
	- 6) Fremdschlüssel-Regeln spezifizieren, nach Rücksprache mit dem Anwender

Prof. U. Aßmann, SEV

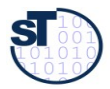

### **Beispiel "Arztpraxis"**

Aufgabenstellung:

"Es sind in einer **Arztpraxis** die organisatorischen Abläufe für das Bestellwesen der **Patienten**, den Aufruf aus dem Wartezimmer, die **Arztbehandlung** und die Abrechnung unter Einsatz von PCs weitgehend zu rationalisieren. Spätere Erweiterungen sollen leicht möglich sein."

Analyse mit Verb-Substantiv-Analyse

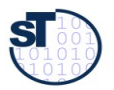

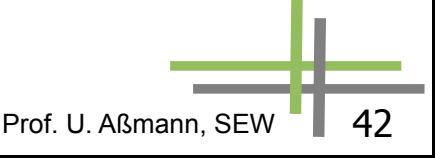

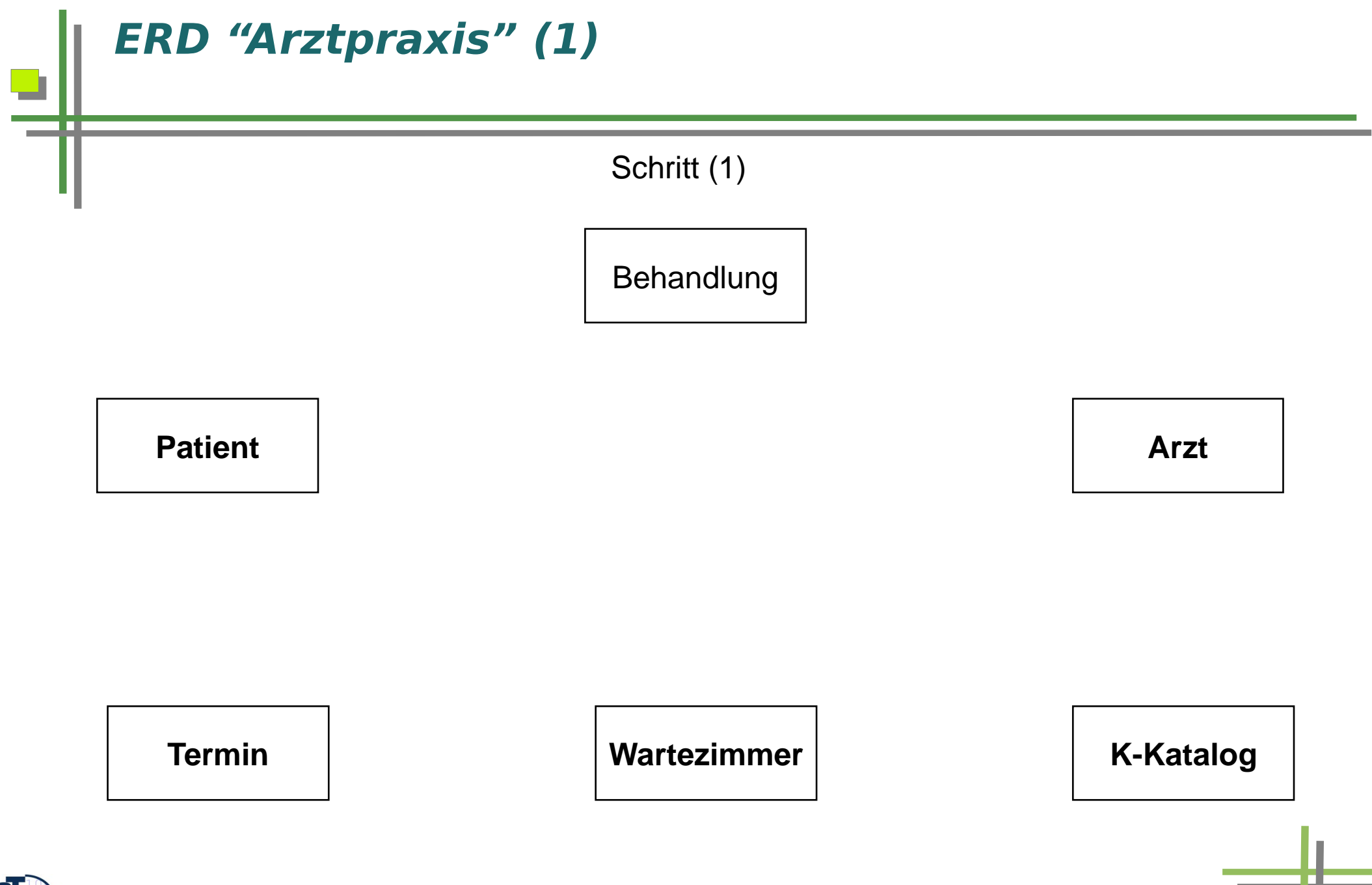

 $\mathbf{S}$ 

Prof. U. Aßmann, SEW | 43

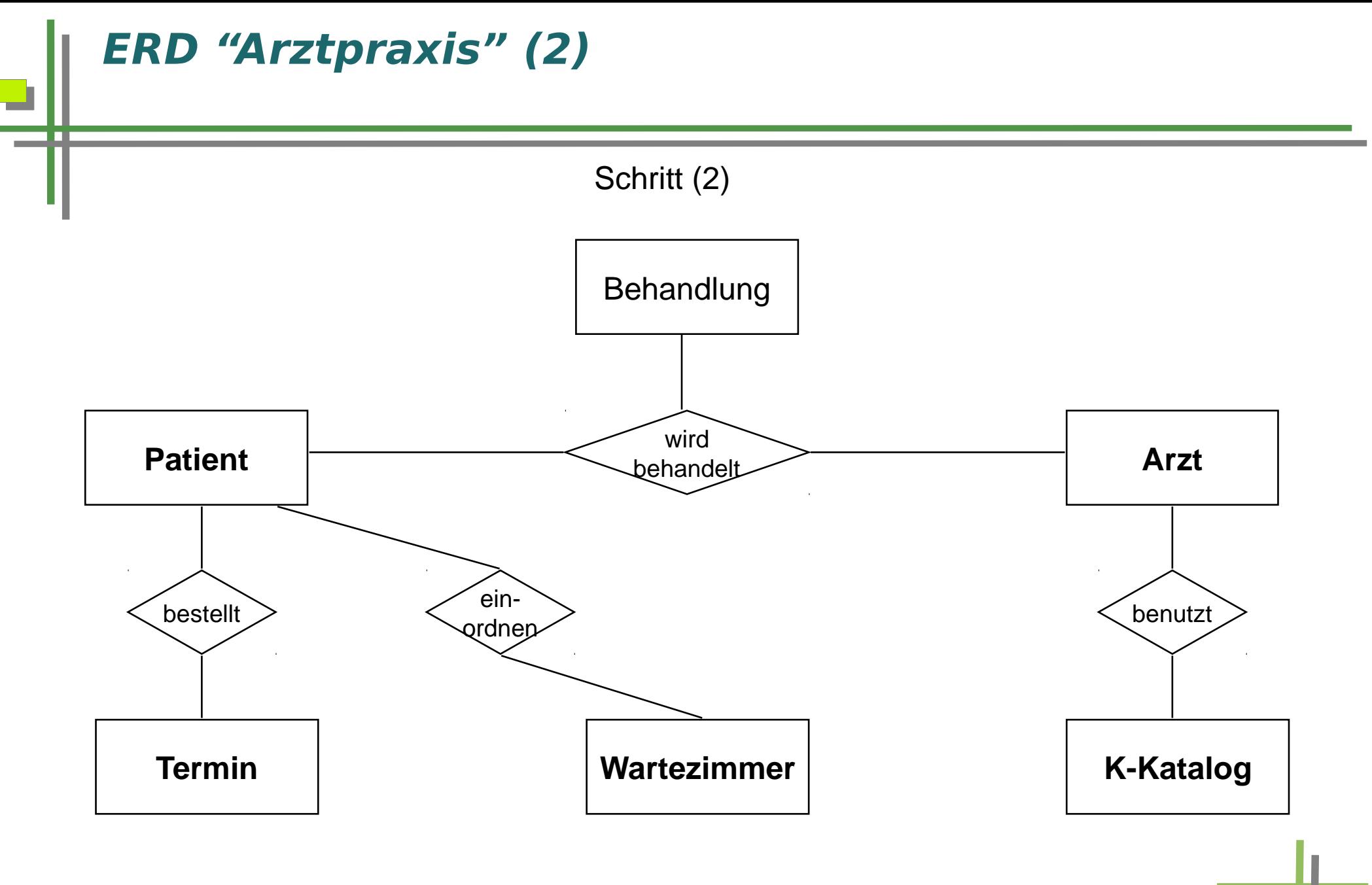

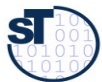

### **ERD "Arztpraxis" (3)**

Schritt (4,5)

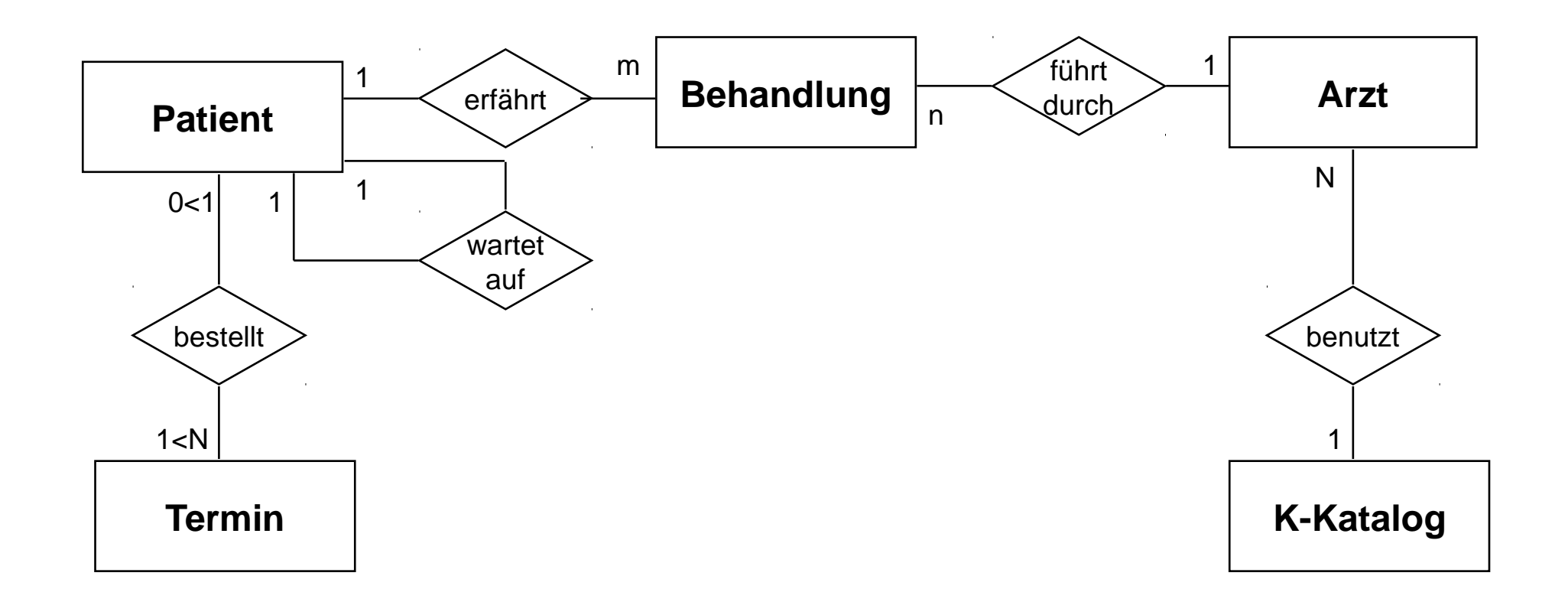

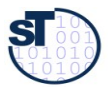

u

**TT** 

## **UML-CD, ERD und RS**

- ► Objektrelationale Abbildung (OR-Mapping)
	- Auflösung der Vererbung durch Kopien der Oberklassenattribute oder durch Delegation
	- Ermittlung von Schlüsseln (Primär, Fremd)
	- Auflösung von Mehrfachvererbung durch Aufalten (Kopieren)
- ► Zwischen ERD und RS kann synchronisiert werden (Rückverwandlung ohne Informationsverlust)

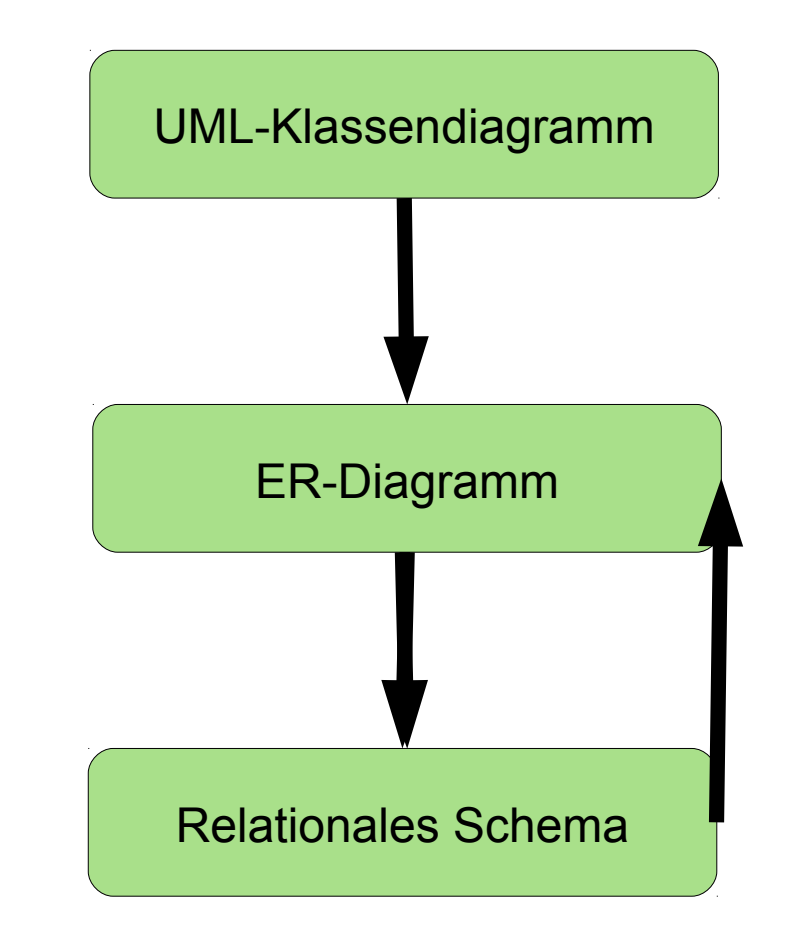

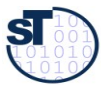

# **12.2.3 DDL und Metasprachen für XML**

Daten im Baumformat, mit Überlagerungsgraphen (Technikraum Treeware)

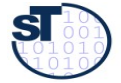

# **XML**

- ► XML bezeichnet eine Familie von Baumsprachen, hauptsächlich zur Repräsentation von Dokumenten (Daten).
	- Dem Baum überlagert kann ein Überlagerungsgraph (overlay graph) sein (Hyperlinks)
- ► <http://www.w3.org/XML>
- ► XML kann zur Spezifikation von Datenkatalogen (data dictionaries) eingesetzt werden, z.B. bei Content Management Systems (CMS)
- ► XML wird oft als Austauschformat benutzt
- ► XML besitzt mehrere Metasprachen:
	- Document Type Definitions (DTD)
	- XML Schema Definition (XSD)
	- RelaxNG

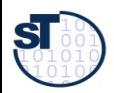

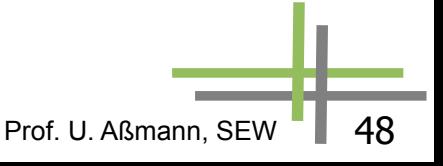

## **12.2.3.1 Document Type Definition (DTD) für XML**

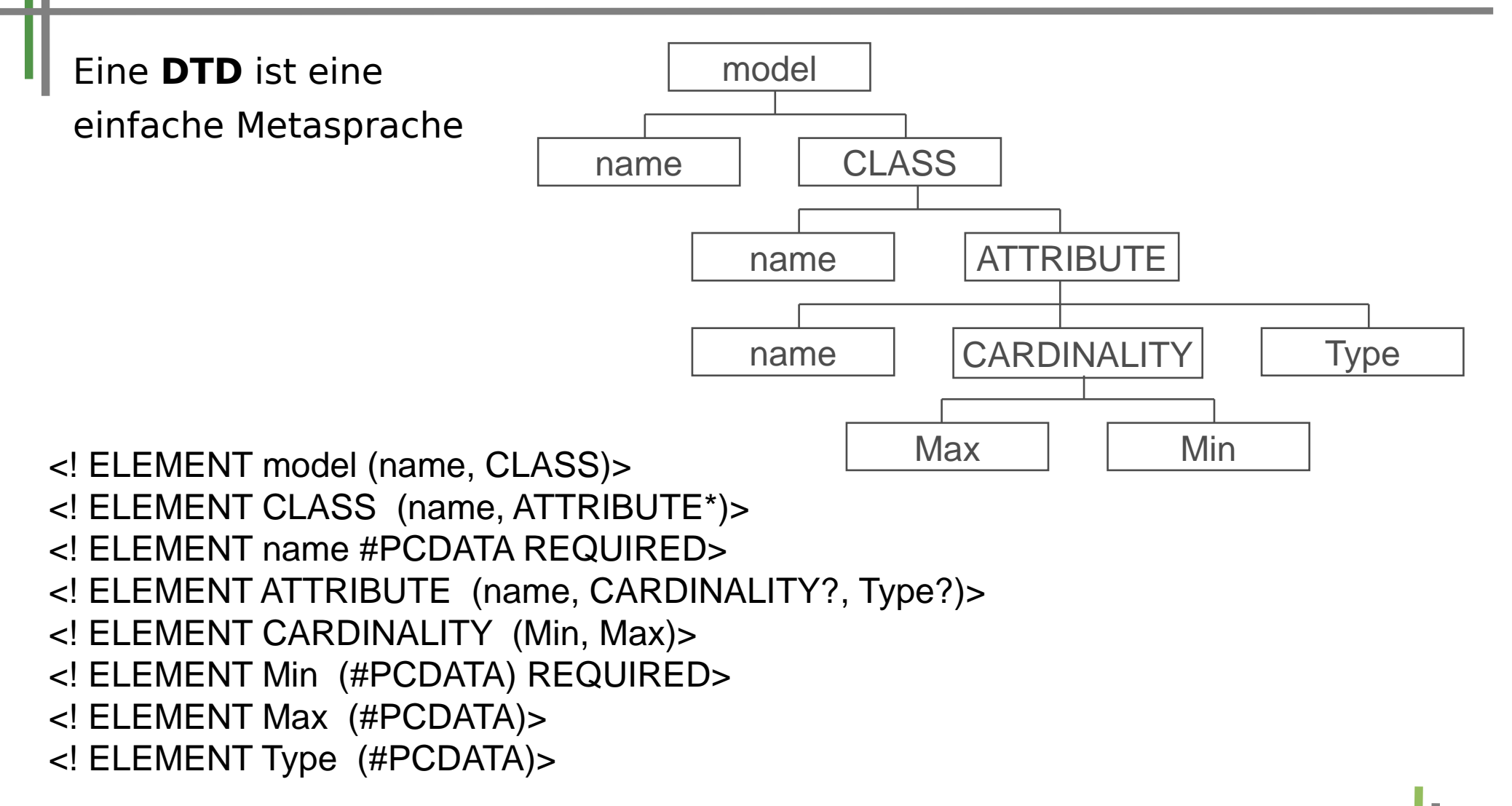

**Quelle:** Tolksdorf, R.: XML und darauf basierende Standards: Die neuen Aufzeichnungssprachen des Web; Informatik-Spektrum 22(1999) H. 6, S. 407 - 421

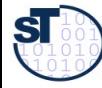

Prof. U. Aßmann, SEW <sup>-</sup> | 49

### **Beispiel für eine Dokumenteninstanz**

► Verwendet alle ELEMENT als "tags"

```
\langle 2 xml version = ,1.0^{\circ}?
<! DOCTYPE oomodel SYSTEM "oom.dtd">
<model>
  <name> "Model 1" </name>
  <CLASS>
    <name> "Class 1" </name>
    <ATTRIBUTE>
        <name> "attribute 1" </name>
        <CARDINALITY>
              \langleMin> , 1" \langle/Min><Max> \cdot 1" </Max></CARDINALITY>
        <Type>, Class 1"</Type></ATTRIBUTE>
  </CLASS>
</model>
```
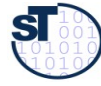

### **12.2.3.2 XML Schema Definition (XSD)**

- XSD ist die Meta-Sprache zur Definition von XML-Sprachen, d.h. Zur Festlegung der validen "tags" eines XML-Dokuments
	- **-** Wiederum in XML-Syntax
- ► MOF-Metamodell:

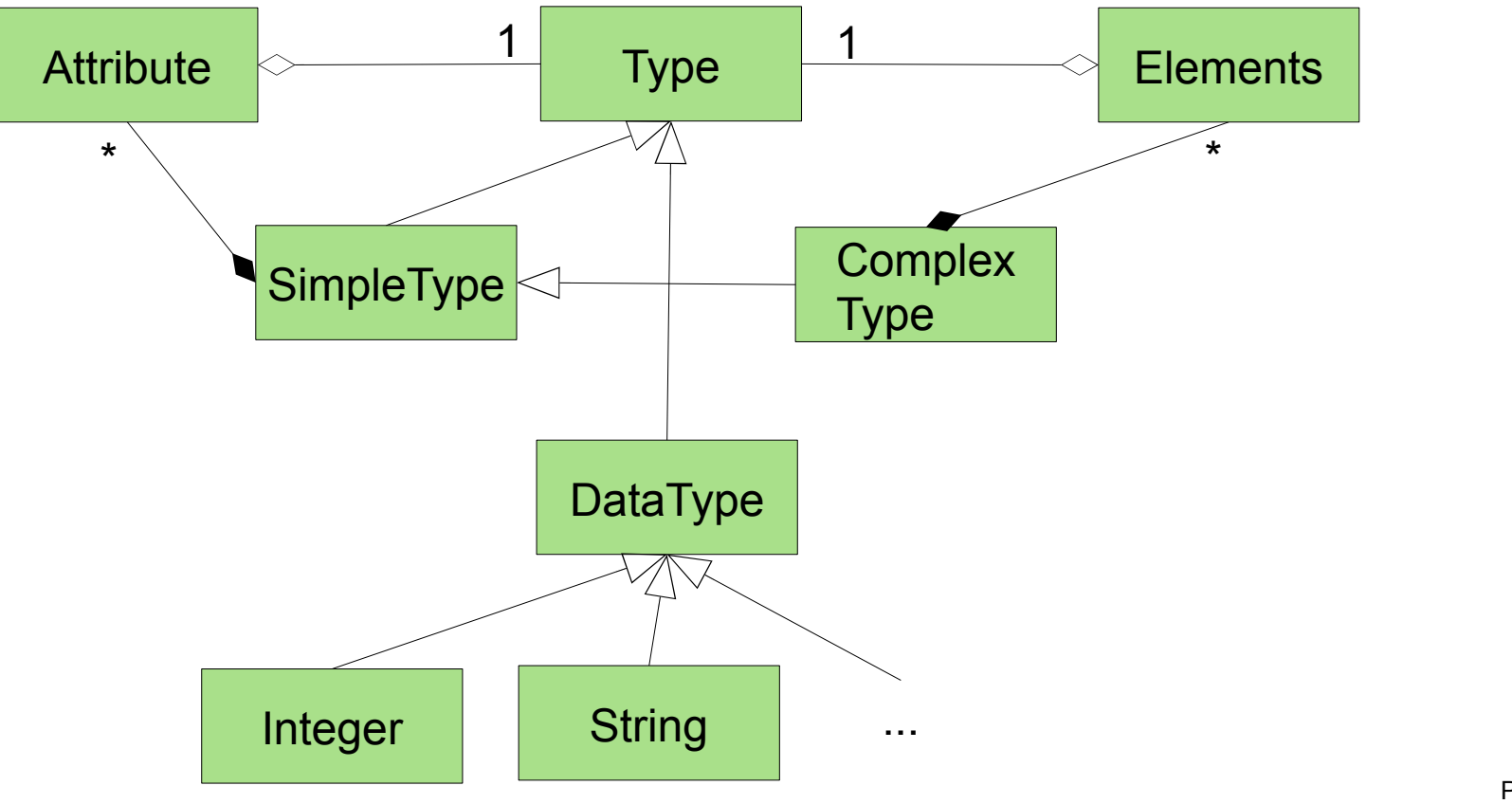

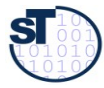

### **XML Example**

<treatment>

 <patient insurer="1577500"nr='0503760072'/>  $\langle$ doctor city ="HD"

 <service>  $<$ mkey>1234-A</mkey> <date>2001-01-30</date> <diagnosis>No complications. </diagnosis> </service> simple complex

</treatment>

[W. Löwe, Växjö Universitet]

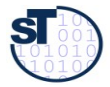

### **Example: Definition of Simple and Complex Tag Types with XML Schema (XSD)**

```
<simpletype name='mkey' base='string'>
  \pi <pattern value='[0-9]+(-[A-Z]+)?'/>
</simpletype>
```

```
<simpletype name='insurer' base='integer'>
  \zetaprecision value='7'/>
</simpletype>
```

```
<simpletype name='myDate' base='date'>
  <minInclusive value='2001-01-01'/>
  <maxExclusive value='2001-04-01'/>
</simpletype>
```

```
<complextype name='treatment'>
   <element name='patient' type='patient'/>
   <choice>
     <element ref='doctor'/>
     <element ref='hospital'/>
   </choice>
   <element ref='service' maxOccurs='unbounded'/>
</complextype>
```
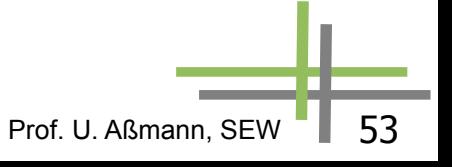

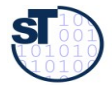

### **Example: XML Schema Attributes**

```
<complextype name='patient' content='empty'>
   <attribute ref ='insurer' use='required'/>
```

```
 <attribute name='nr' use='required'>
   <simpletype base='integer'>
     <precision value='10'/>
   </simpletype>
 </attribute>
```

```
 <attribute name='since' type='myDate'/>
</complextype>
```
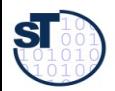

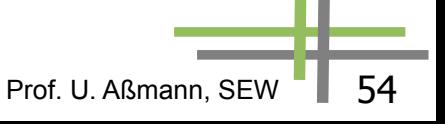

# **12.3 Anfragesprachen (Query Languages, QL)** DQL – Data Query Languages CQL – Code Query Languages

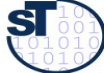

## **DQL und CQL in Werkzeugen**

- Im Allgemeinen leisten DQL:
	- Beantwortung von Fragen über die Daten eines Repositorium oder eines Stroms (Kanal)
	- Datenanalysen wie Metriken ("Business Intelligence")
- ► In Softwarewerkzeugen leisten CQL
	- Beantwortung von Fragen über die Artefakte eines Repositoriums
		- . Programmanalysen
		- . Metriken (Zählen von Softwareeinheiten)
	- Filtern von Artefakten, die über einen Strom eingehen
		- . Mustersuche in Code
- Wir sind insbesondere an strombasierten CQL-Werkzeugen interessiert

Prof. U. Aßmann, SE

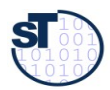

# **12.3.1 .QL – relationale bzw. objektorientierte Queries auf Quellcode**

# Courtesy to Florian Heidenreich http://semmle.com

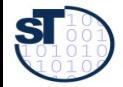

SEW, © Prof. Uwe Aßmann 57

### **Die repository-zentrierte CQL .QL**

- ► .QL ist eine objektorientierte Query-Sprache, entwickelt in der Gruppe von Oege de Moor (Oxford)
	- Semmle ist die Ausgründung, die Produkte auf der Basis von .QL anbietet
	- SemmleCode unterstützt Anfragen auf Repositorien mit Java Quellcode
- ► Mit Semmle kann man also Code abfragen, so wie man mit SQL oder relationale Daten oder mit Xcerpt XML abfragen kann
	- .QL eignet sich also für Prozesse, die Code-Ein- und Ausgabeströme besitzen (Code-Transformatoren)
- ► Klassen werden als Mengen aufgefasst

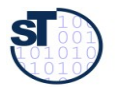

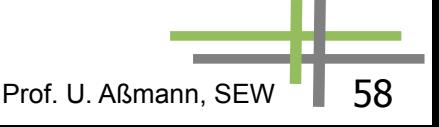

**Code Display**

 $\Box$ el> Java - PatternPainter, java - Eclipse SDK File Edit Source Refactor Navigate Search Project Run Window Help \*\* 0 · 0 · 1 普普6 · 10 / 10 · 1 / 1 · 2 · 2 · 4 · 0 · 0 · 0 · fi ay Java  $5.77$  $\Box$  2 Quick query  $\boxtimes$ Package Explorer **2** Tree results X 35 34 - 31  $\sqrt{2}$ Current working set: ihotdraw | .OL library: C:\user\neil\semmle\workspace\resources\config\default.gl Current working set: jhotdraw from Class clazz. Method method where □ < ihotdraw [84] clazz.getPackage().getName().matches("org.jhotdraw.samples%") □ the org.jhotdraw.samples.javadraw and method =  $clazz.getAMethod()$ **E-O** JavaDrawApp and not (clazz.isAnonymous()) E-O MySelectionTool **E**-O PatternPainter select clazz.getPackage(), clazz, method, method.getAParamType() **E**<sup>...</sup> ⊙ draw O DrawingView  $\bullet$  Graphics  $=$   $\overline{B}$  $\mathcal{P}_{6}$ D DrawingView.java **Tota** Graphics.class n PatternPainter.java 23 J JavaDrawViewer.java **E** drawPattern  $\wedge$ **E-O** JavaDrawViewer **E**-O BouncingDrawing public void draw(Graphics q, DrawingView view) { Θ **E-O** FollowURLTool drawPattern(g, fImage, view); **E-O** URLTool  $\mathcal{F}$ **E** JavaDrawApplet **E. G** AnimationDecorator  $\ominus$  $7 + 1$ 中 the org.jhotdraw.samples.minimap \* Draws a pattern background pattern by replicating an image. 中 the org.jhotdraw.samples.net  $\pi/$ □ the org.jhotdraw.samples.nothing Θ private void drawPattern (Graphics g, Image image, DrawingView view) { E de de org.jhotdraw.samples.pert int iwidth = image.getWidth(view);  $int$  iheight = image.getHeight(view); Dimension  $d =$  view.getSize(); int  $x = 0$ ; int  $y = 0$ ; while  $(y < d \text{ height})$  { while  $(x < d$  width) { g.drawImage(image, x, y, view);  $x$  += iwidth;  $y$  += iheight; ※▽□□ Problems | Javadoc | Declaration | Search | Console  $\boxed{\mathbb{C}}$  Progress  $\boxtimes$ 

### **Statistics**

 $\mathbb{R}^{\diamond}$ 

### $\Box$   $\Box$   $\times$ → Java - DrawingView.java - Eclipse SDK File Edit Source Refactor Navigate Search Project Run Window Help ff ay Java  $r$   $r$   $r$ 3534-30-497-0 - 日 2 Quick query 23 Package Explorer & Tree results  $\Leftrightarrow \Leftrightarrow @| @| @| @.$ Current working set: jhotdraw | .QL library: C:\user\neil\semmle\workspace\resources\config\default.gl from Package p, float average 中品 org.jhotdraw.samples.javadraw.sam < 白 H org.jhotdraw.samples.minimap where p.fromSource() 中心 MiniMapApplication.java and average =  $avg(Class c, Callable member$ 国 MiniMapDesktop.java |  $c.getPackage() = p and$ 中 the org.jhotdraw.samples.net member.getDeclaringType() = c 中**井** org.jhotdraw.samples.nothing | member.getFanIn()) 中心 NothingApp.java select p, average order by average desc 回 NothingApplet.java 国 the org.jhotdraw.samples.pert 中·B org.jhotdraw.samples.pert.images Average Method/Constructor Fan-In (jhotdraw) X 中 the org.jhotdraw.standard De die org.jhotdraw.util Current working set: ihotdraw 中 J Animatable.java Average Method/Constructor Fan-In (jhotdraw) 电 D Bounds.java 中 J Clipboard.java 国 CollectionsFactory.java 中 D ColorMap.java 2 中 <mark>J</mark> Command.java 中心 CommandButton.java D CommandChoice.java 中 D CommandListener.java 由 CommandMenu.java 中心 Filler.java 中 J FloatingTextField.java 中 D Geom.java 中心 GraphLayout.java 国 Iconkit.java 中 D PaletteButton.java 中 J PaletteIcon.java org.jhotdraw.applet org.jhotdraw.application org.jhotdraw.contrib org.jhotdraw.contrib.dnd org.jhotdraw.contrib.html 中 J PaletteLayout.java l org.jhotdraw.contrib.zoom ■ org.jhotdraw.figures ■ org.jhotdraw.framework ■ org.jhotdraw.samples.javadraw 中 J PaletteListener.java ■ org.jhotdraw.samples.minimap ■ org.jhotdraw.samples.net ■ org.jhotdraw.samples.nothing ■ org.jhotdraw.samples.pert 由 J RedoCommand.java ■ org.jhotdraw.standard ■ org.jhotdraw.util ■ org.jhotdraw.util.collections.jdk11 ■ org.jhotdraw.util.collections.jdk12 国 D ReverseListEnumerator.java **Fig. 1** SerializationStorageFormat java Problems | Javadoc | Declaration | Search | Console | @ Progress | 23 | ₩

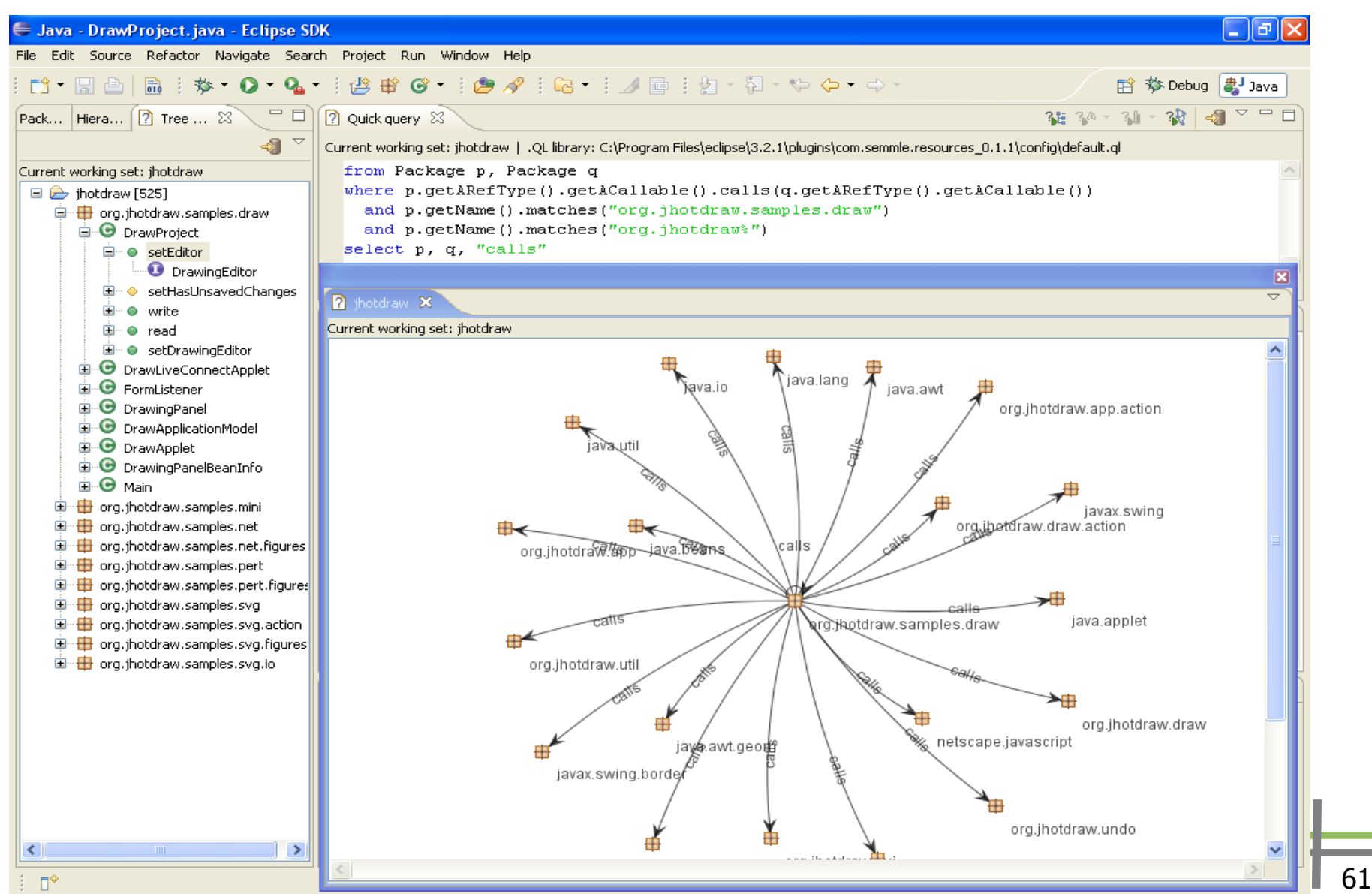

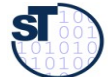

œ

### **SemmleCode - Sprache**

- Select Statements
- Lokale Variablen
- Nichtdeterministische Methoden
- Casts
- Chaining
- Aggregationen
- Eigene Klassen

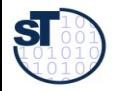

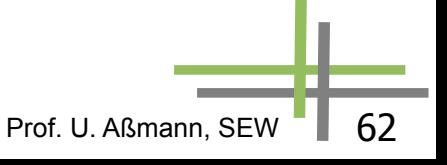

Finde alle Klassen c die zwar **compareTo** implementieren, aber **equals** nicht überschreiben

**from** Class c **where** c.declaresMethod("compareTo") **and not** (c.declaresMethod("equals")) **select** c.getPackage(), c

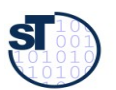

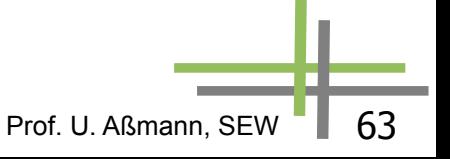

Finde alle **main**-Methoden die in einem Paket deklariert sind, welches auf "demo" endet

### **from** Method m

### **where**

m.hasName("main")

**and** m.getDeclaringType().getPackage().getName().matches("%demo")

### **select**

m.getDeclaringType().getPackage(), m.getDeclaringType(),

m

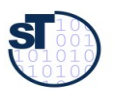

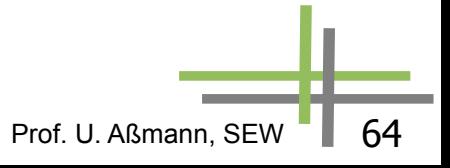

Finde alle Methoden die **System.exit(…)** aufrufen

**from** Method m, Method sysexit, Class system **where**

```
system.hasQualifiedName("java.lang", "System")
   and sysexit.hasName("exit")
   and sysexit.getDeclaringType() = system 
  and m.getACall() = sysexit
select m
```
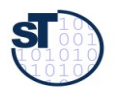

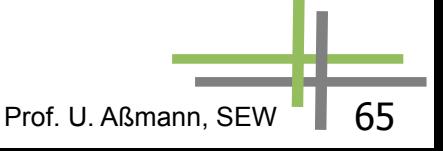

Erzeuge einen Aufrufgraph zwischen den Paketen eines Projekts

**from** Package caller, Package callee **where** caller.getARefType().getACallable().calls( callee.getARefType().getACallable()) **and** caller.fromSource() **and** callee.fromSource() **and** caller != callee **select** caller, callee

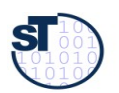

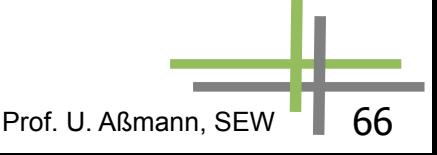

Finde alle Abhängigkeiten – auch Nutzung von Typen zwischen den Paketen eines Projekts

**from** MetricPackage p **select** p, p.getADependencySrc().getARefType()

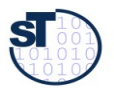

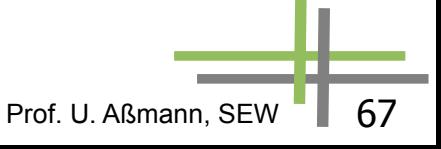

### **Chaining (Multiple Source - Multiple Target Graph Reachability Problem, MSMT)**

Finde alle Paare (s,t), so dass

- t eine direkte Oberklasse von s ist
- und beide Oberklassen von org.jfree.data.gantt.TaskSeriesCollection
- und t nicht **java.lang.Object** ist

**from** RefType tsc, RefType s, RefType t

### **where**

tsc.hasQualifiedName("org.jfree.data.gantt","TaskSeriesCollection") **and** s.hasSubtype\*(tsc) **and** t.hasSubtype(s) **and not**(t.hasName("Object")) **select** s,t

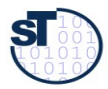

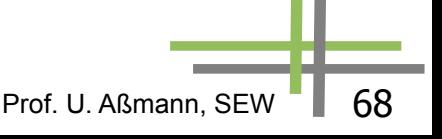

Ermittle die durchschnittliche Anzahl an Methoden pro Typ und Paket

```
from Package p
where p.fromSource()
select p, avg(RefType c | 
       c.getPackage() =p | 
  c.getNumberOfMethods())
```
Andere Aggregationsfunktionen: count, sum, max, min

Orientiert sich an der "Eindhoven Quantifier Notation" (Dijkstra et al.)

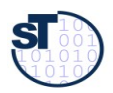

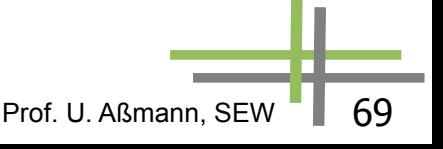

### **Eigene Klassen (1)**

```
class VisibleInstanceField extends Field {
  VisibleInstanceField() {
   not (this.hasModifier("private")) and
   not (this.hasModifier("static"))
 }
```

```
 predicate readExternally() {
   exists (FieldRead fr | 
        fr.getField()=this and
        fr.getSite().getDeclaringType() != this.getDeclaringType())
 }
}
```
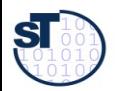

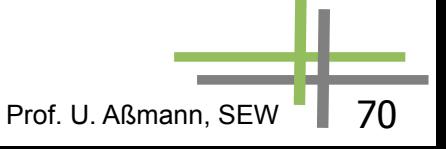

### **Eigene Klassen (2)**

**from** VisibleInstanceField vif **where** vif.fromSource() **and not** (vif.readExternally()) **select** vif.getDeclaringType().getPackage(), vif.getDeclaringType(), vif

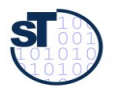

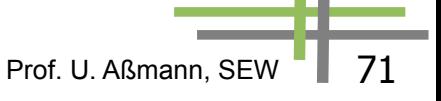

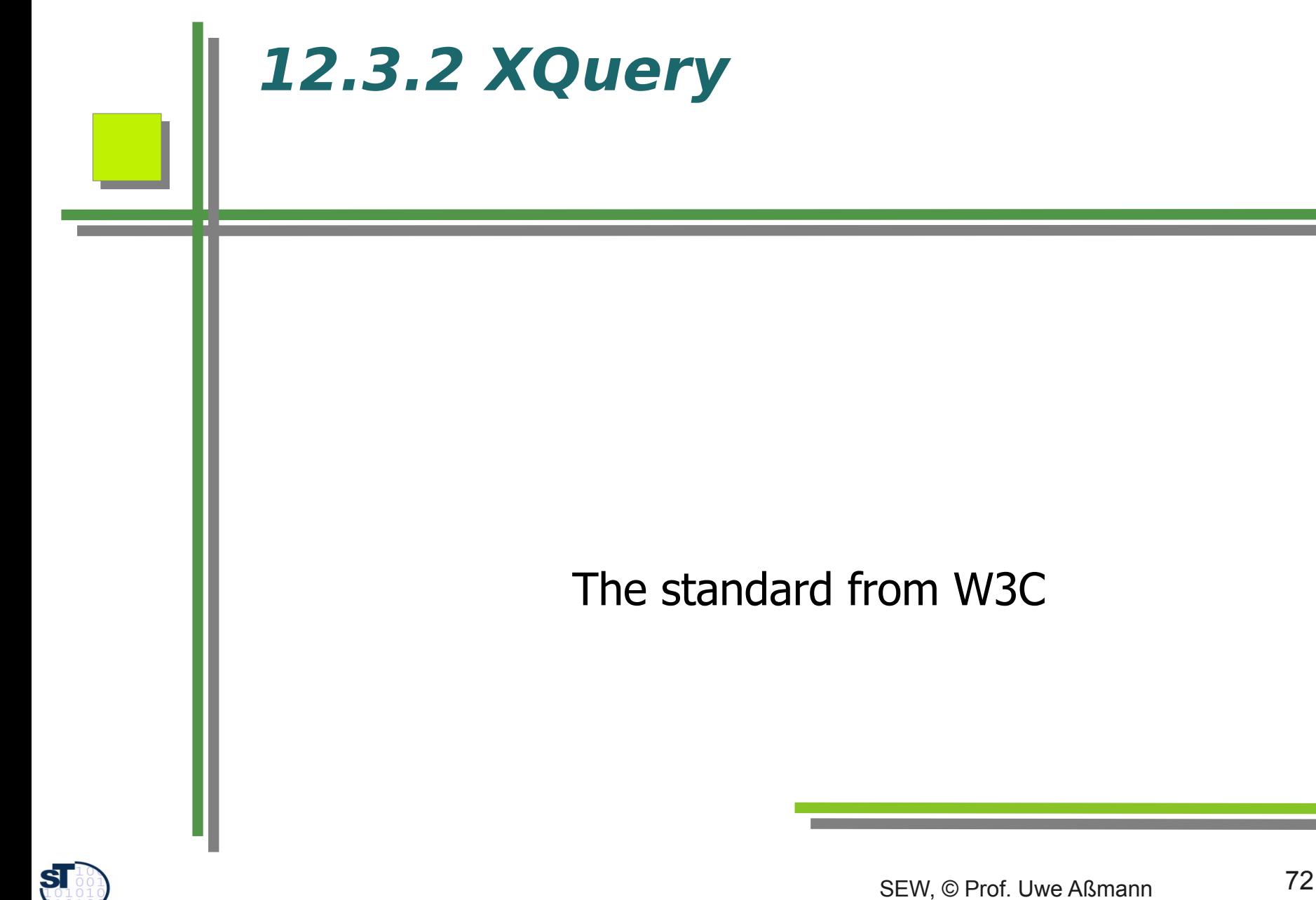
# **Xquery**

- ► <http://www.w3.org/XML/Query/>
- Eine Anfragesprache des W3C für XML queries
- ► In Schleifen werden Muster ausgewertet
	- Die Schleifen ähneln DFD-Prozessen

[http://www.w3.org/TR/xquery/]

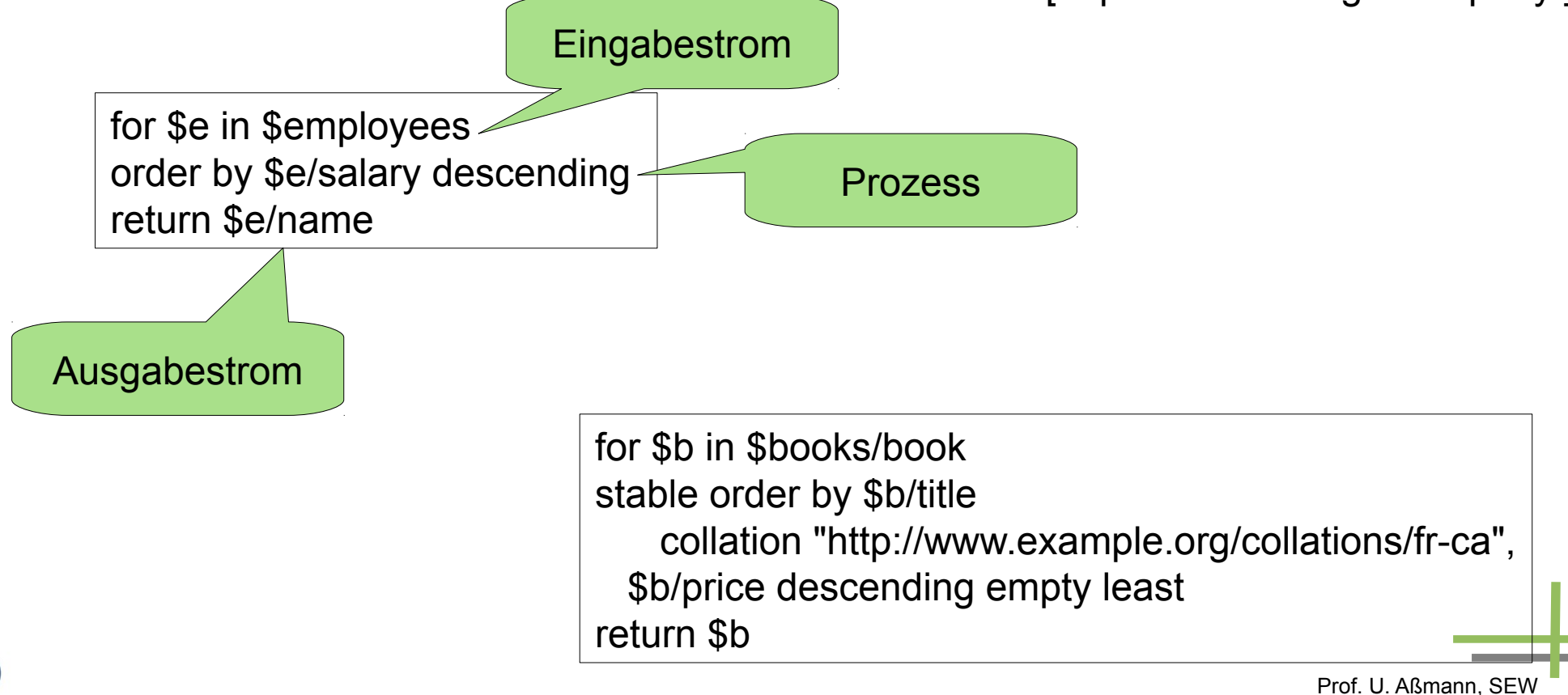

#### **Hamlet, this time Marked-Up**

<?xml version="1.0"?> <!DOCTYPE PLAY SYSTEM "play.dtd"> <PLAY> <TITLE>The Tragedy of Hamlet, Prince of Denmark</TITLE> <FM> <P>Text placed in the public domain by Moby Lexical Tools, 1992.</P> <P>SGML markup by Jon Bosak, 1992-1994.</P> <P>XML version by Jon Bosak, 1996-1998.</P> <P>This work may be freely copied and distributed worldwide.</P>  $<$ /FM $>$ <PERSONAE> <TITLE>Dramatis Personae</TITLE> <PERSONA>CLAUDIUS, king of Denmark. </PERSONA> <PERSONA>HAMLET, son to the late, and nephew to the present king.</PERSONA> <PERSONA>POLONIUS, lord chamberlain. </PERSONA> <PERSONA>HORATIO, friend to Hamlet.</PERSONA> </PERSONAE> <ACT><TITLE>ACT I</TITLE> <SCENE><TITLE>SCENE I. Elsinore. A platform before the castle.</TITLE> <STAGEDIR>FRANCISCO at his post. Enter to him BERNARDO</STAGEDIR> <SPEECH> <SPEAKER>BERNARDO</SPEAKER> <LINE>Who's there?</LINE> </SPEECH> <SPEECH> <SPEAKER>FRANCISCO</SPEAKER> <LINE>Nay, answer me: stand, and unfold yourself.</LINE> </SPEECH> <STAGEDIR>Exeunt</STAGEDIR> </SCENE>  $<$ /ACT> <ACT><TITLE>ACT II</TITLE> ...

Prof. U. Aßmann, SEW

[Wikipedia]

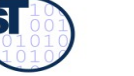

 $<$ /ACT $>$ </PLAY>

## **Xquery is a Mixed Language**

The following script produces a list of speakers of the hamlet plot

```
<html><head/>>>
```
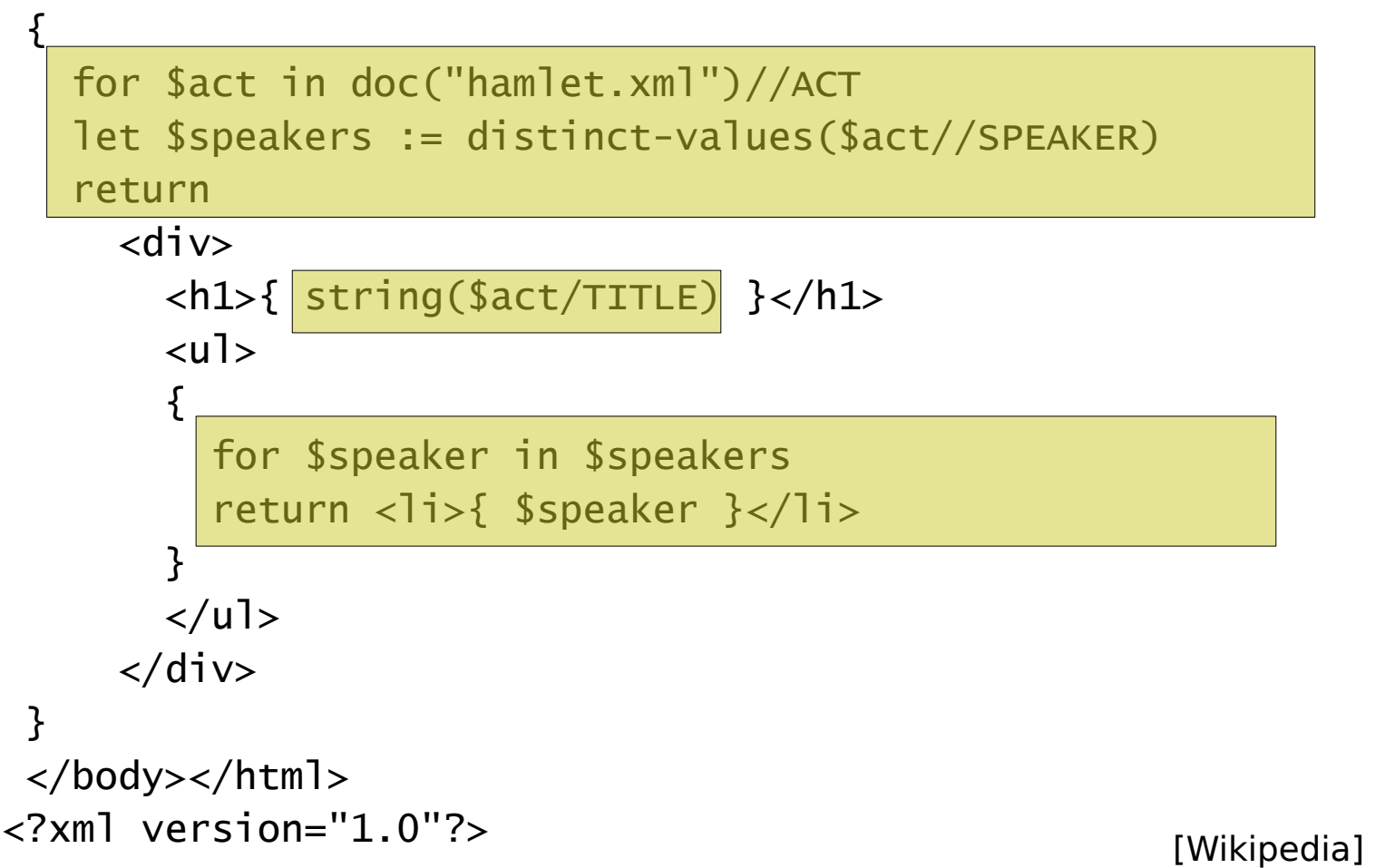

Prof. U. Aßmann, SEW

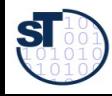

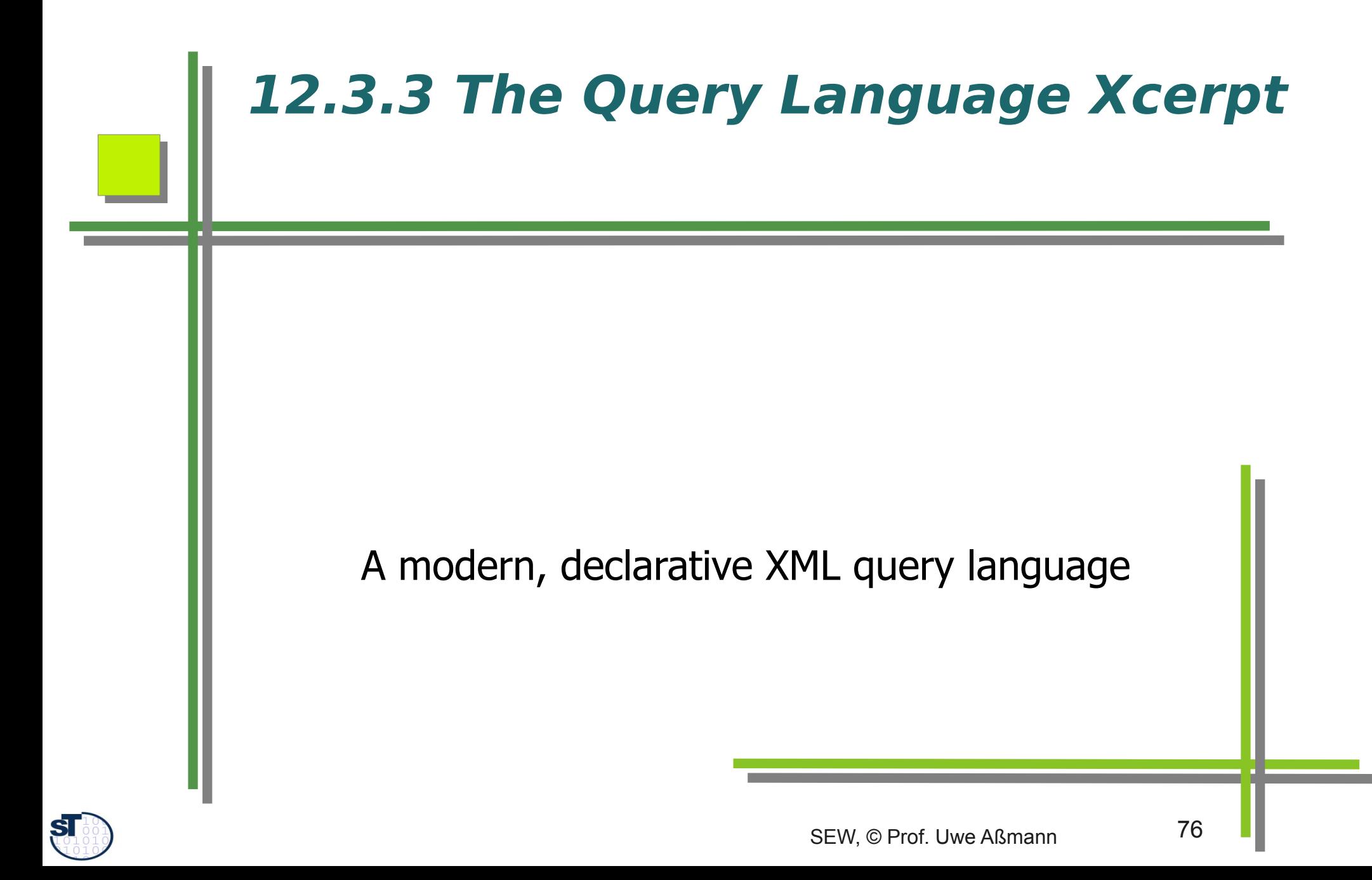

Xcerpt prototype compiler: <http://sourceforge.net/projects/xcerpt>

Sebastian Schafert. Xcerpt: A Rule-Based Query and Transformation Language for the Web. PhD Thesis,Institute for Informatics, University of Munich, 2004.

Sebastian Schafert, François Bry. Querying the Web Reconsidered: A Practical Introduction to Xcerpt (2004) In Proc. Extreme Markup Languages <http://www.pms.informatik.uni-muenchen.de/publikationen/PMS-FB/PMS-FB-2004-7.pdf>

U. Aßmann, S. Berger, F. Bry, T. Furche, J. Henriksson, and J. Johannes. Modular web queries from rules to stores. In 3rd International Workshop On Scalable Semantic Web Knowledge Base Systems.

Uwe Aßmann, Andreas Bartho, Wlodek Drabent, Jakob Henriksson and Artur Wilk Composition Framework and Typing Technology tutorial In Rewerse I3-d14 http://rewerse.net/deliverables/m48/i3-d14.pdf

Jakob Henriksson and Uwe Aßmann. Component Models for Semantic Web Languages. In Semantic Techniques for the Web. Lecture Notes in Computer Science 5500. Springer Berlin / Heidelberg, ISSN 0302-9743, 2009 http://springerlink.metapress.com/content/x8q1m87165873127/? p=edfdbbaec29743d59da1cd6f1ea50826&pi=4

Prof. U. Aßmann, SEV

Artur Wilk. Xcerpt web site with example queries. http://www.ida.liu.se/~artwi/XcerptT

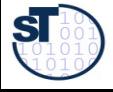

## **Xcerpt: A Modern Web Query Language**

- Xcerpt is a modern, pattern-based query language for XML formatted data
	- Patterns match data w.r.t. document structure
	- Fully declarative, in contrast to Xquery
	- Rule-based: Declarative Style of Logic Programming (LP)
	- Much more flexible than XPath, which supports only path-based selection
- ► Xcerpt is also a transformation language:
	- it has "Construct terms" to simplify creation of new documents
	- Separate *query* and *construct* parts (not like in XQuery)
	- Stream-based: processes read and write streams
	- Xcerpt can be used as generator and transformer in DFD

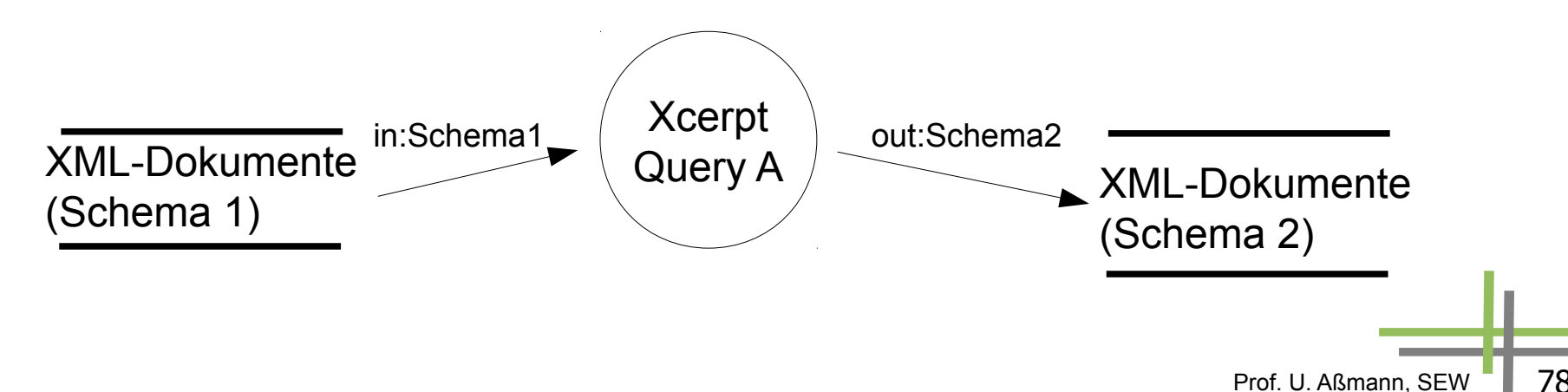

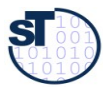

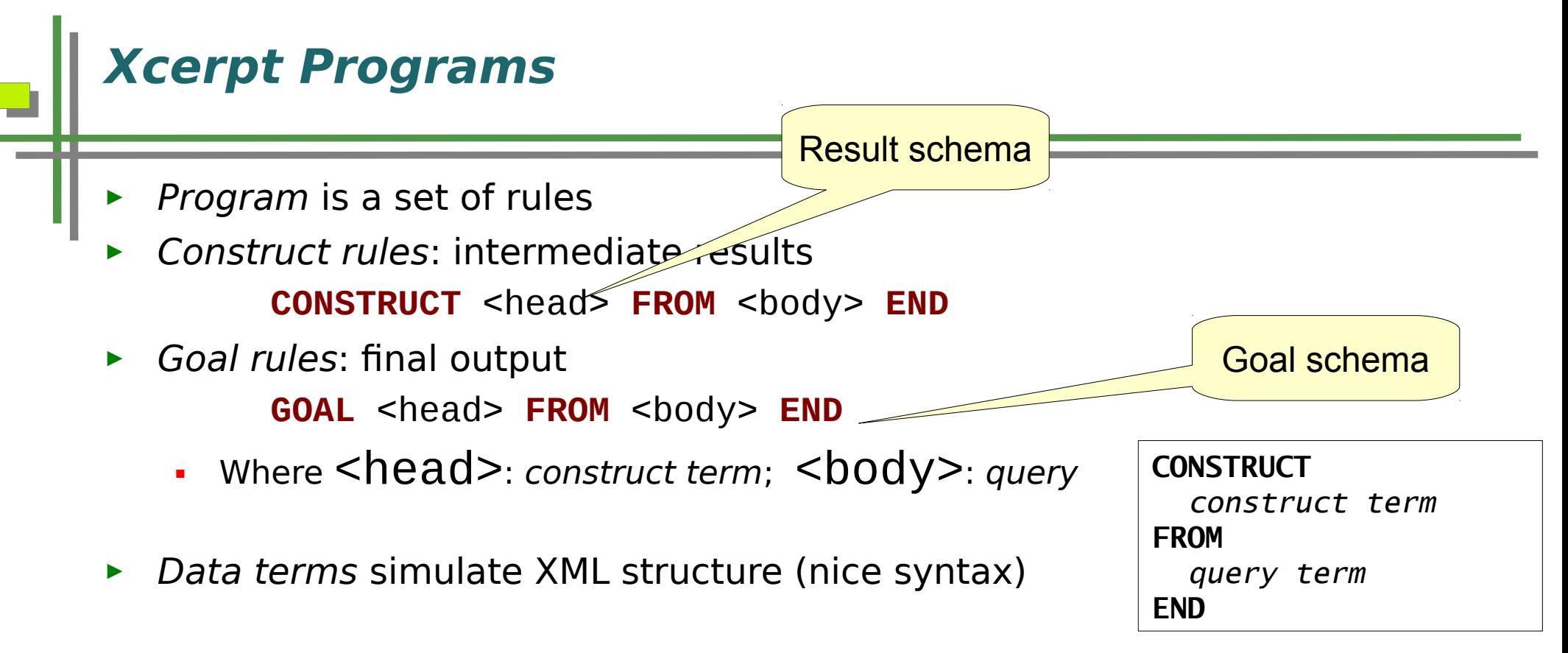

```
<book><title>The Last Nizam</title></book>
equivalent to:
book [ title [ "The Last Nizam" ] ]
```
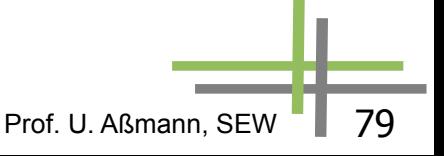

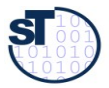

## **Xcerpt Programs**

- Xcerpt programs consist of rules and data-terms
	- $-1+$  goal rules
	- 0+ construct-query rules
	- $-0+$  data-terms
- ► Basic constructors for terms:
	- exact matching: ordered [...], unordered {...}
	- partial matching: ordered [[...]], unordered {{…}}

Prof. U. Aßmann, SEW

■ references: key id@, keyref ^id

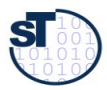

#### **Xcerpt Data Terms**

SI

An Xcerpt **data term** offers a nice syntax for XML tags

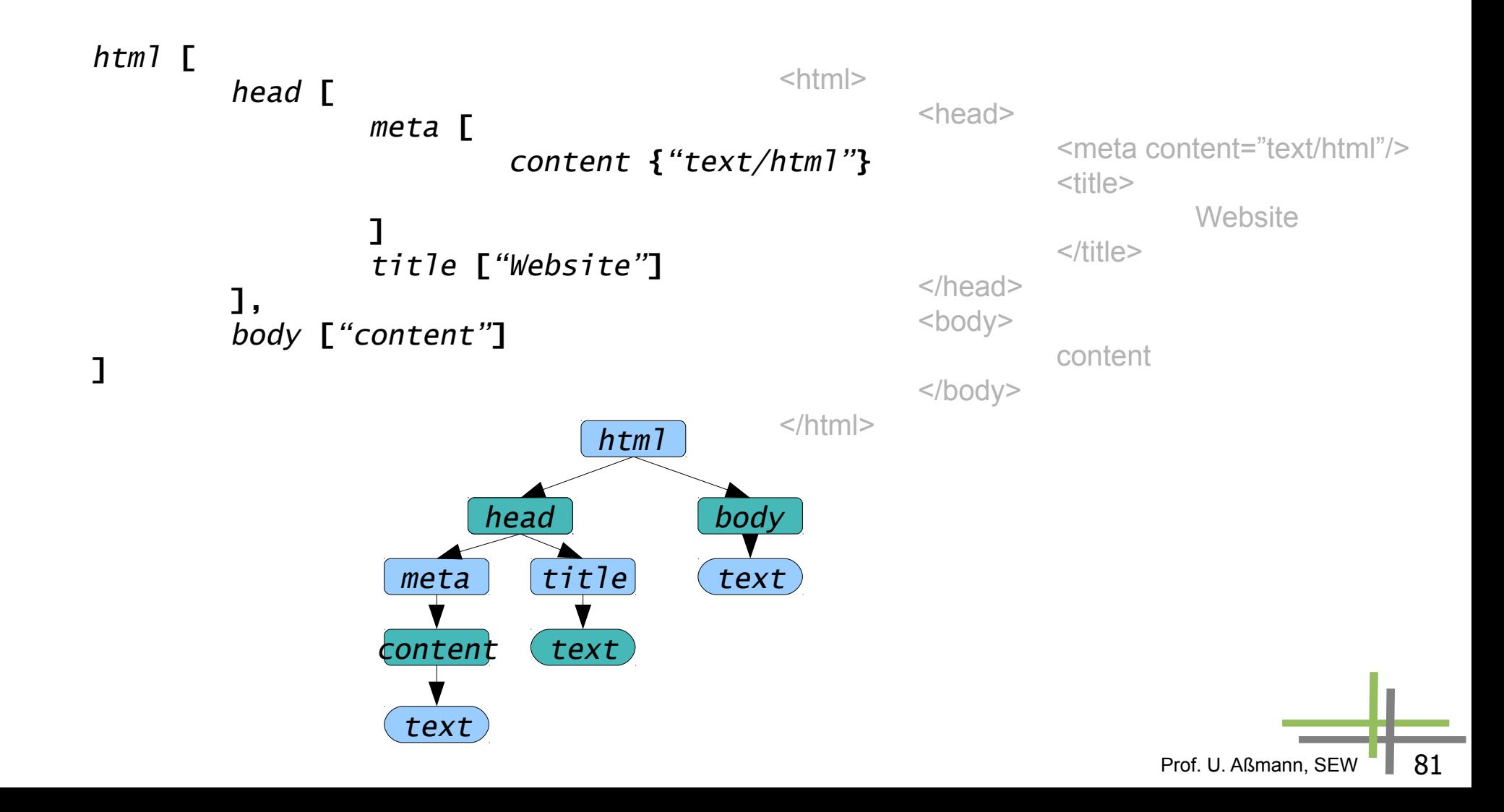

## **Xcerpt Programs**

- Query terms are patterns (containing variables) over XML data, underspecified data terms and can unify variables:
	- Order: data [ term [ ... ] ]
	- No order: data  $\{ \text{ term } \{ \dots \} \}$
	- Partialness:  $[[...]$  or  $\{ \{ ... \} \}$
	- Queries connect query terms with logical expressions:

and { ... }, or { ... }

 $\triangleright$  Construct terms are data terms with variables title  $[$  book  $[$  var  $X]$   $]$ 

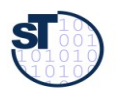

## **Xcerpt Query Terms**

A **query term** is a data term with variables and partial matching

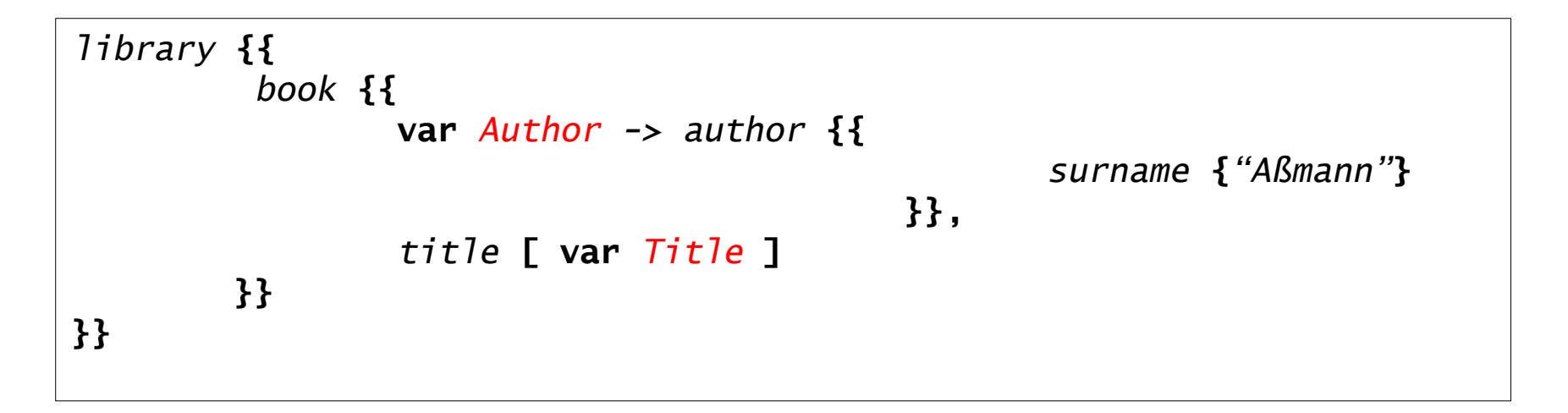

Prof. U. Aßmann, SEW

- $\triangleright$  Ex. matches all books with at least one author named Aßmann
	- assigns the matched authors to variable Author
	- assigns the matched book titles to variable Title

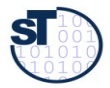

## **Simple Xcerpt program**

Matching query  $\rightarrow$  variable bindings

 $\rightarrow$  apply bindings to construct term

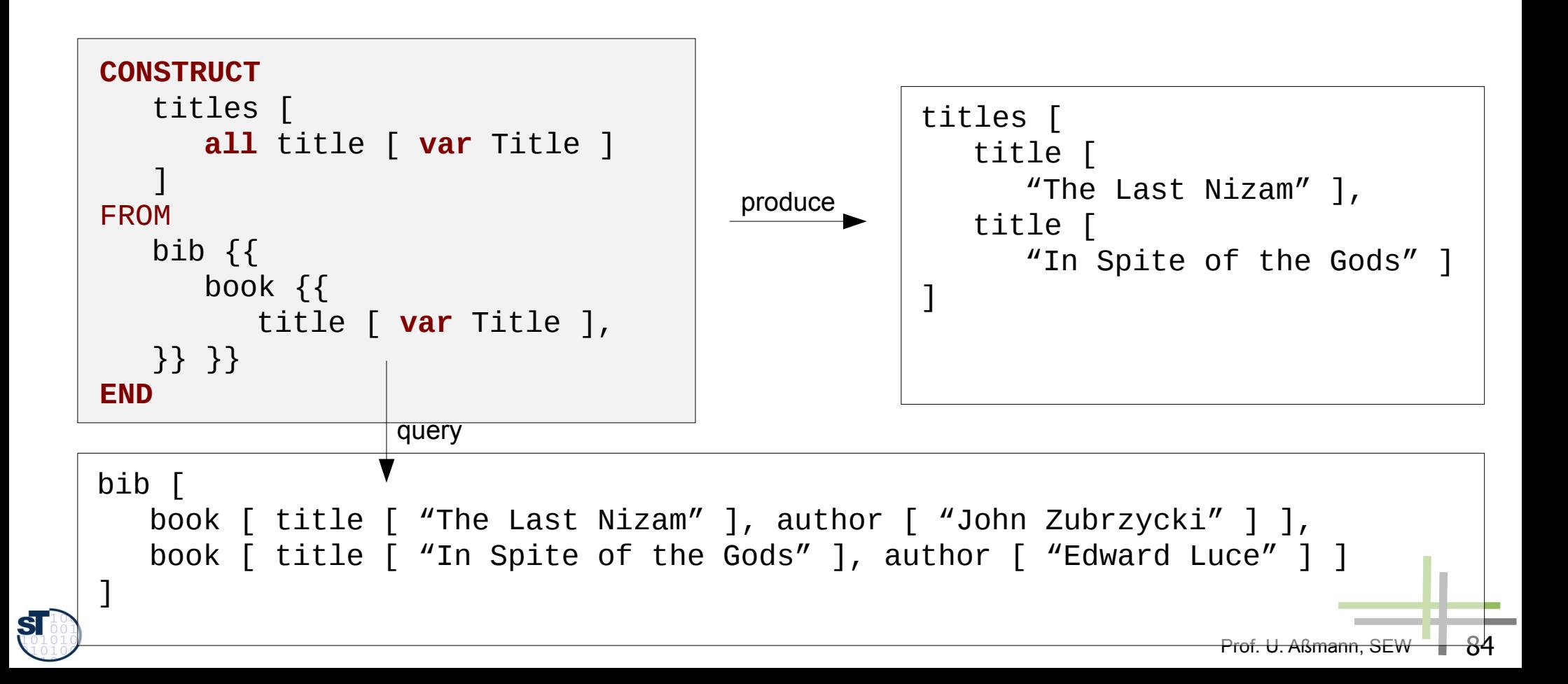

## **Xcerpt Construct Terms**

- Construct Terms construct arbitrary structured XML data
	- access data from variables bound by query terms
	- aggregate/re-group data
	- can only have single brackets (no optional content)
- $\triangleright$  constructing one title/author pair in a result tag

```
result {
        var Title, var Author
```
- **}**
- ► constructing a complete books result list grouped by full author name

```
booklist {
        all books {
                 all var Author,
                 var Title
        }
}
```
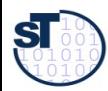

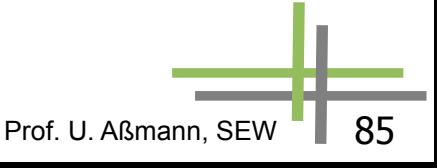

## **Simple Xcerpt program**

Matching query  $\rightarrow$  variable bindings

 $\rightarrow$  apply bindings to construct term

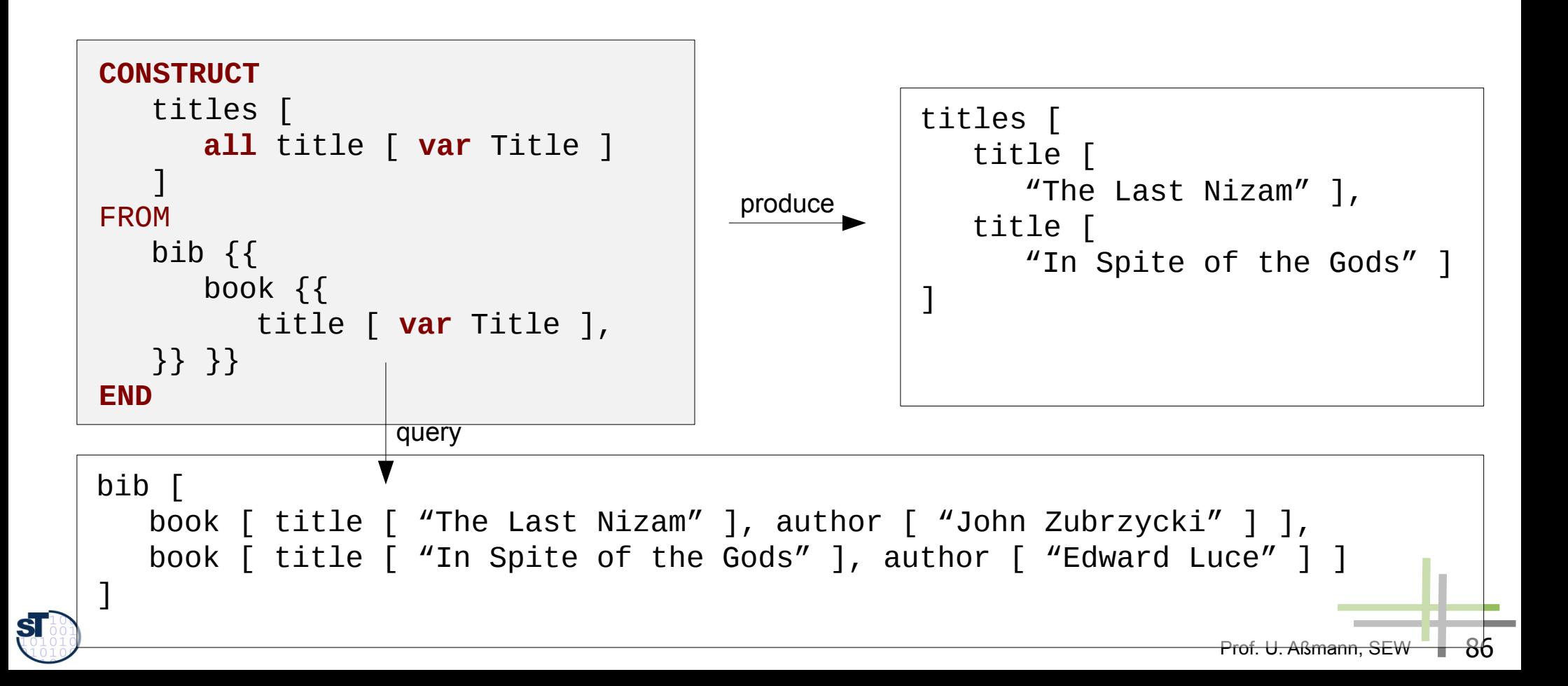

## **Rule dependency**

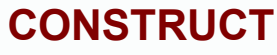

 subclassof-deriv [ **var** Cls, **var** Cls ] **FROM**

```
or { subclassof [ var Z, var Cls ],
     subclassof [ var Cls, var Z ] }
```
#### **END**

#### **CONSTRUCT**

 subclassof-deriv [ **var** Sub, **var** Sup ] **FROM**

**or** { subclassof [ **var** Sub, **var** Sup ], **and** {

subclassof [ **var** Sub, **var** Z ], subclassof-deriv [ **var** Z, **var** Sup ]

```
 } }
END
```
**END**

**CONSTRUCT** subclassof [ **var** Sub, **var** Sup ] **FROM**

```
in { resource { "file:...", "xml" },
    <query> }
```
Prof. U. Aßmann, SEW | 87 **Motorcyle** Two-wheeler **Vehicle** subclassof subclassof subclassof-deriv

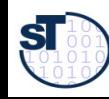

## **Modular Xcerpt**

- $Modular Xcerpt = Xcerpt + Module support$
- http://www.reuseware.org/index.php/Screencast\_LoadMXcerptProject\_0.5.1
- Declaring a module in Modular Xcerpt **MODULE** *module-id module-imports xcerpt-rules*
- Declaring a module's interface
	- Modular Xcerpt programs importing a module can reuse public construct terms

Prof. U. Aßmann, SEV

- **public** *construct term*
- Modular Xcerpt programs can provide data to an imported module's public query terms

**public** *query term*

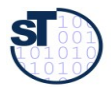

## **Modular Xcerpt**

►

- Modular Xcerpt is an extension of Xcerpt for larger programs
- ► A query can be reused via a module's interface **IMPORT** *module* **AS** *name*
	- reuses public construct terms as a data provider for the given query term **in** *module* **(** *query term* **)**

Prof. U. Aßmann, SEV

• provides the given construct term to public query terms of an imported module

**to** *module* **(** *construct term* **)**

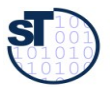

## **Xcerpt Query Modules**

- A module is a set of rules with interfaces
	- **-** Reusable query services
- ► Define a module: **MODULE** <name> <rule>\*
- ► Define *input* and *output* interfaces: **public** <query>; **public** <cterm>
- ► Import module:

**IMPORT** <location> AS <name>

- ► Query module: IN <mod> ( <query> )
- ► Provision module: TO <mod> ( <cterm> )

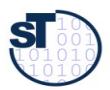

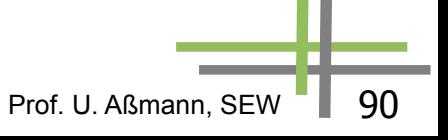

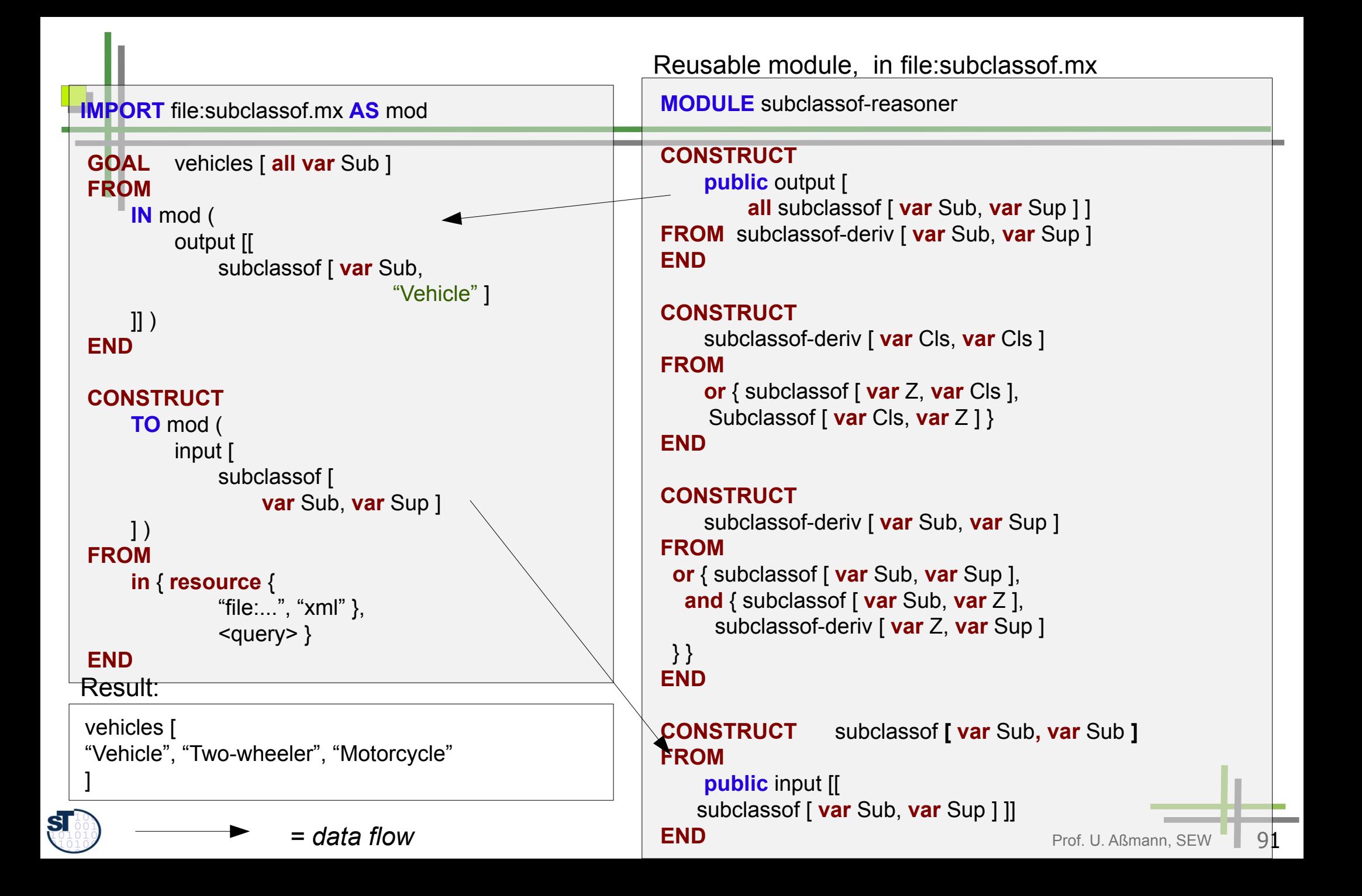

### **Einsatz von QL in Werkzeugen**

Stromverarbeitende QL sind sehr gut geeignet für Werkzeugkomposition

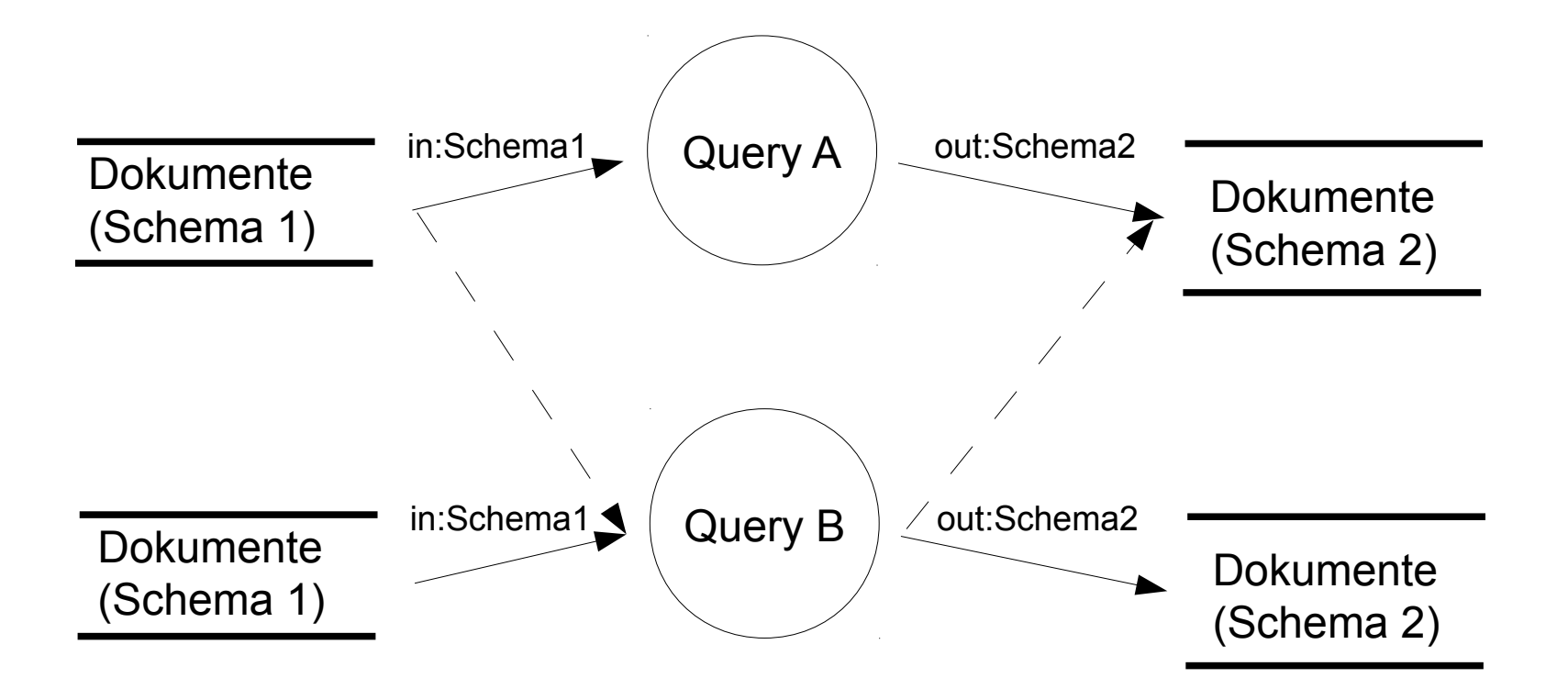

Zwei stromtransformierende Werkzeuge können komponiert werden, falls ihre Ein- und Ausgabetypen übereinstimmen und keine Reihenfolge im Ausgabespeicher vorliegt.

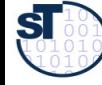

### **Resume Anfragesprachen**

- Anfragesprachen können eingesetzt werden, um
	- Anfragen an Artefakte in Repositorien abzusetzen
	- Transformationen von Strömen zu organisieren
	- Werkzeuge zu beschreiben, die einfach zu komponieren sind
- ► Sie eignen sich daher für die Spezifikation von Funktionen, Aktionen und Prozessen, z.B. in DFD.
- ► Sie eignen sich auch, Bedingungen zu prüfen, auch Konsistenzbedingungen

Prof. U. Aßmann, S

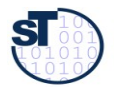

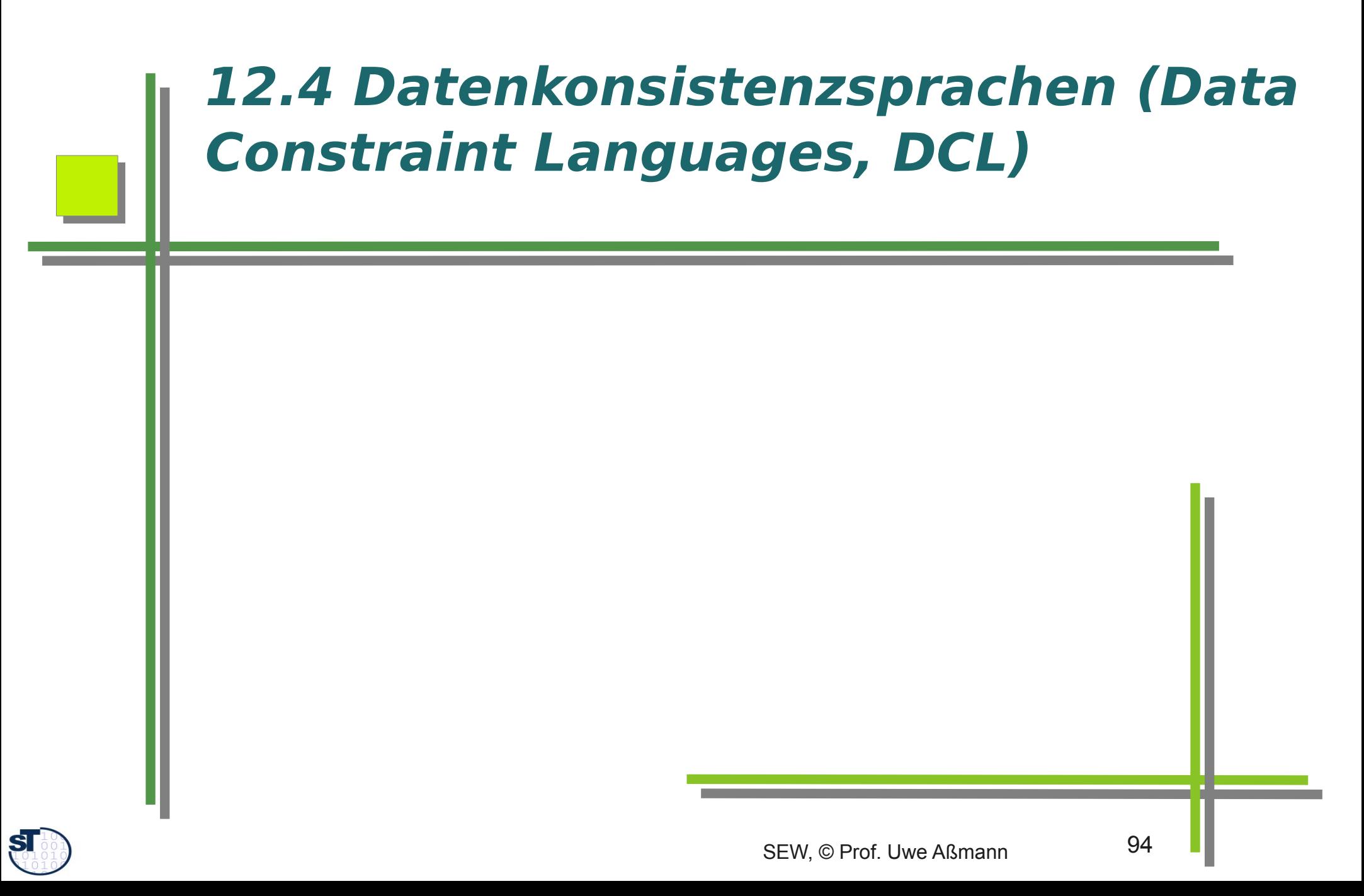

## **Werkzeugunterstützung für DDL (Rpt.)**

Wir hörten, Prüfung der allgemeinen Integritätsregeln für relationale Datenmodelle, ERD und UML-CD, sei notwendig für:

- Bereichsprüfungen
- Eindeutigkeit
- Minimalität
- Fremdschlüssel-Verbindung
- Referentielle Integrität
- Verbotene Kombinationen von Daten
- ► Anstatt diese fest im Werkzeug zu verdrahten, d.h. fest einzuprogrammieren, kann man sie mit Konsistenzprüfungssprachen (DCL) spezifizieren
	- und dann vom Werkzeug aufrufen
- ► Man spricht von **Invarianten** der Artefakte, die durch eine DCL festgelegt werden
- ► DCL bauen oft auf DQL auf und prüfen bestimmte Anfrageresultate

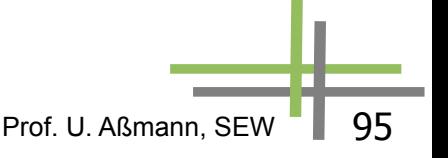

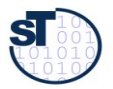

#### **12.4.1: OCL für Invarianten von UML-Klassendiagrammen**

► Mehr in Vorlesung ST-II

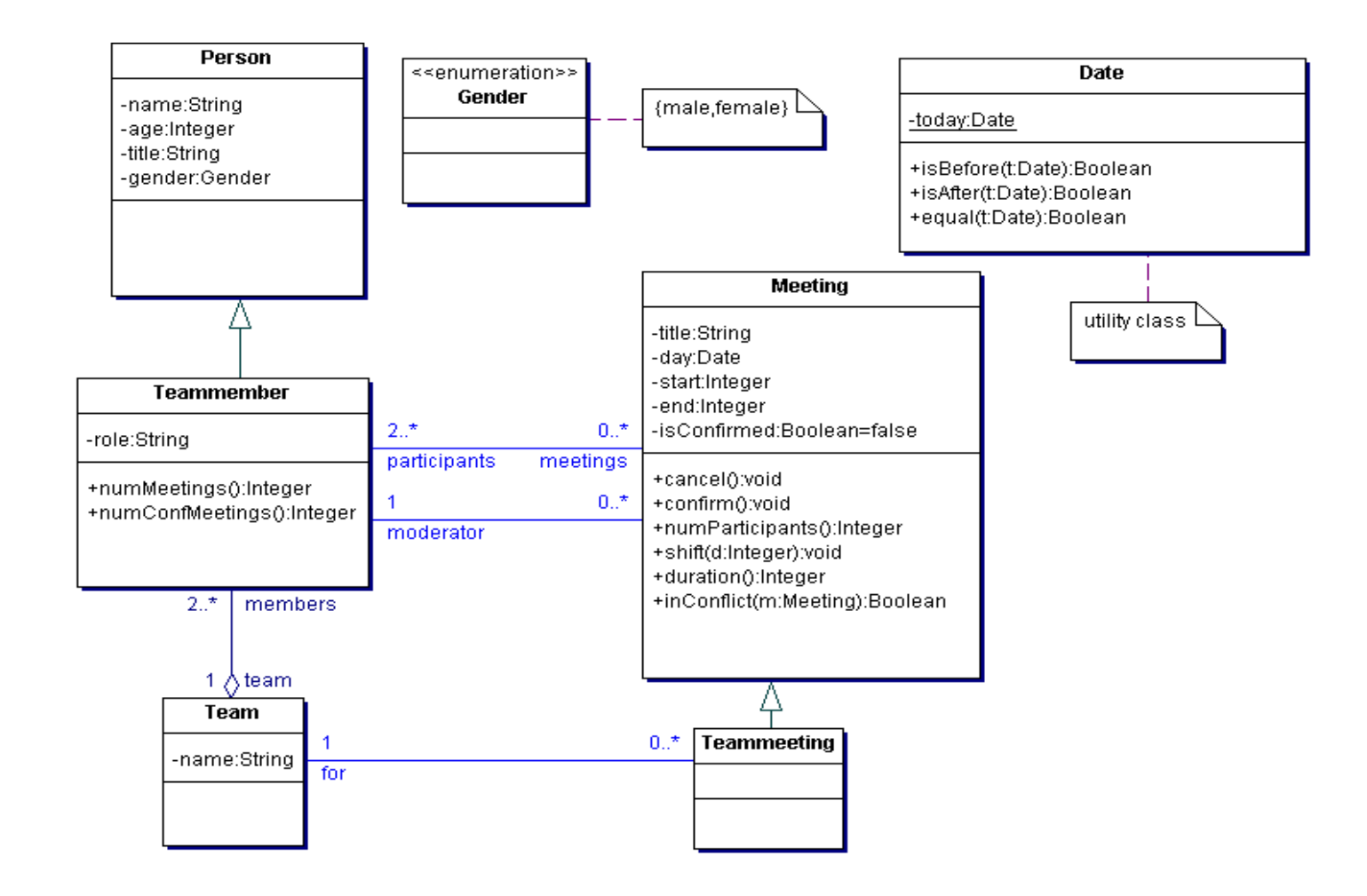

**TI** 

96

#### **Invariante - Beispiele**

**Beispiel**

**context Meeting inv: self.end > self.start**

#### **Äquivalente Formulierungen**

**context Meeting inv: end > start**

- *-- self* bezieht sich immer auf das Objekt, für das das Constraint
- -- berechnet wird

**context Meeting inv startEndConstraint:** 

#### **self.end > self.start**

-- Vergabe eines Namens für das Constraint

- Sichtbarkeiten von Attributen u.ä. werden durch OCL standardmäßig ignoriert.
- Mehr Info in der Vorlesung "Konsistenzprüfung mit OCL" in der ST-II, Dr. Birgit Demuth

Prof. U. Aßmann, SE

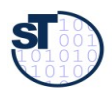

## **12.4.2. Spider Diagramme**

- [http://en.wikipedia.org/wiki/Spider\\_diagram](http://en.wikipedia.org/wiki/Spider_diagram)
- S. Kent. Constraint Diagrams: Visualizing Invariants in OO Modelling. Proceedings of OOPSA 97, ACM Press, Oct. 97, pp. 327-341.
- ► S. Kent and J. Howse. Mixing Visual and Textual Constraint Languages, UML 99, IEEE press, Oct 1999.
- ► Spider-Diagramme sind äquivalent zu monadischer Logik 2. Stufe (monadic second order logic, MSOL).
	- Sie beinhalten damit OCL, das Logik 1. Stufe modellieren kann
- ► Die folgenden Diagramme stammen aus der Diplomarbeit: J. Lövdahl, Towards a Visual Editing Environment for the Semantic Web. Linköpings universitet, 2002.

Prof. U. Aßmann, SE

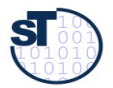

Existential Logic

An object of class1 has an object of class2 and an object in class1^class2^class3 and class3\class1\class2 is not empty

#### class1^class2

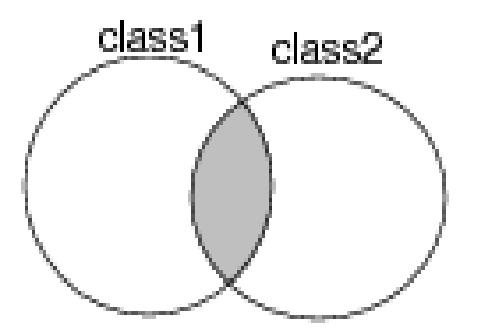

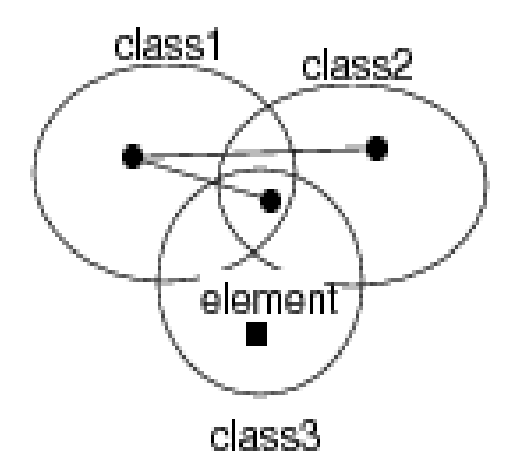

Prof. U. Aßmann, SEW <sup>1</sup> 99

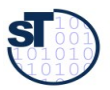

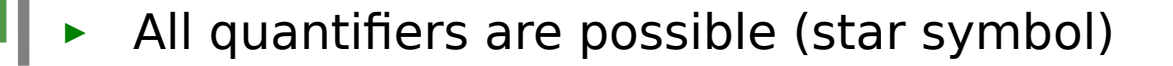

All cars must be driven by a person older than 18

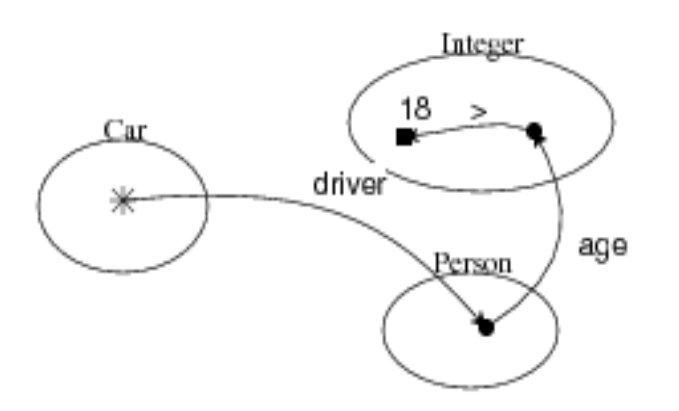

There are no two names that have the same string

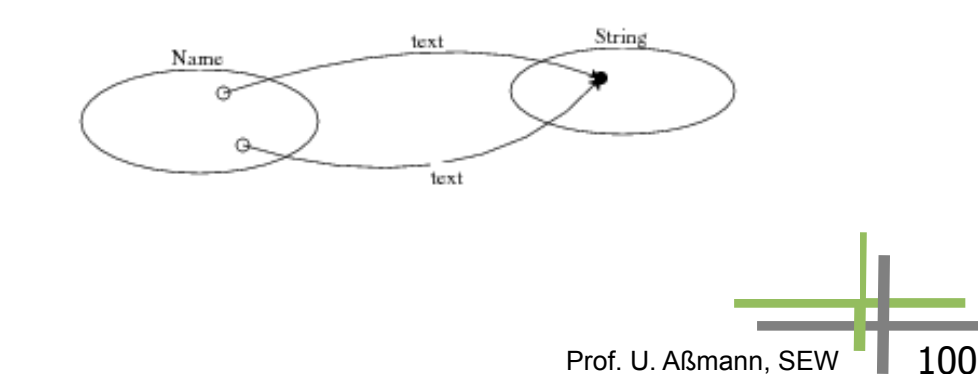

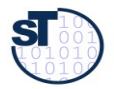

## **Other constraints**

For every person, there is no child that has no parent

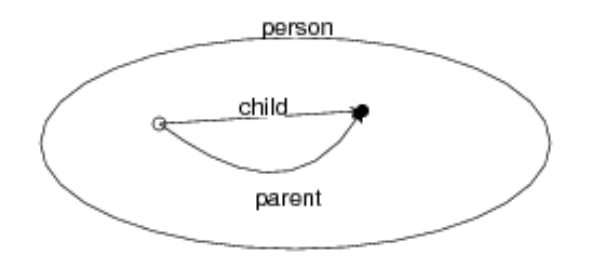

All Break statements must have a LoopStatement as ancestor, which is related to a Switch statement

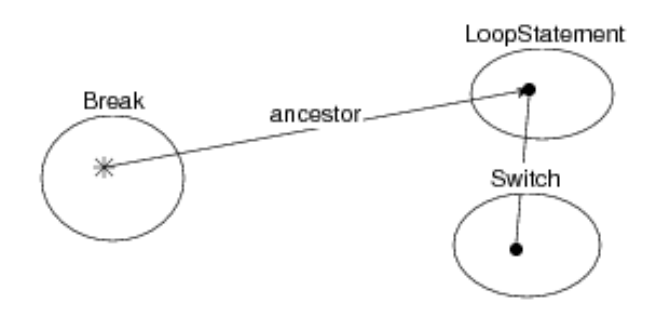

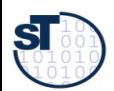

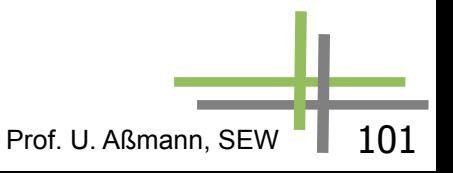

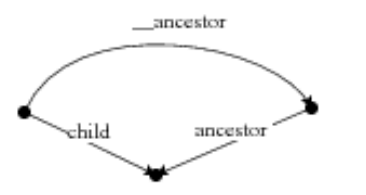

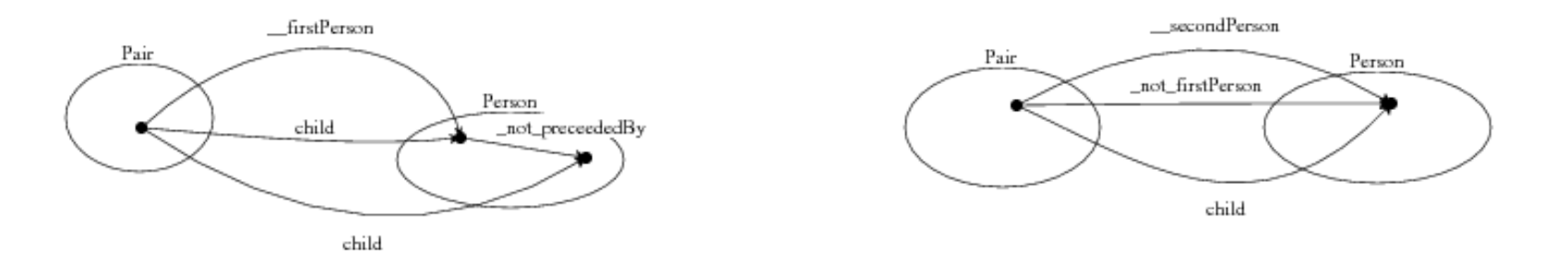

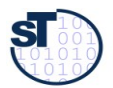

3 D I

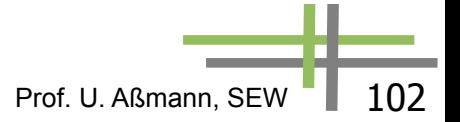

## **12.4.3. URML**

- ► URML <http://oxygen.informatik.tu-cottbus.de/rewerse-i1/?q=URML>
- Beispiel: Modeling a Derivation Rule for Defining an Association If a rental car is stored at a branch, is not assigned to a rental and is not scheduled for service, then the rental car is available at the branch.

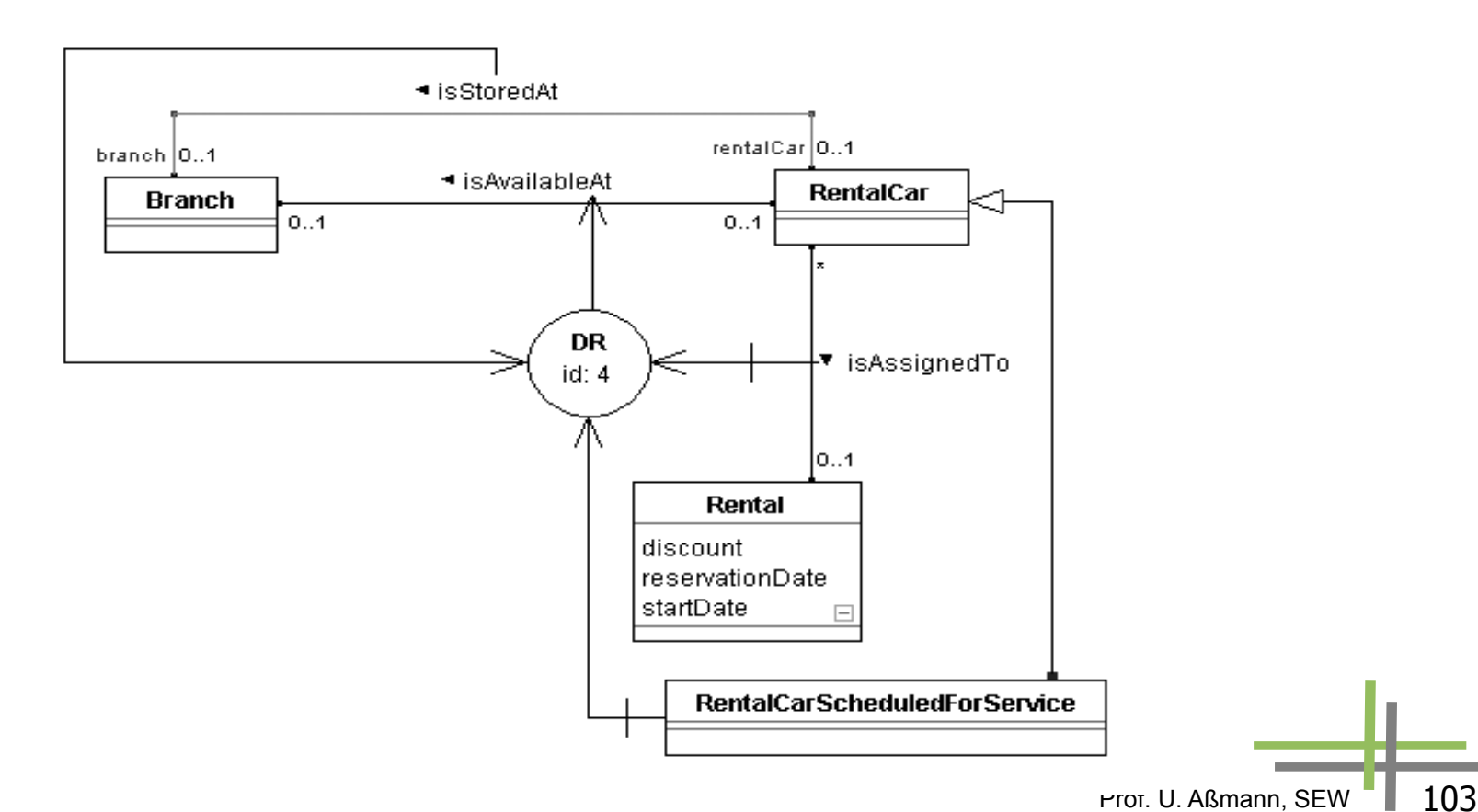

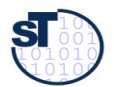

## **Modeling a Derivation Rule with a Role Condition**

A bachelor is a male that is not a husband.

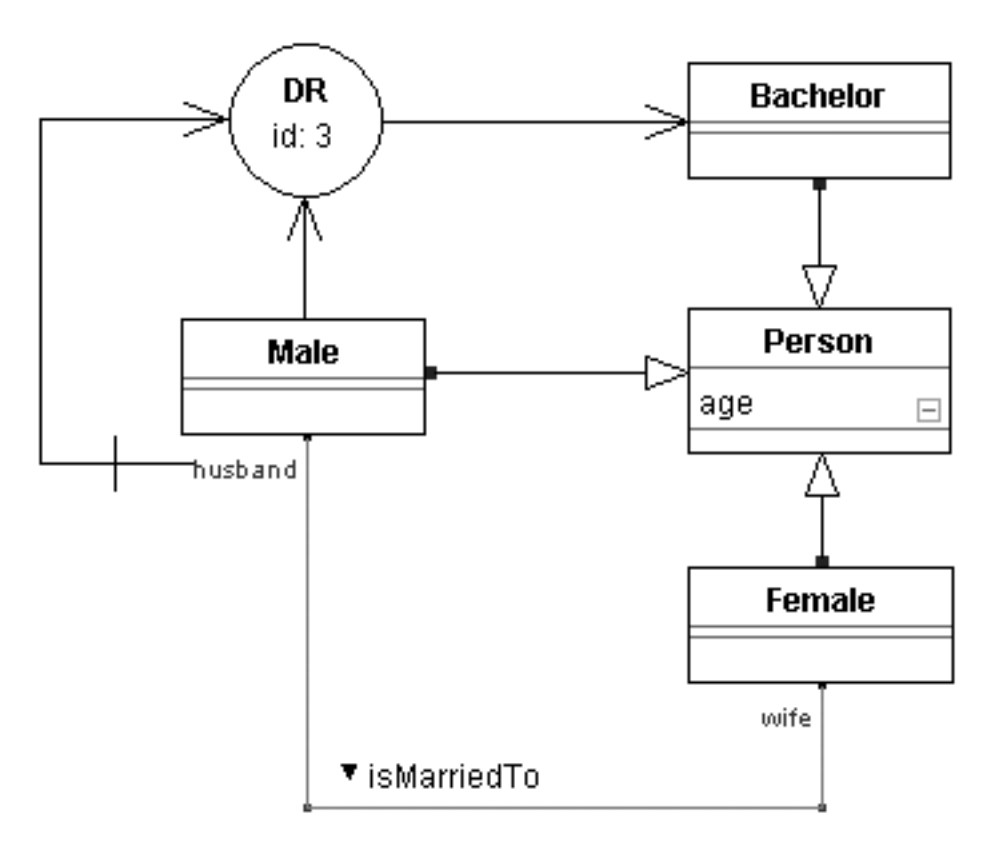

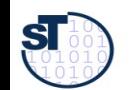

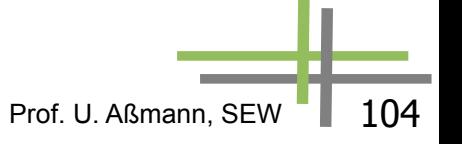

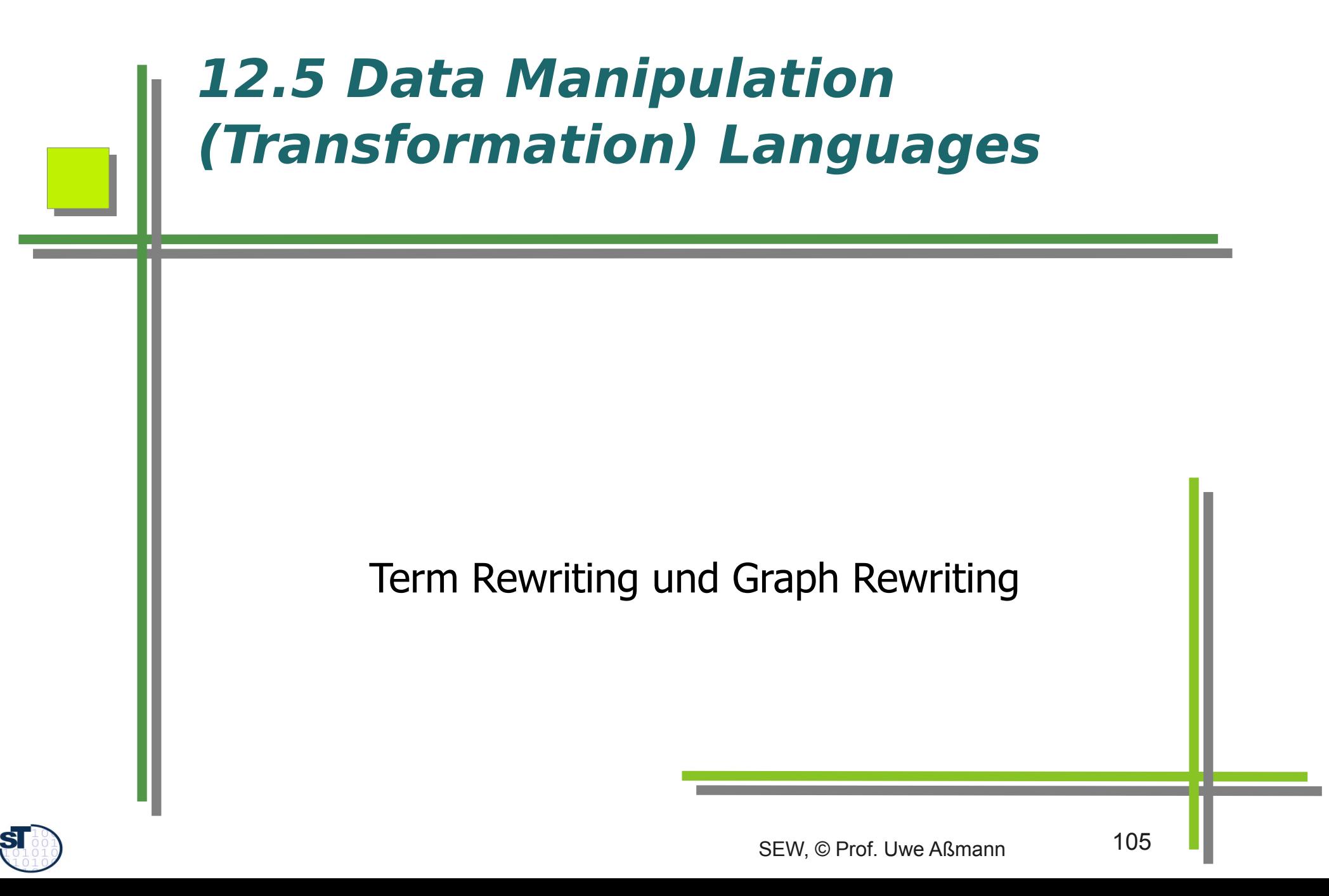

### **DML**

- Mit DML formt man Daten um.
- Deklarative DML bestehen aus Regeln, die ein Repositorium ohne die Spezifikation weiteren Steuerflusses transformieren.
	- Termersetzungsregeln, die Bäume oder Dags transformieren (Kap. 35)
	- Graphersetzungsregeln, die Graphen und Modelle transformieren (Kap. 36)

Prof. U. Aßmann, SEW

► **Imperative DML** kennen Zustände und Seitenefekte.

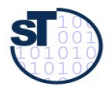

## **DRL**

- Restrukturierung von Daten bedeutet, sie zu transformieren, und bestimmte Invarianten zu erhalten.
- ► Daher ist eine DRL eine DML, mit der speziellen Eigenschaft, dass nach bestimmten Transformationsschritten Invarianten mit einer DCL überprüft werden.
- ► Beispiel:
	- Man transformiert eine FR-Datenbank mit Hilfe von DFD in eine zweite
	- und prüft ihre Konsistenz nach jedem Transformationsschritt mit einer DQL.

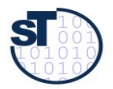

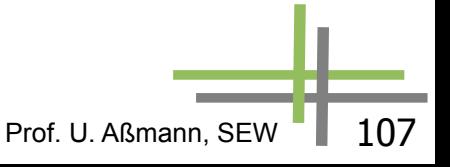

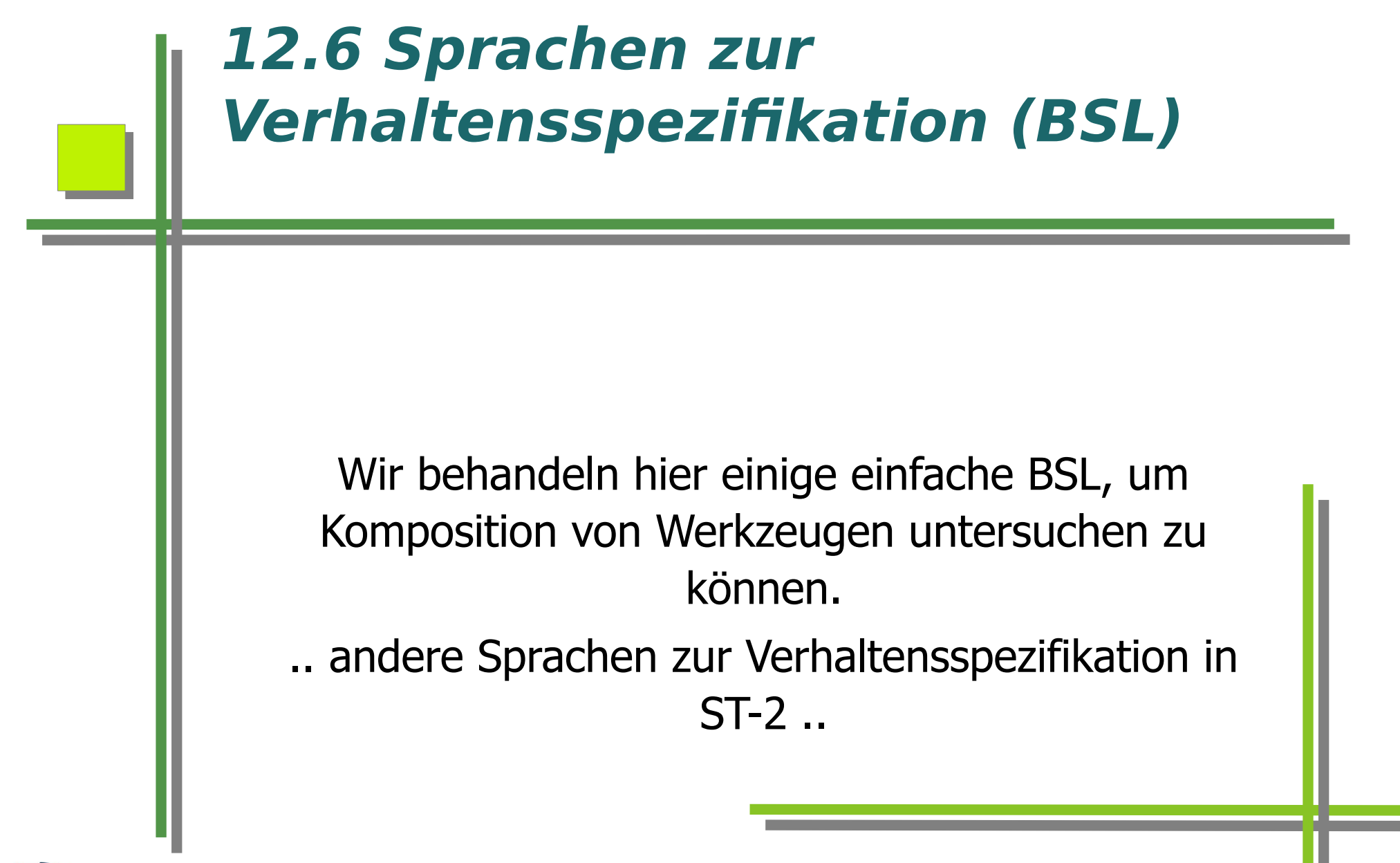

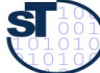
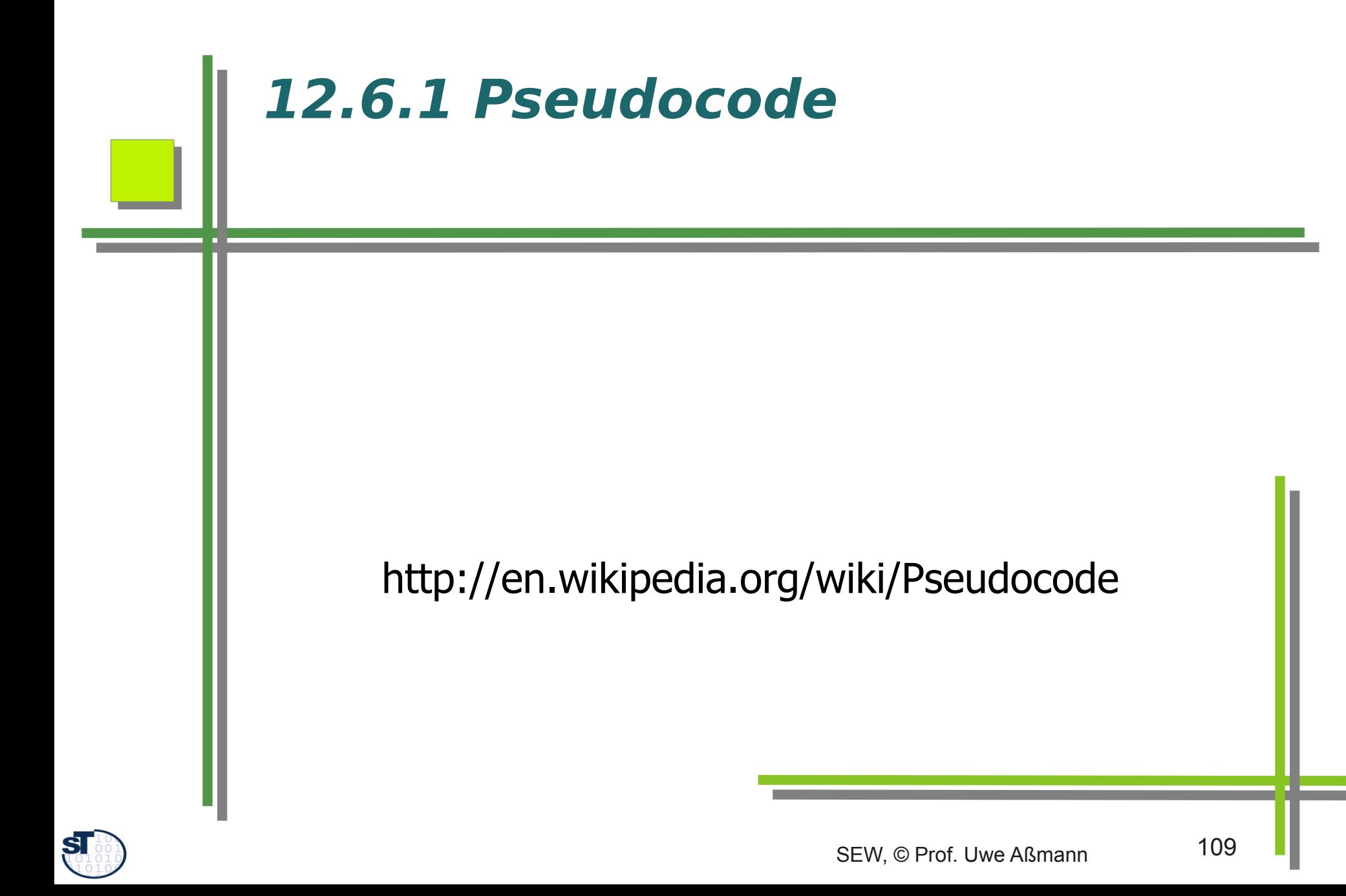

# **Pseudocode**

Pseudocode liegt auf der Hesse'schen Skala des Formalisierungsgrades links vom Code:

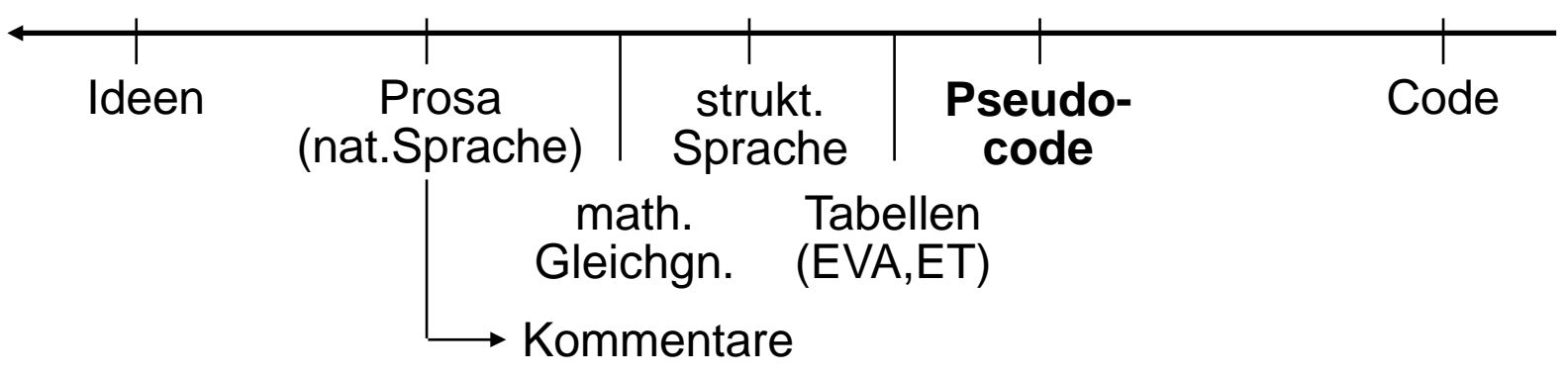

**Pseudocode** besteht aus strukturiertem Text

m**i**t Schlüsselwörtern für Strukturkomponenten, z. B. **seq, endseq, if, then, else, endif, while, endwhile, call, action, stop**,...

Prof. U. Aßmann, SEW <sup>-</sup> | 110

"freisprachl. Text" als Kommentar bzw. sonstige Beschreibungen.

#### **Werkzeugunterstützung:**

- Syntaxkontrolle
- variable Codeerzeugung (Codegerüst + Kommentare)
- Dokumentationserstellung (Einrückdiagramme, PAP, Struktogramm)

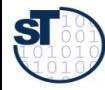

### **Beispiele für Pseudocode**

Die in Pseudocode vorkommenden Namen sind :

- **Titel** übereinstimmend mit Prozessnamen
- Im Datenkatalog erklärte **Datenf uss-** und Attribut**namen** (Referenzierung)
- Pseudocode-Schlüsselwörter
- lokale Namen und freisprachlicher Text zur Verbesserung der Lesbarkeit
- **Makros** zur Zusammenfassung mehrerer Worte.

```
empfangen_Patient 1.3.1
Fuer &Patient
     mit >Bestelldatum = Datum in &Termine und >Beschwerden
            wenn Name*des Patienten* in &Patient
                    sonst "aktualisieren_Patient 1.1"
     wenn keine >Beschwerden und >Bestelldatum ungueltig
            dann "vergeben Termin 1.2"
            sonst Uebernahme Patientendaten aus &Patient
     alle Unterlagen fuer Arzt aufbereiten
          <Aufnahme Name*des Patienten* in &Warteliste
          wenn @Bestdat+Zeit = Kalenderdatum + Uhrzeit
                dann Terminpatient Platz m+1* 
                 vorhergehender Terminpatient m*
                sonst Platz n+1*n Anzahl aller Patienten im 
                Wartezimmer*
```
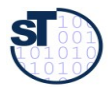

### **Beispiele für Pseudocode (2)**

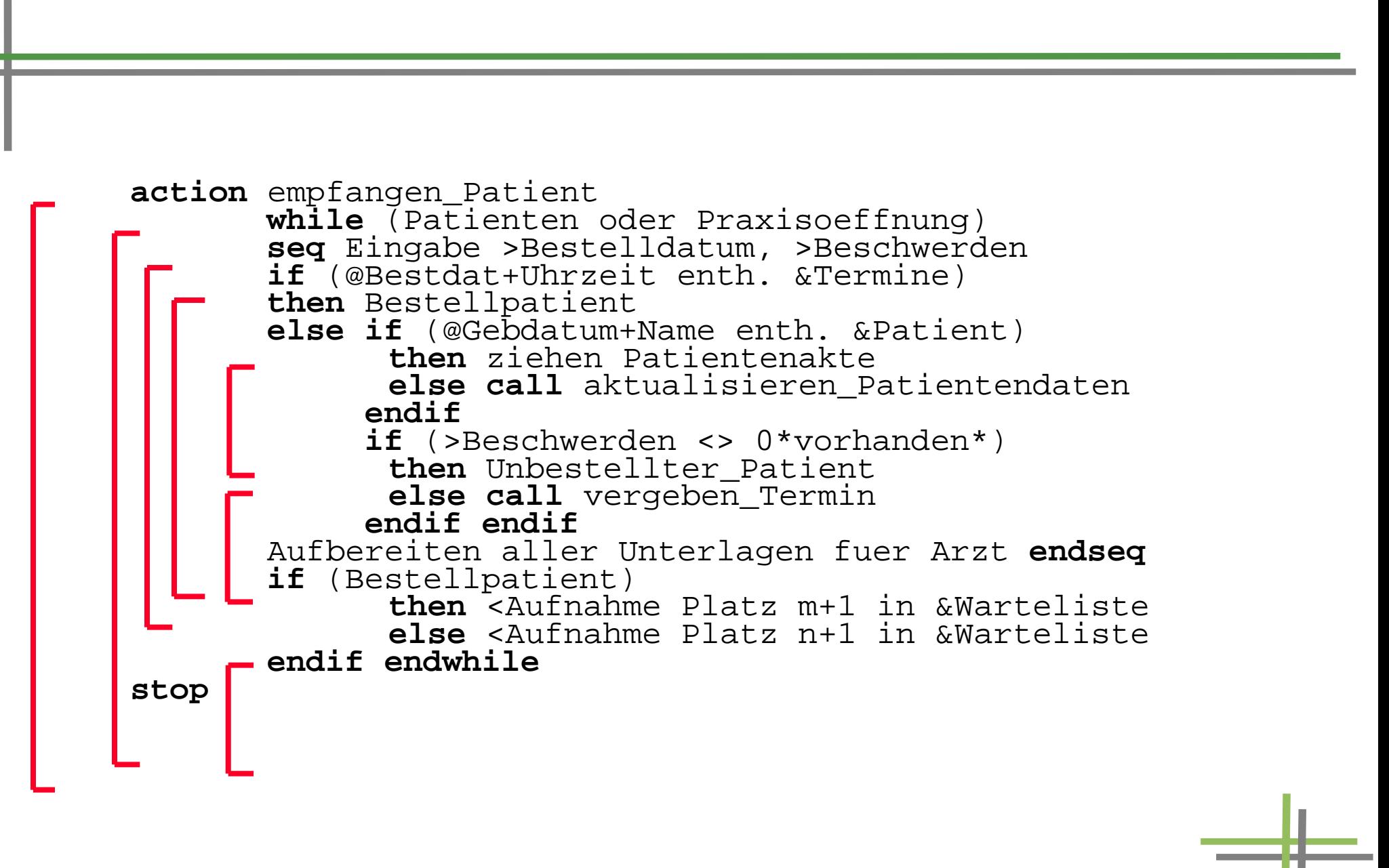

### **Unterstützung für Pseudocode**

- LaTeX-Distributionen besitzen gute Style-Pakete für Pseudocode:
	- algorithms.sty
	- \usepackage{algpseudocode}
	- \usepackage{algorithmicx}
	- listings.sty
- ► ELAN, klartextähnliche Programmiersprache
	- http://de.wikipedia.org/wiki/ELAN
	- Teil von Betriebssystem L3, Vorgänger von L4

```
PACKET stack handling DEFINES push, pop, init stack:
  LET max = 1000:
   ROW max INT VAR stack; 
   INT VAR stack pointer; 
   PROC init stack: 
     stack pointer := 0 
   END PROC init stack; 
   PROC push (INT CONST dazu wert): 
     stack pointer INCR 1; 
     IF stack pointer > max 
       THEN errorstop ("stack overflow") 
       ELSE stack [stack pointer] := dazu wert 
     END IF 
   END PROC push; 
   PROC pop (INT VAR von wert): 
     IF stack pointer = 0 
       THEN errorstop ("stack empty") 
       ELSE von wert := stack [stack pointer]; 
             stack pointer DECR 1 
     END IF
```
Prof. U. Aßmann, SEW

END PACKET stack handling;

END PROC pop

<http://os.inf.tu-dresden.de/L3/usrman/node10.html>

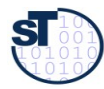

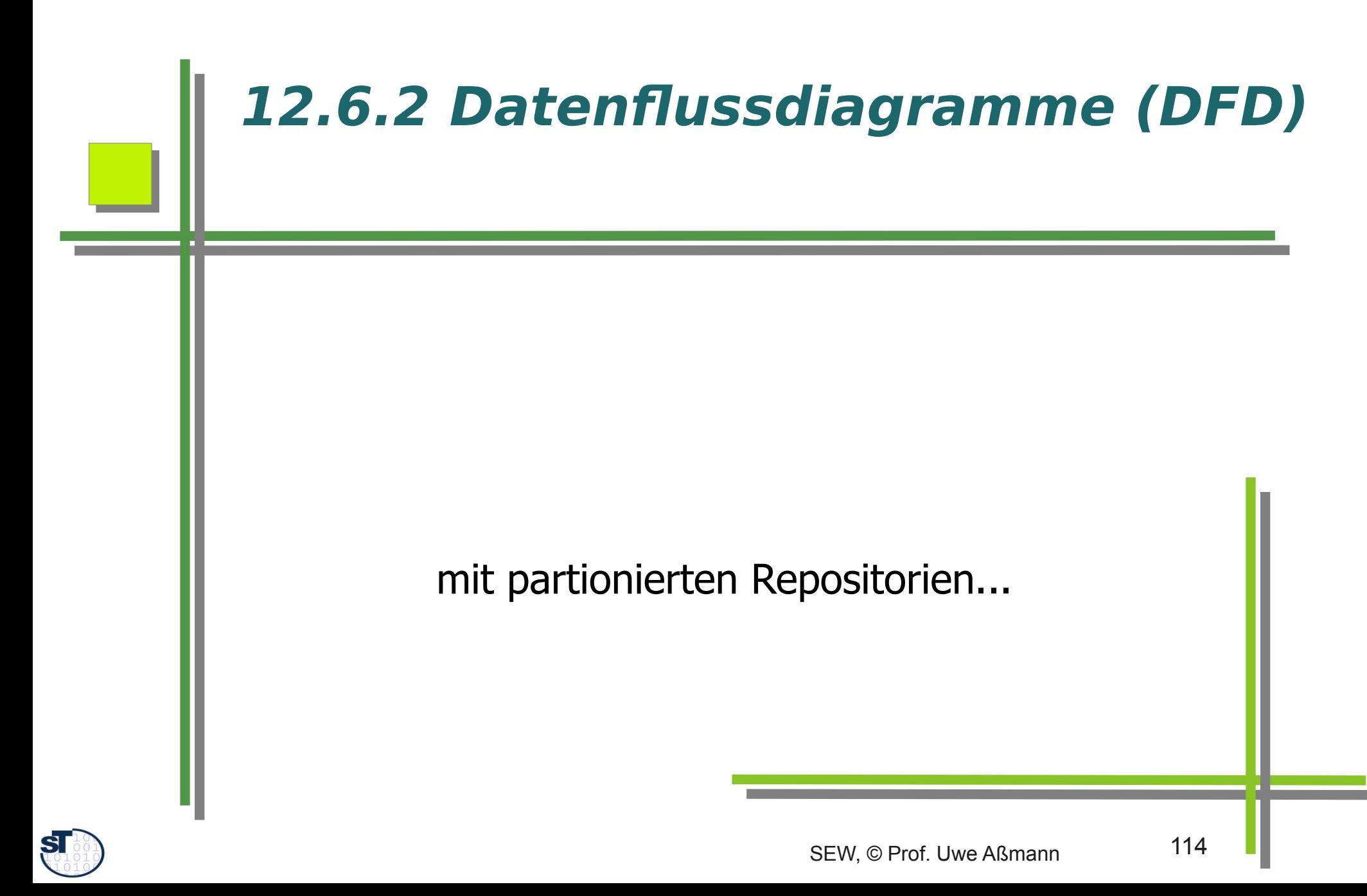

### **Datenflußmodellierung**

- ► **Datenfluss-Modellierung:** Prozesse (Iterierte Aktionen) auf Datenflüssen, ohne gemeinsames Repository
	- Datenfluss (Datenströme, streams, channels, pipes) zwischen Prozessen (immerwährenden Aktivitäten auf einem Zustand)
	- Datenflussdiagramme werden für strukturierte Prozesse (Geschäftsprozesse, technische Prozesse, Abläufe in Werkzeugen) eingesetzt

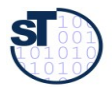

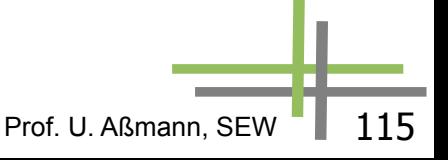

# **DFD-Modellierung**

- Teilsprachen:
	- **Datenflußsprache** 
		- . Kontextdiagramm (mit Terminatoren)
		- . Parent-Diagramme
		- . Child-Diagramme (Verfeinerte Prozesse)
	- Datenkatalog wird benutzt zur Typisierung
	- Minispezif kationen dienen der Beschreibung der in Elementarprozessen durchzuführenden Transformationen.

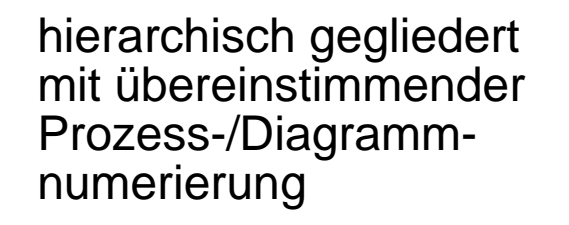

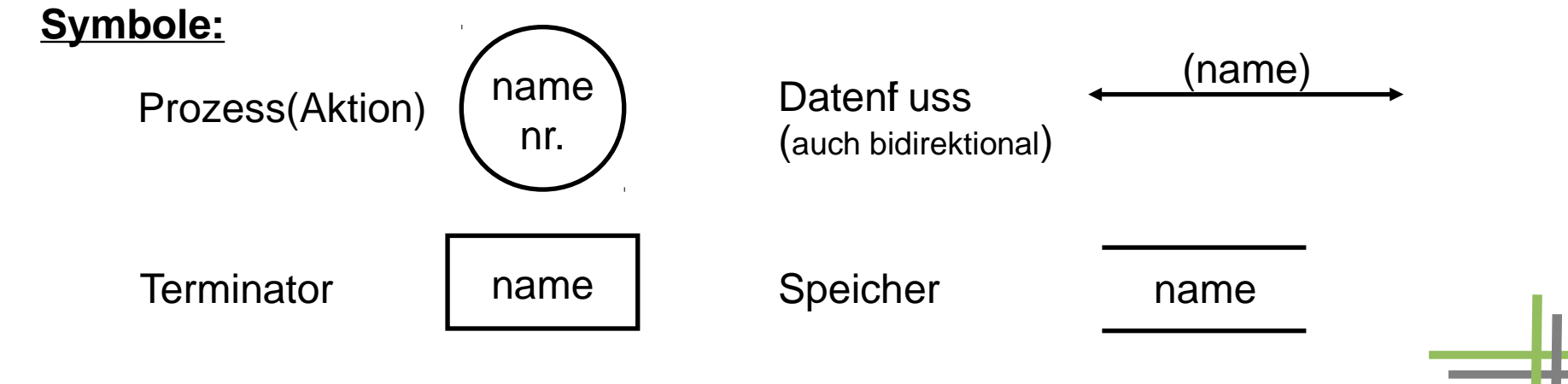

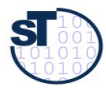

### **DFD-Beispiel "behandeln\_Patient"**

**ST** 

- ► Prozesse auf Datenströmen, auch Geschäftsprozesse
- ► Kein zentrales Repositorium, lokale Daten, explizite Definition des<br>Definition des<br>Definition des **Datenflusses**

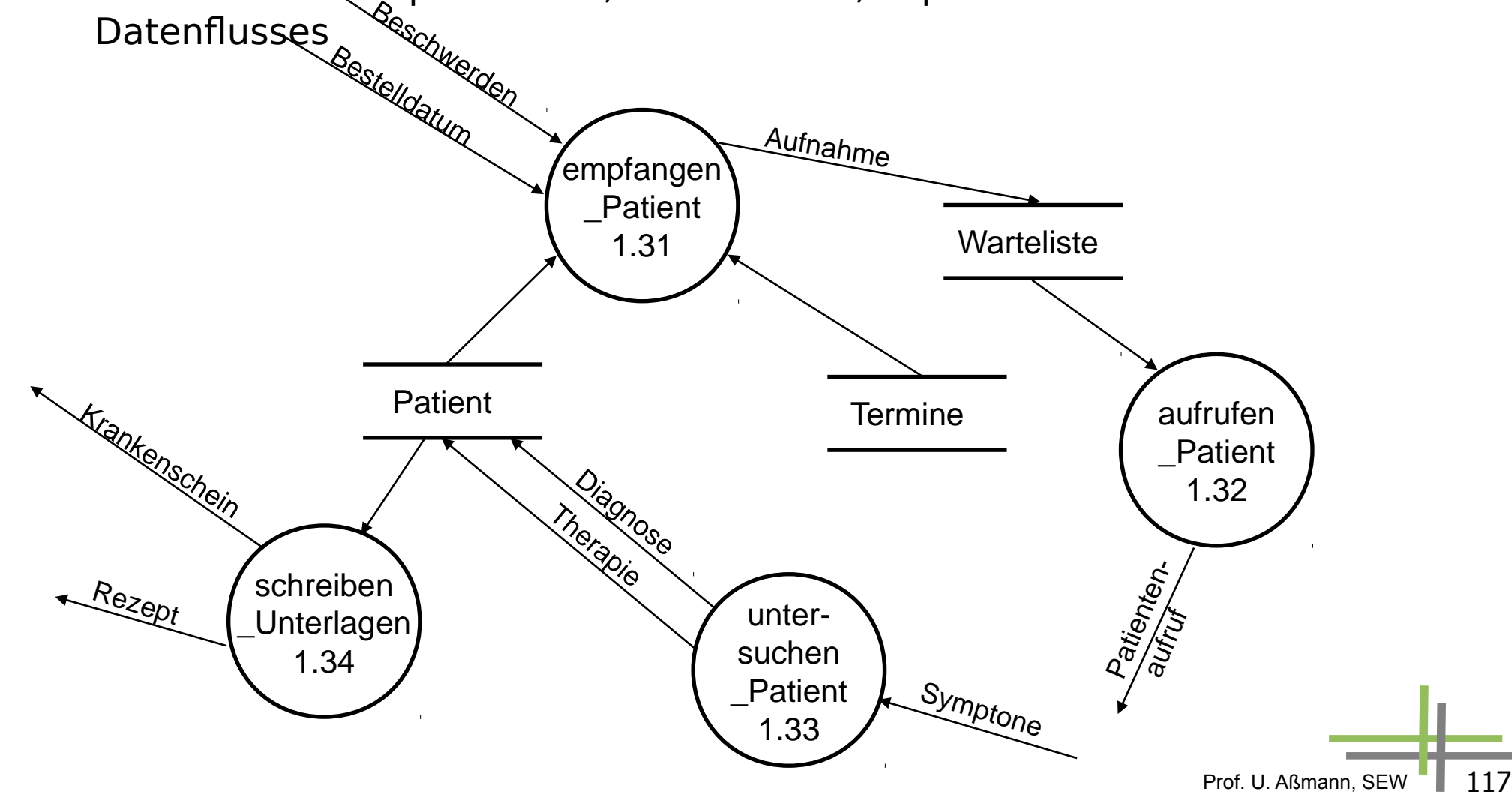

### **Verfeinertes DFD-Beispiel "behandeln\_Patient"**

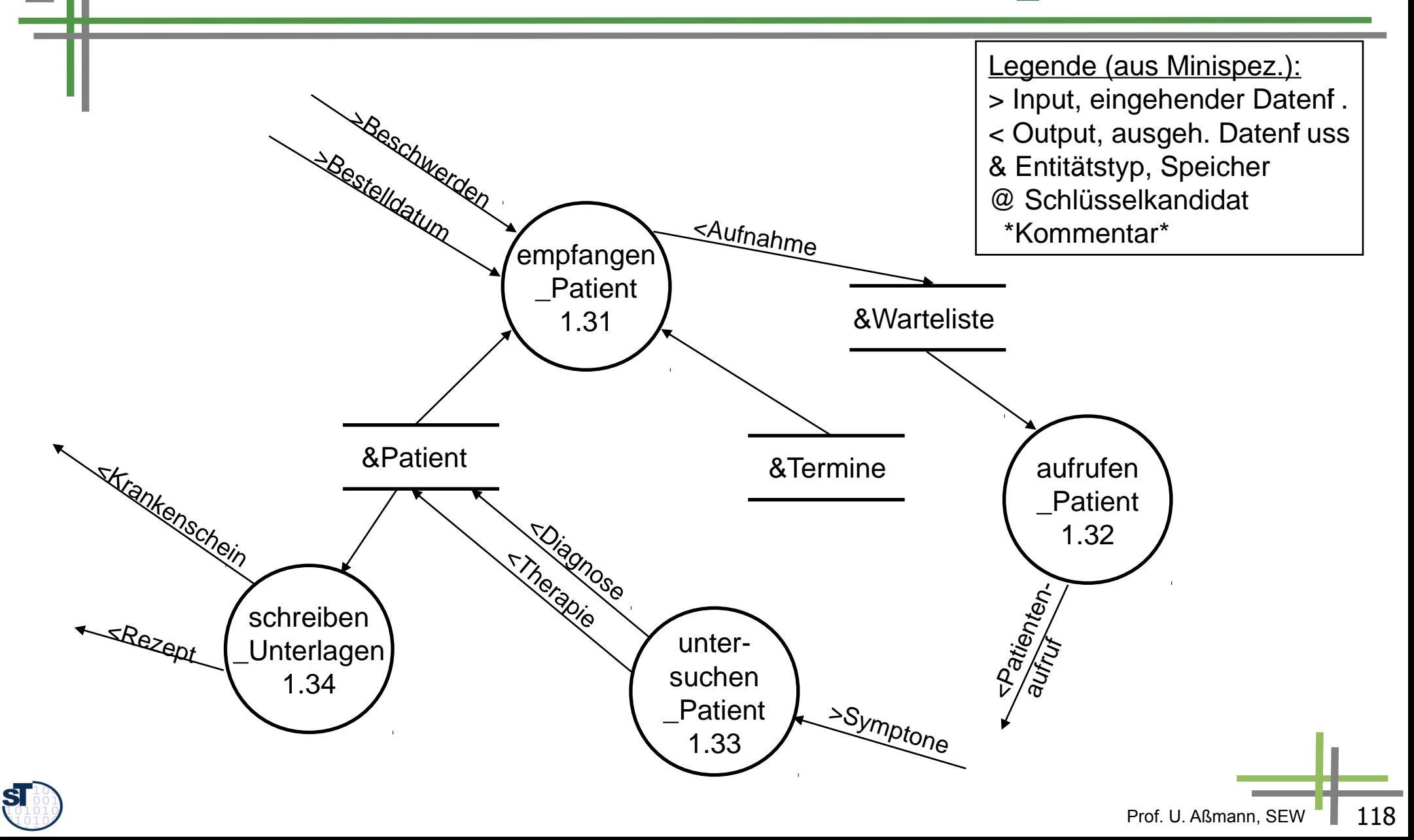

# **Regeln der DFD-Erstellung**

- ► Syntaktische Regeln zur graphischen DFD-Darstellung:
	- Jeder Datenfluss muß mit mindestens einem Prozess verbunden sein.
	- Datenflüsse zwischen Terminatoren und zwischen Speichern sind nicht erlaubt.
	- Datenspeicher, die nur einseitig beschrieben (ohne zu lesen) und nur einseitig gelesen (ohne zu beschreiben) werden, sind nicht erlaubt.
	- Prozesse, die Daten ausgeben, ohne sie erhalten zu haben oder umge- kehrt, die Daten erhalten, ohne sie auszugeben oder zu verarbeiten, sind nicht erlaubt.
	- Im Kontextdiagramm darf es keine Speicher geben, in Verfeinerungen keine Terminatoren
	- Jeder Prozess, Speicher und Datenfluss muss einen Namen haben. Nur in dem Fall, wo der Datenfluss alle Attribute des Speichers beinhaltet, kann der Daten- flussname entfallen.
- ► Semantische Regeln zur Wohlgeformtheit der Namensgebung:
	- Prozessnamen: Verb\_Substantiv zur aussadgekräftigen Beschreibung (z.B. berechne\_Schnittpunkt)
	- Datenflussnamen: [<Modifier>]Substantiv beschreibt momentanen Zustand des Datenflusses (z.B. <neue>Anschrift )
	- Speichernamen: Substantiv, das den Inhalt des Speichers (identisch Entity im DD) beschreibt (z.B. Adressen)

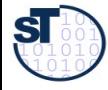

**Weiterführende Literatur:** [BAL]

### **Regeln der DFD-Erstellung: Balancieren zwischen Teilsprachen**

- Vertikales Balancing zwischen Knoten und Verfeinerungen
	- Alle Komponenten der im Vater referenzierten Flüsse sind zu benutzen.
- ► **Horizontales Balancing** zwischen DFDs und Minispezifikationen:
	- Jede Minispezifikation muß genau einem (Primitiv-)Knoten zuordenbar sein und umgekehrt
	- Alle Schnittstellen zu Knoten müssen in der MSpec referenziert sein und umgekehrt.
	- Alle Ausgaben jedes Prozesses müssen aus seinen Eingaben erzeugbar sein (korrekte Nutzung von Speichern!).

#### ► **Balance von DFDs zum Data Dictionary:**

- Zusammensetzung jedes Datenflusses und Speichers vollständig im DD beschrieben
- Jedes Datenelement im DD muß in anderem Datenelement oder DFD vorkommen (Vollständigkeit)
- ► **Balance von ERD zu DFDs und Minispezifikationen:**
	- Jeder Speicher und Typ eines Kanals in einem DFDs muß einem Entitytyp des ERD entsprechen.

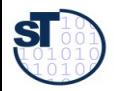

### **DFD als BSL mit privaten Daten**

- DFD verzichten auf ein globales Repositorium, sondern spalten die Daten in "private" Speicher auf,
	- für die explizit spezifiziert wird, wohin ihre Daten fließen
- ► DFD sind sehr gut geeignet für die Spezifikation von Werkzeugverhalten
	- Datenabhängigkeiten sind immer klar, da explizit spezifiziert
	- Natürliche Parallelität
	- Einfache Komposition durch Anfügen von weiteren Datenflüssen und Teilnetzen

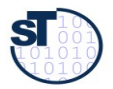

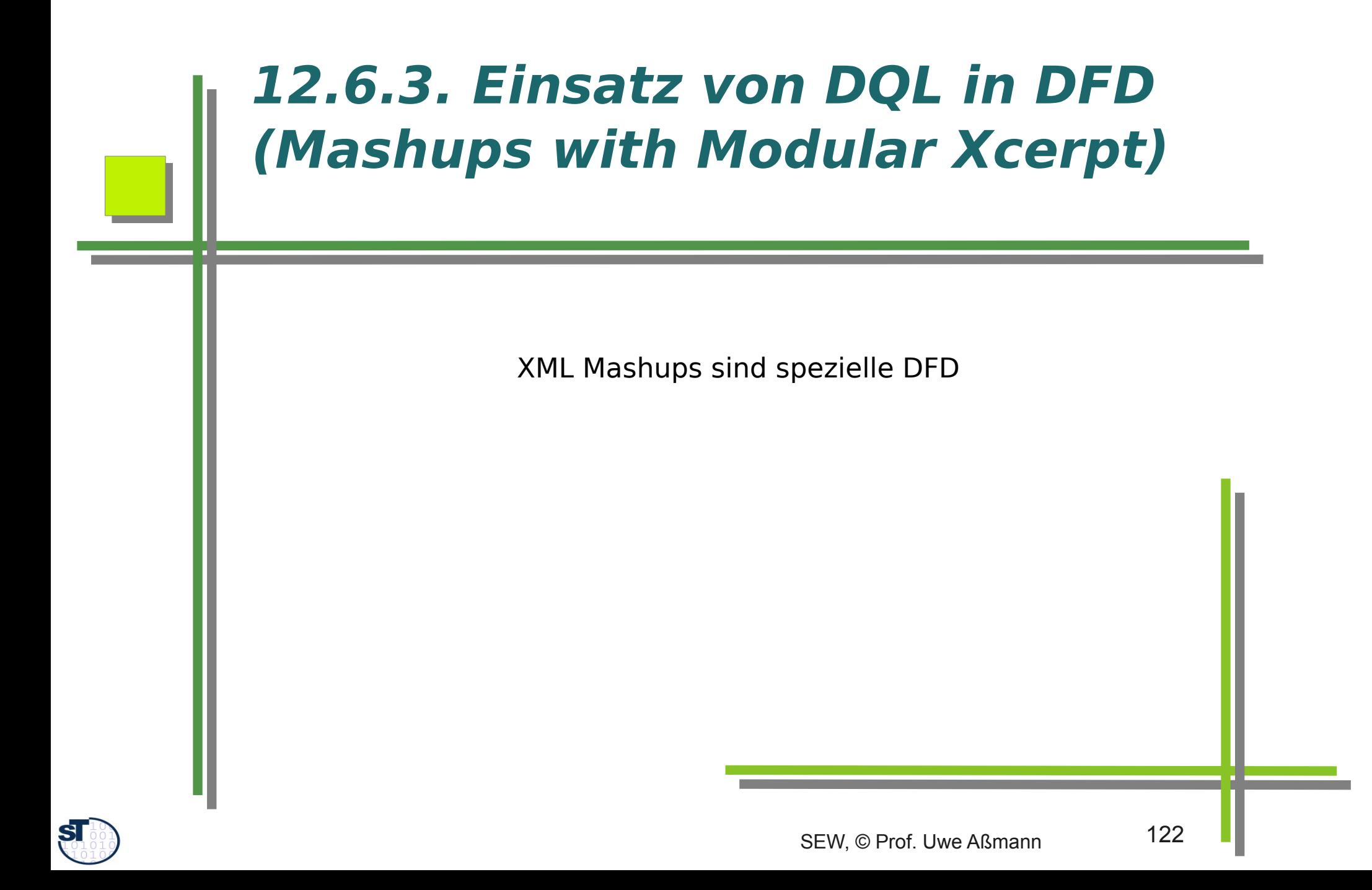

### **Use of DQL in DFD (e.g., Mashups )**

- DQL (Xquery, Xcerpt und andere) sind als Generator und Transformator in DFD einsetzbar
	- DDL bilden die Typen für die Daten (bei Xcerpt wird XSD eingesetzt)

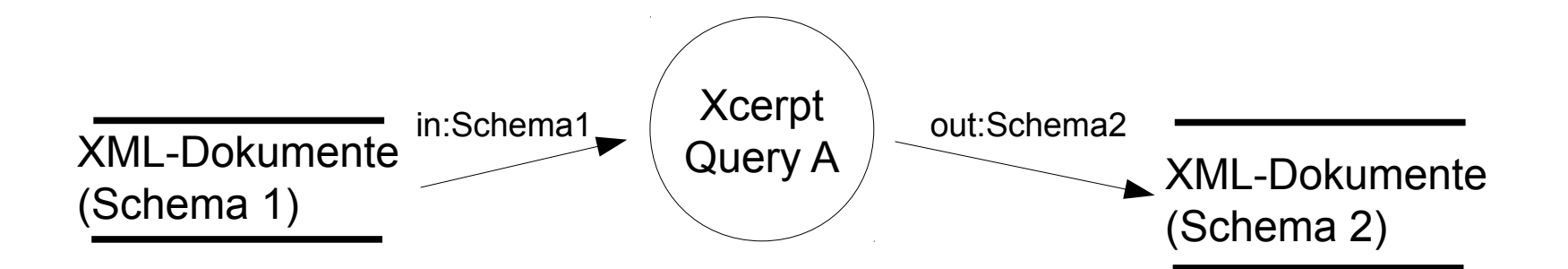

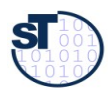

Example Idea

- ► Use Modular Xcerpt for creating a CD mashup of our favourite music LPs
	- "mashing-up" freely available data from online stores

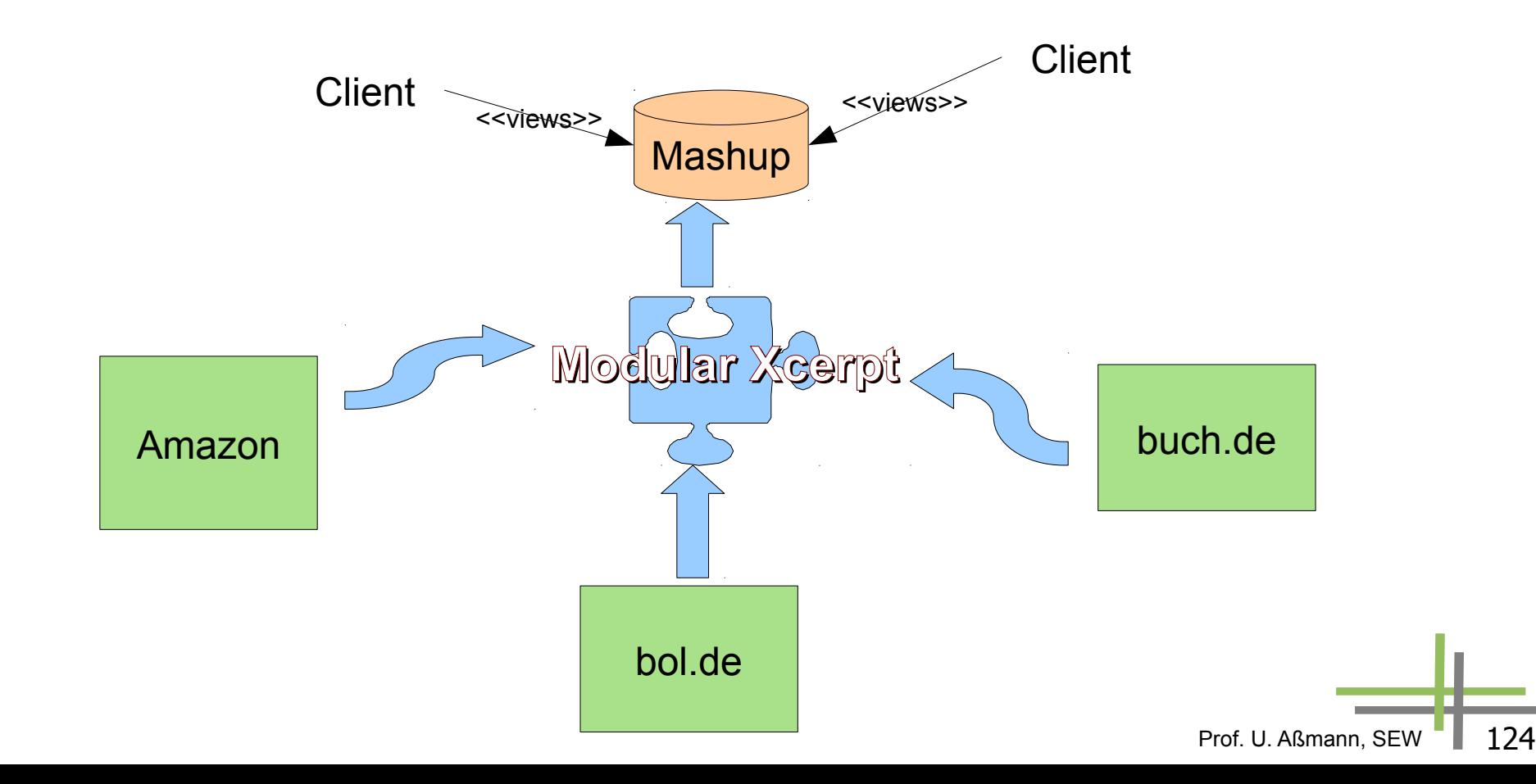

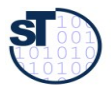

- ► First we need a data structure for CDs
	- we can use it for our virtual store of aggregated data

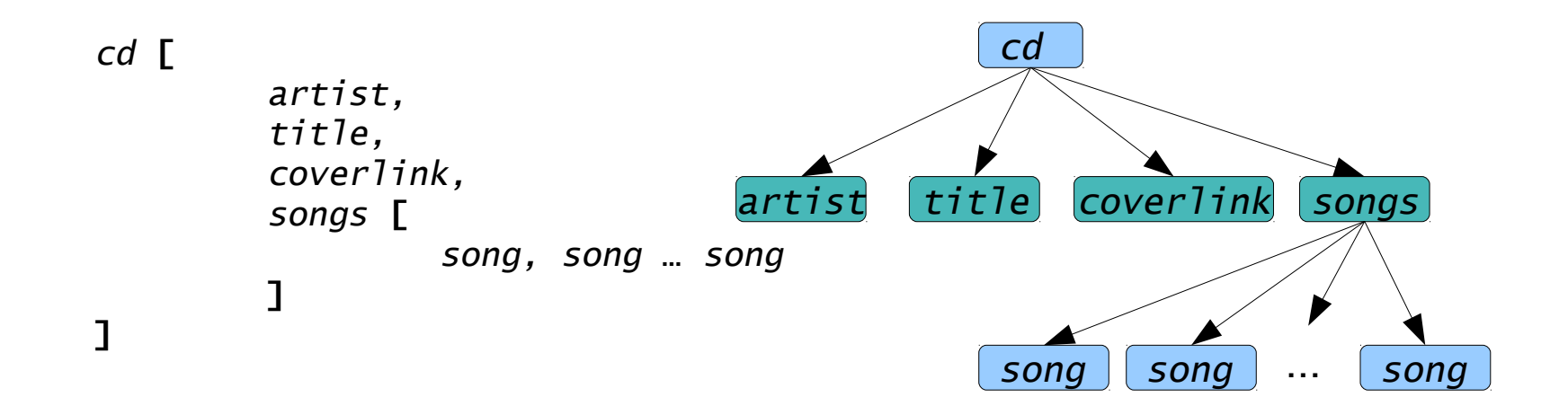

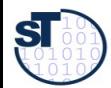

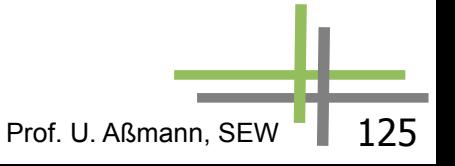

#### ► next step is creating import modules to aggregate data from our sources

```
MODULE AmazonQuery
CONSTRUCT
public cd [
           artist [ var ARTIST ],
           title [ var TITLE ],
           coverlink [ var COVERLINK ],
           songs [
              all song [ var SONGTITLE ]
           ]
]
FROM
public html [
               head [[ ]],
                 body [[
                       var ARTIST, br,
                       var TITLE, br,
                       img {
                         attributes {src { var COVERLINK }}
                       },
                       table [[
                            tr [
                               th [[ ]]
                            ],
                          tr[
                               td [ var SONGTITLE ],
                            td [[ ]]
                           ]
                    ]]
            ]]
 ]
```
**END**

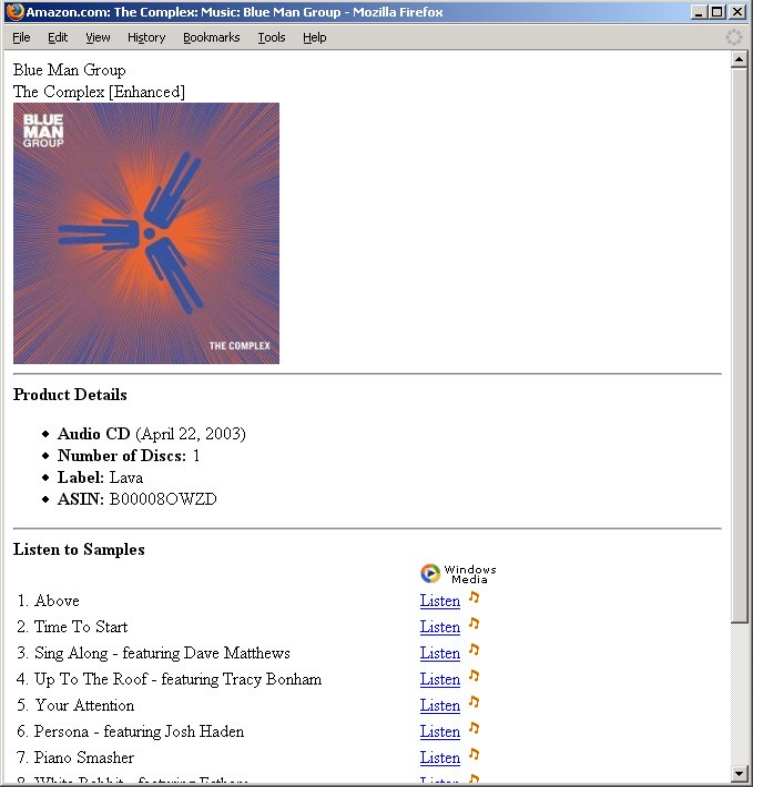

(Example HTML Source)

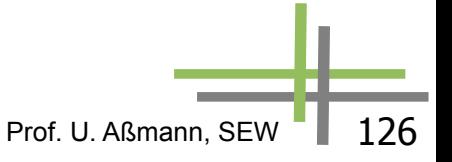

- Import modules are independent from a concrete source
	- pass the resource locations to the modules
	- collect all data from modules by introducing a virtualroot node (dummy)

```
MODULE MainProgram
IMPORT /import/AmazonQuery.mxcerpt AS Amazon
IMPORT /import/BuchdeQuery.mxcerpt AS BuchDE
CONSTRUCT to Amazon (
      var DATA
)
FROM
   in {
      resource { "file:data/amazon-blue_man_group-
                      the_complex.html", "xml" },
      var DATA
 }
END
CONSTRUCT to BuchDE
```

```
// Filling variable CDINFO with
// dummy virtual root node
CONSTRUCT 
           virtualroot [ all var CDINFO ]
FROM in Amazon (
           var CDINFO -> cd [[ ]]
)
END
CONSTRUCT 
           virtualroot [ all var CDINFO ]
FROM in BuchDE (
           var CDINFO -> cd [[ ]]
)
END
```
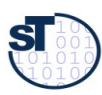

 **… END**

- Construct rules "mash up" the data create a new webpage
	- in Xcerpt a goal rule must be specified (program entry point)

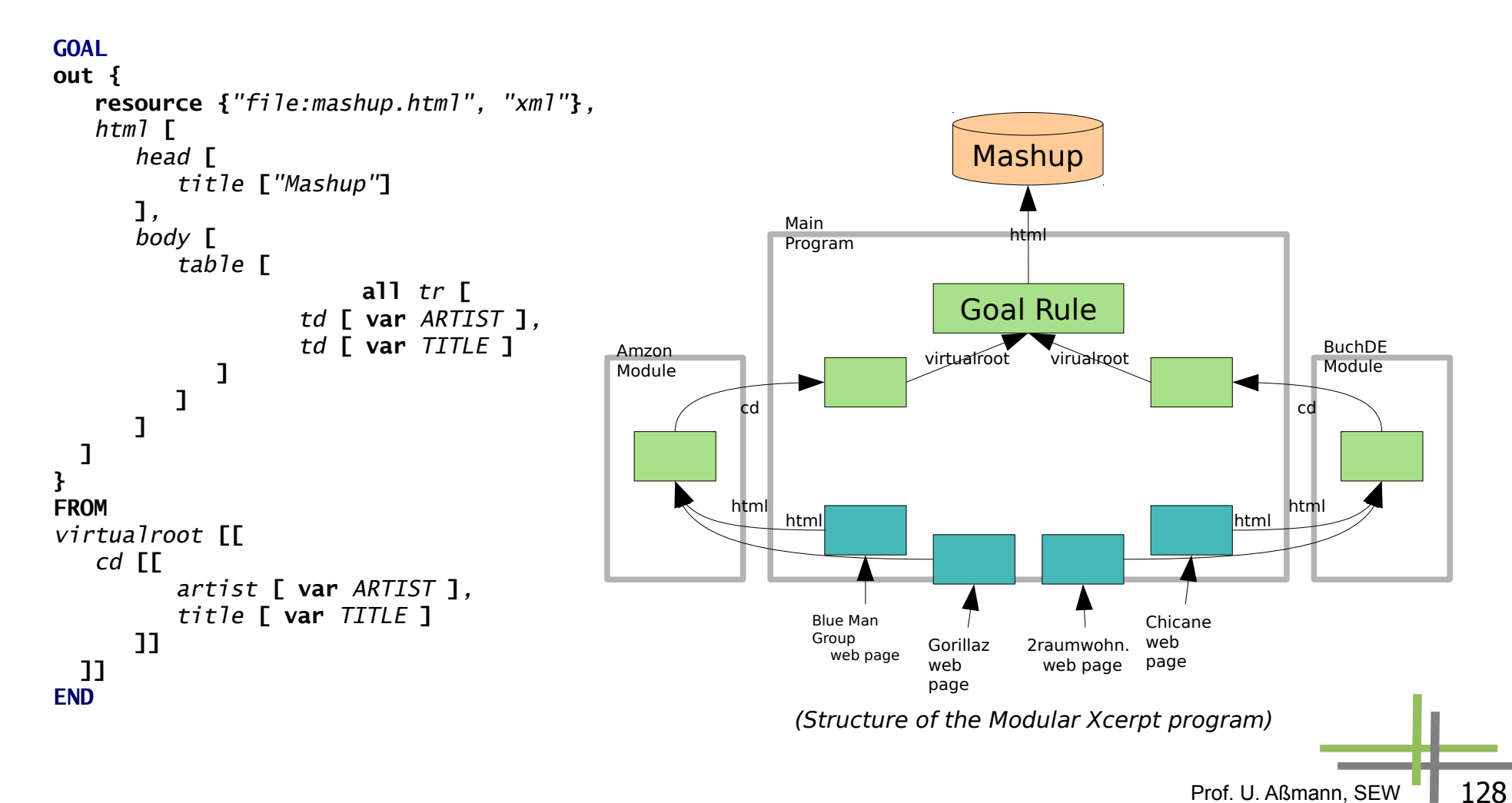

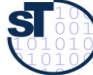

- ► Further decomposition of program possible
	- HTML creator can be an extra module
	- Table layout and style sheet linking can be made configurable

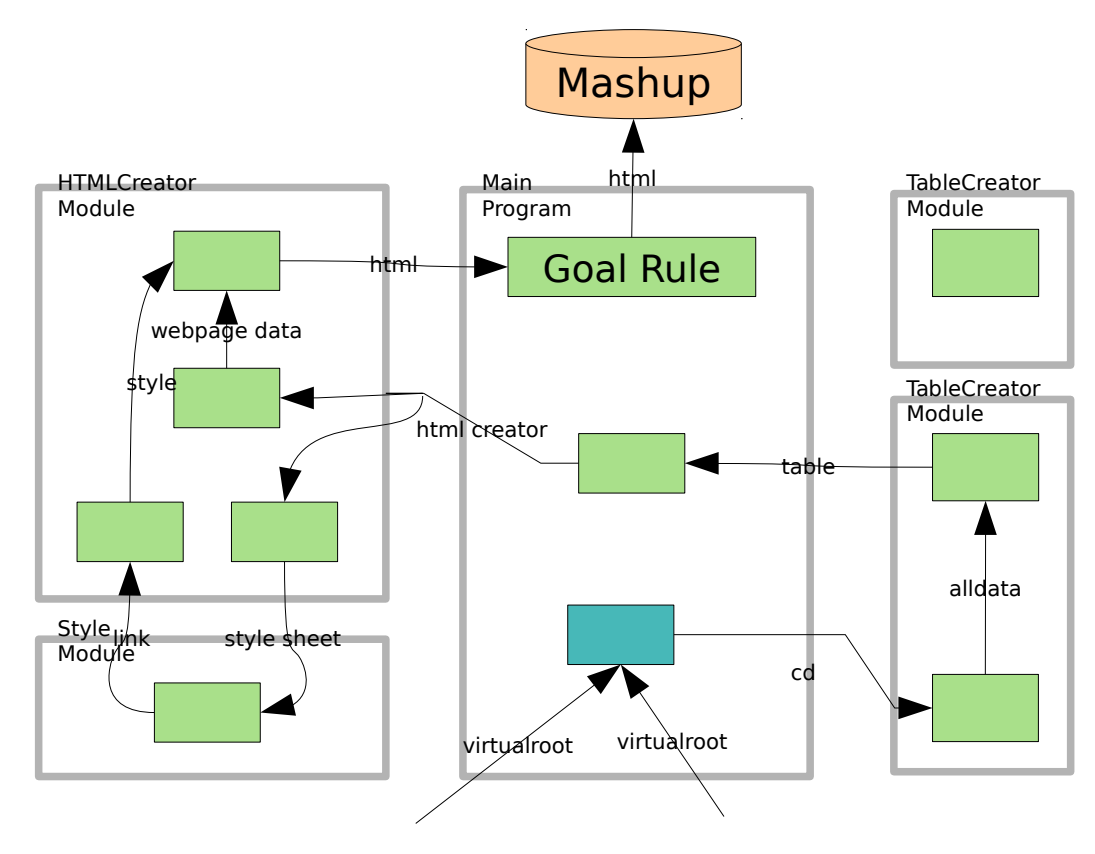

(advanced Modular Xcerpt program)

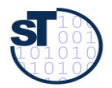

- Xcerpt mashups induce dataflow architecture
- ► Mashups should be rendered for diferent target devices, e.g., mobiles,  $tablets \rightarrow Adaptation Aspects$

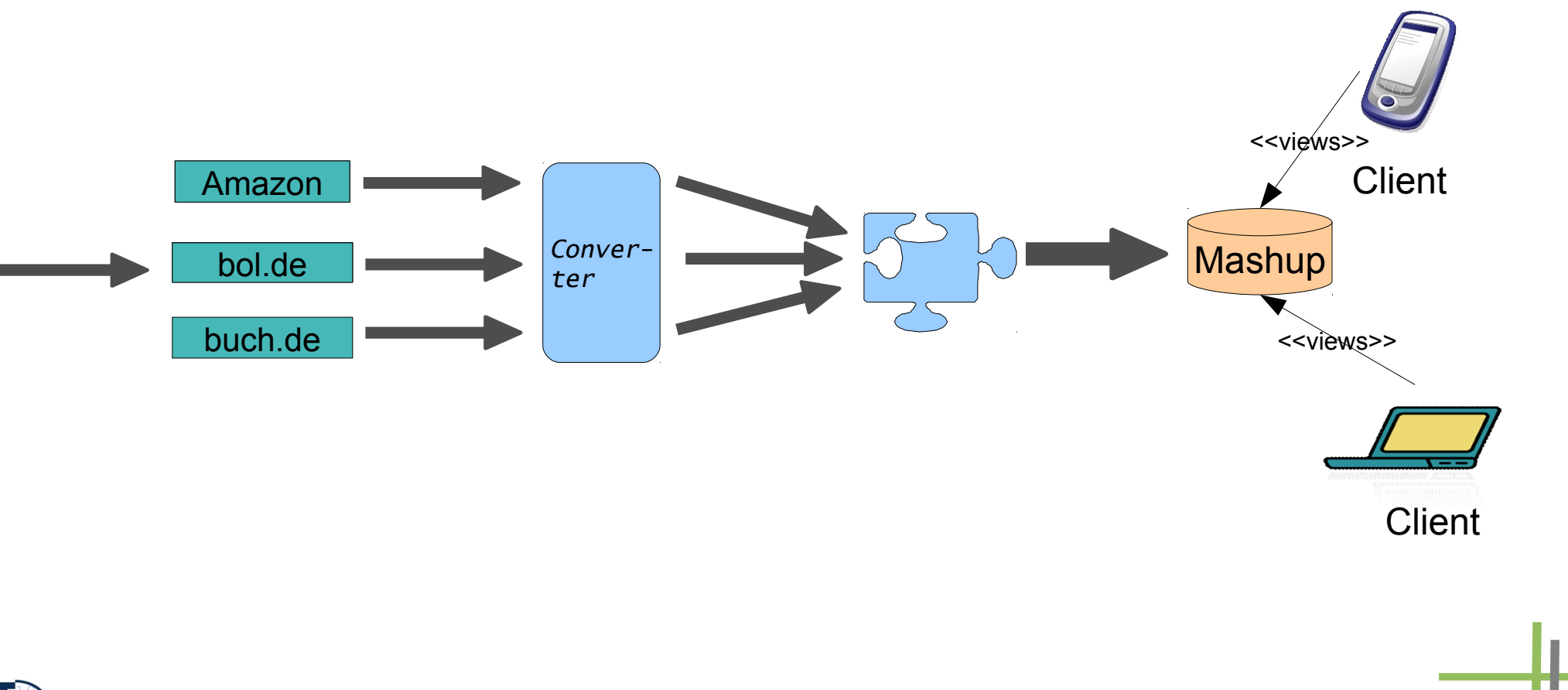

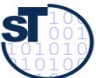

HyperAdapt Weaver modifies the streams by transformation: "aspect slices" are "woven" into the stream

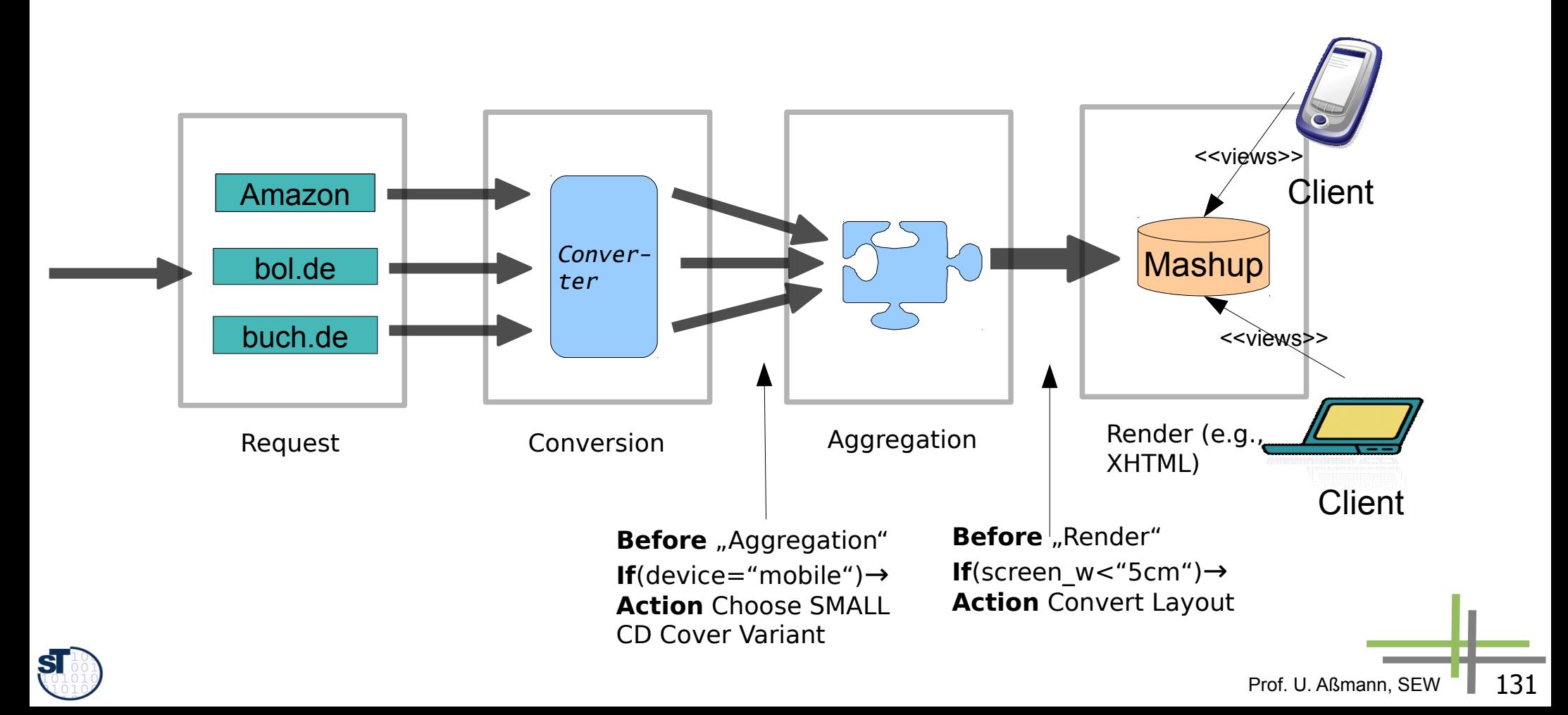

Example: Virtual Storage Music Database before aggregation phase as plain XML

```
<music-database xmlns:xsi="http://www.w3.org/2001/XMLSchema-instance"
xsi:schemaLocation="http://music music.xsd" xmlns="http://music">
     <album inStock="Yes">
        <title>How to Be a Megastar-Live!</title>
         <artist>
            <pseudonym>Blue Man Group</pseudonym>
         </artist>
         <id>B00166GLVO</id>
          <edition>First</edition>
          <publisher>Rhino (Warner)</publisher>
          <image size="SMALL" url="..."/>
         <image size="LARGE" url="...SS500_.jpg"/>
         <image size="TINY" url="...SS500_tiny.jpg"/>
          <media>
            <medium kind="CD">
                 <tracks>
                    <song name="Above" length="3.30" />
                    <song name="Drumbone" length="3.25" />
                    <song name="Time To Start" length="4.22" />
                    <song name="Up To The Roof" length="4.16" />
                    <song name="Altering Appearances" length="2.23" />
                    <song name="Persona" length="4.12" />
                    <song name="Your Attention" length="4.04" />
                    <song name="Piano Smasher " length="6.01" />
                    <song name="Shirts And Hats" length="4.40" />
                    <song name="Sing Along" length="3.10" />
                \langletracks>
            </medium>
           </media>
     \langlealbum\rangle</music-database>
                                                                            Before "Aggregation"
                                                                            If(device="mobile")→
                                                                            Action Choose SMALL 
                                                                            CD Cover Variant
```
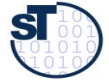

Example: Document adaptation specified as HyperAdapt Adaptation Aspect Weaver weaves aspect slice into streams AOP benefits: Adaptation is decoupled from original transformations <?xml version=*"1.0"* encoding=*"UTF-8"* ?> <aspect name=*"choose-image"*> <interface> <core id=*"core"* type=*"http://music"* /> </interface> <adviceGroup> <scope> <xpath>/music:music-database</xpath> <before>Aggregation</before> </scope> <advices> <chooseVariant> <pointcut>/music:album/music:image[1]</pointcut> </chooseVariant> </advices> </adviceGroup> </aspect> document namespace process stage (joinpoint) adaptation rule (advice)

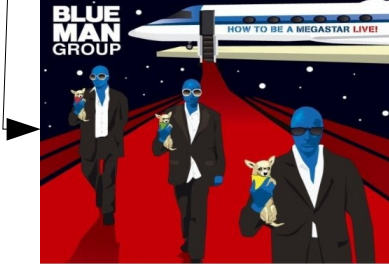

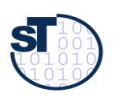

SMALL (Pictures from amazon.de )

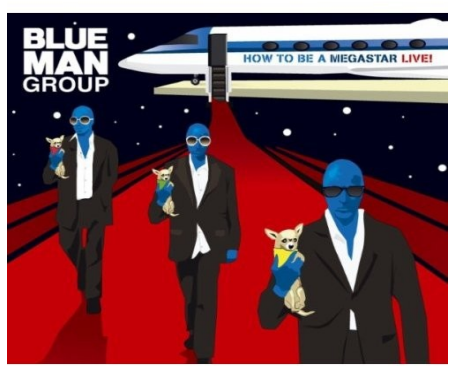

LARGE

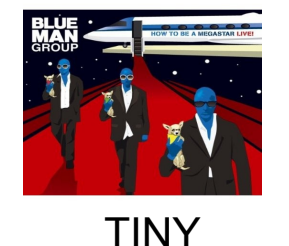

- ► HyperAdapt Weaver supports the separation of concerns
- ► "Functional" aspects are separately specified from "platform aspects"

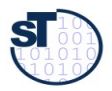

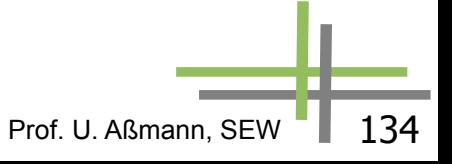

# **12.7 Weitere Sprachklassen**

- Wiederverwendungssprachen (reuse languages, RL) werden in der Vorlesung CBSE behandelt
	- Architektursprachen
	- Kompositionssprachen
- ► Verhaltenssprachen (BSL) in den grundlegenden Vorlesungen
	- Zustandssprachen
		- . Endliche Automaten und Statecharts (Siehe Softwaretechnologie)

- . Petri-Netze (Siehe Softwaretechnologie II)
- Workflow-Sprachen vereinigen Kontroll- und Datenfluss (später)

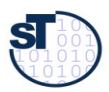

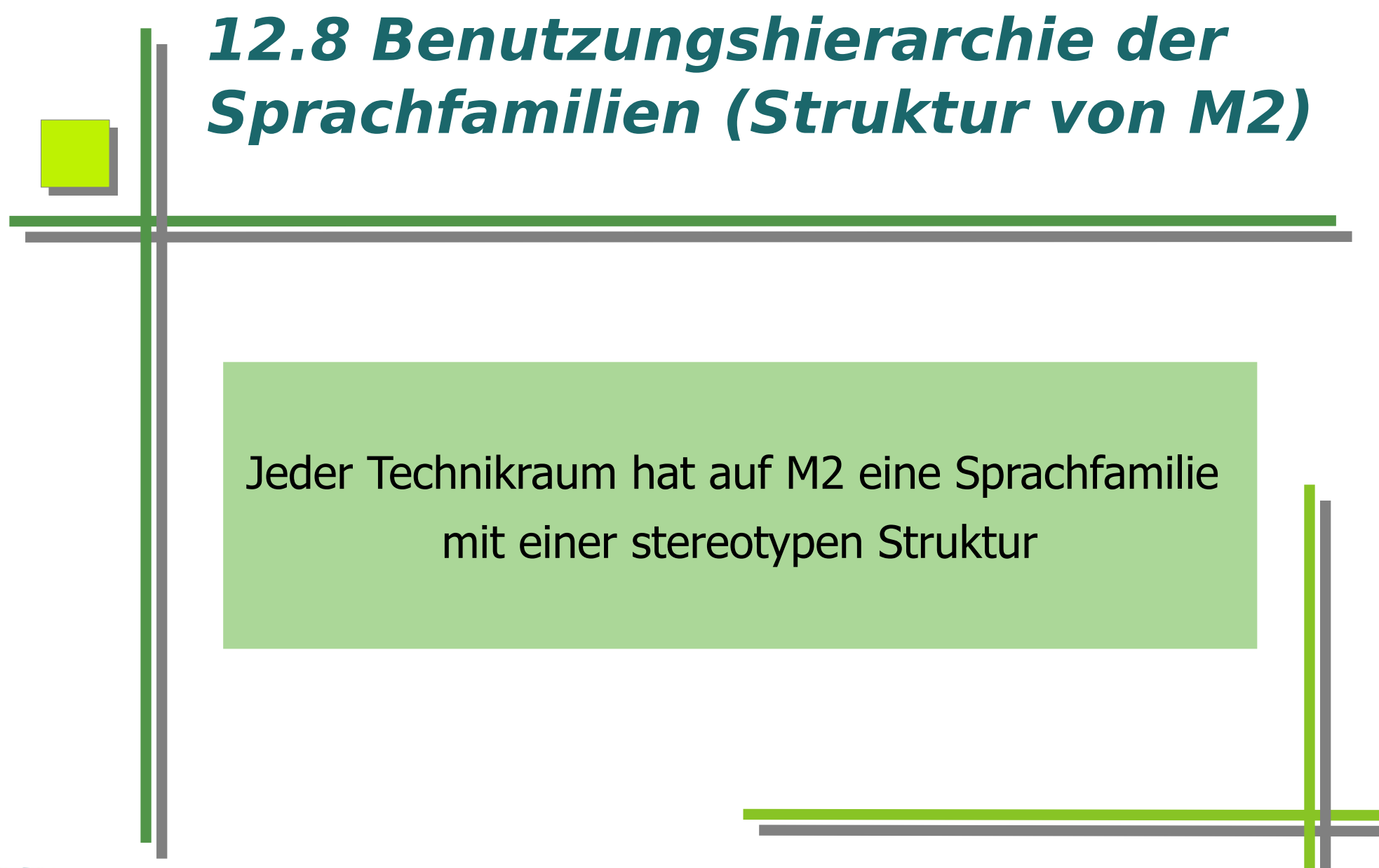

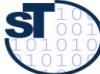

### **Grundlegende Sprachfamilien (Struktur von M2)**

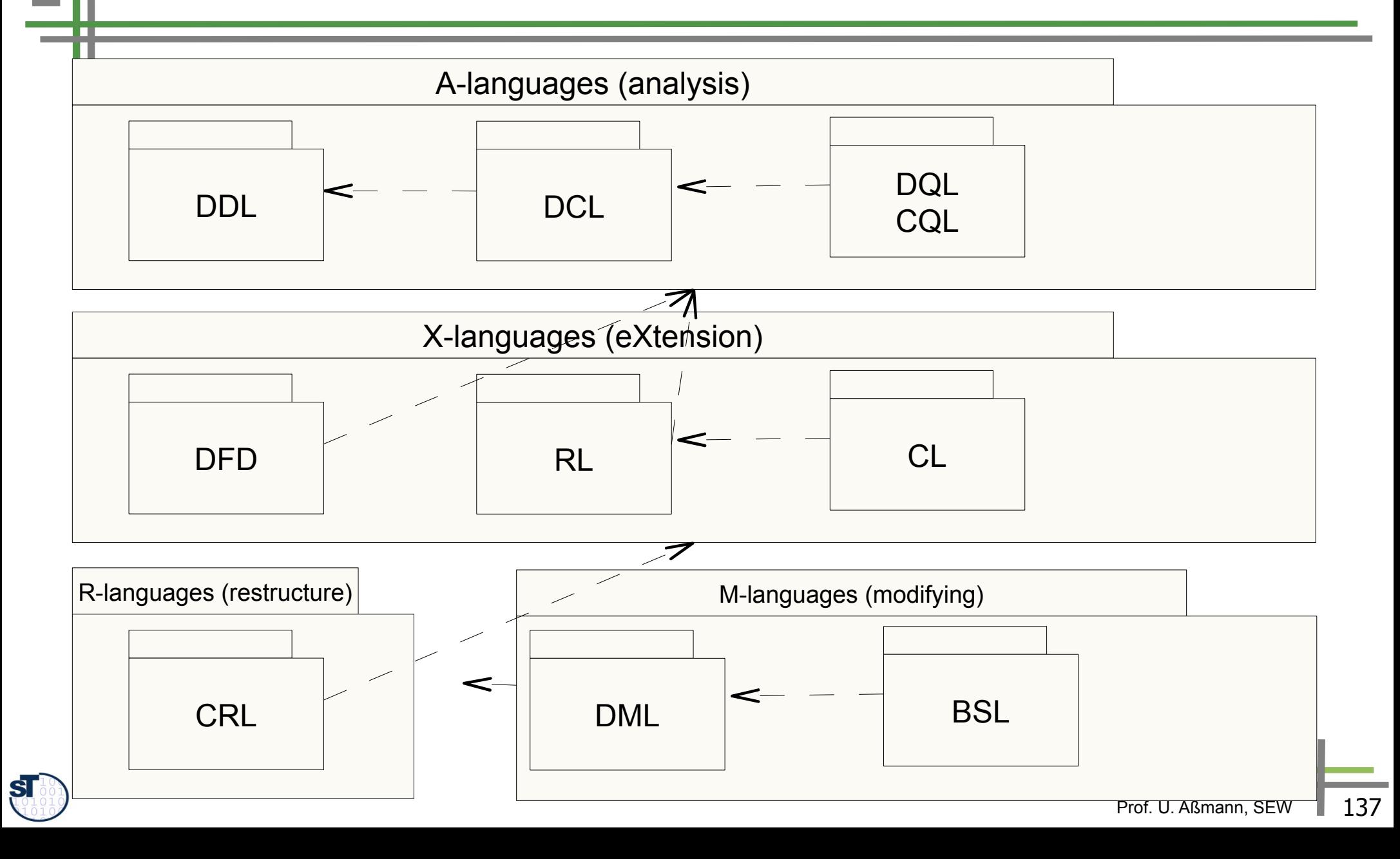

### **UML-Sprachfamilie (Struktur von M2)**

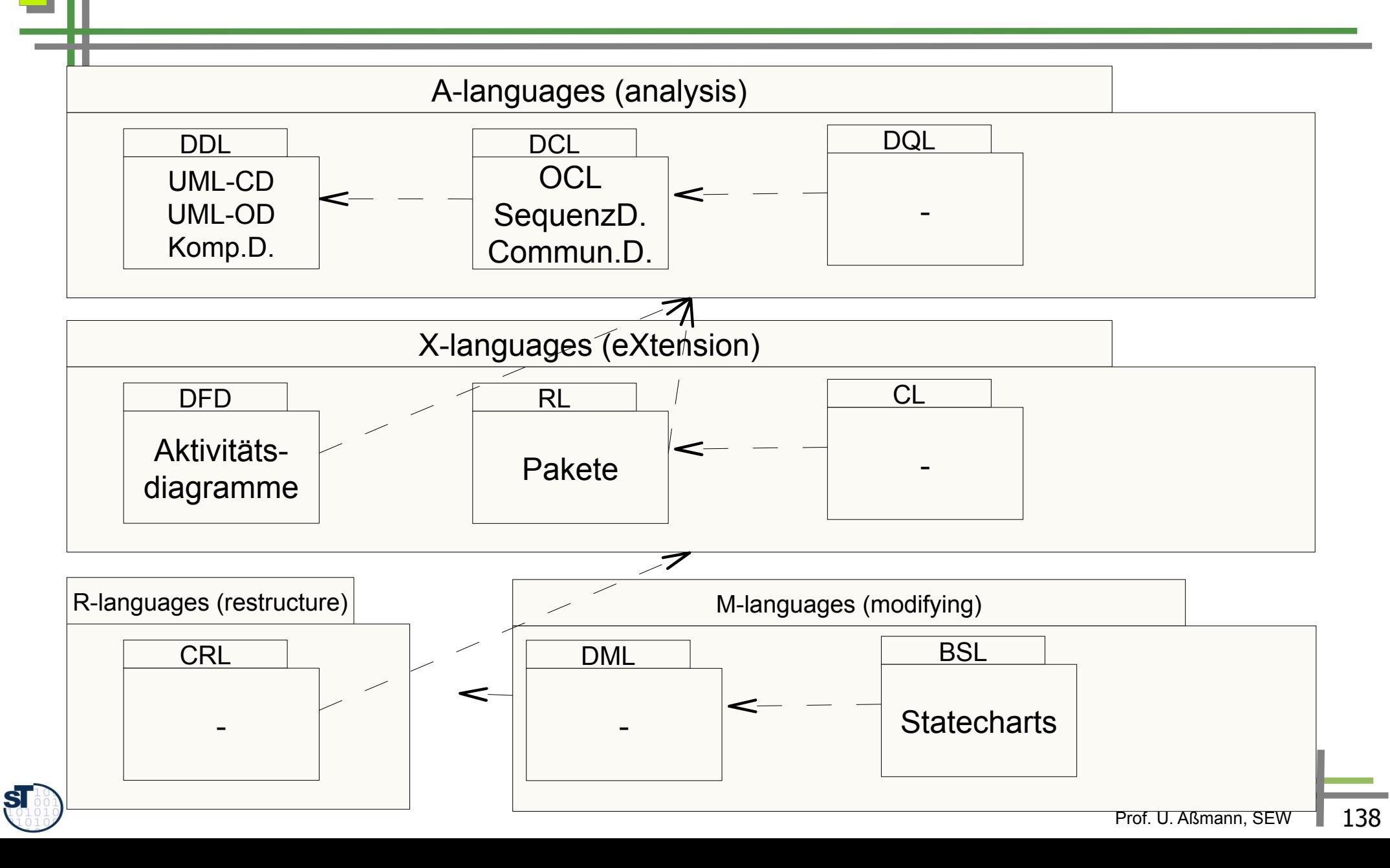

### **XML-Sprachfamilie (Struktur von M2)**

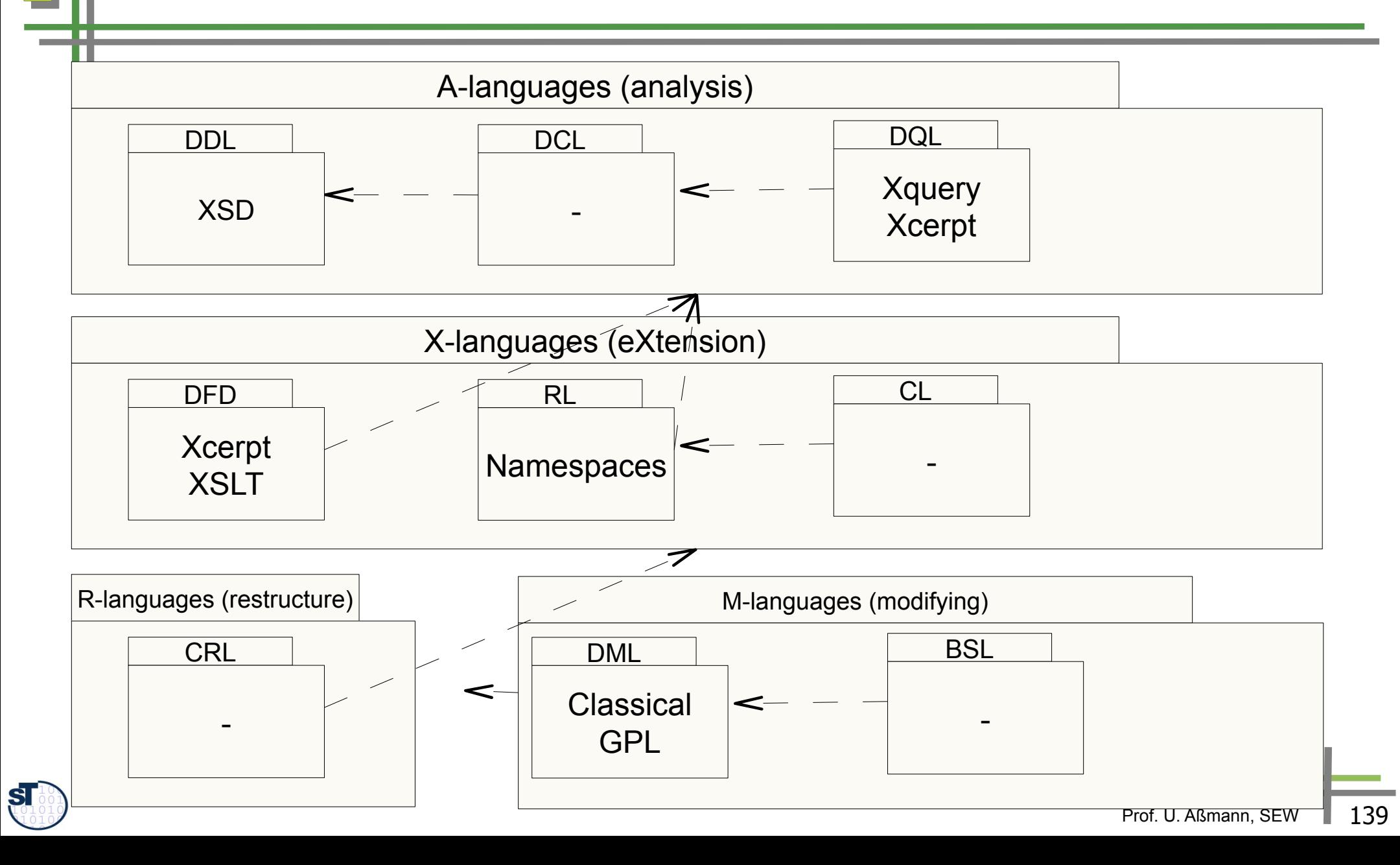

### **GrUML-Sprachfamilie (Struktur von M2)**

 ${\bf s}$ 

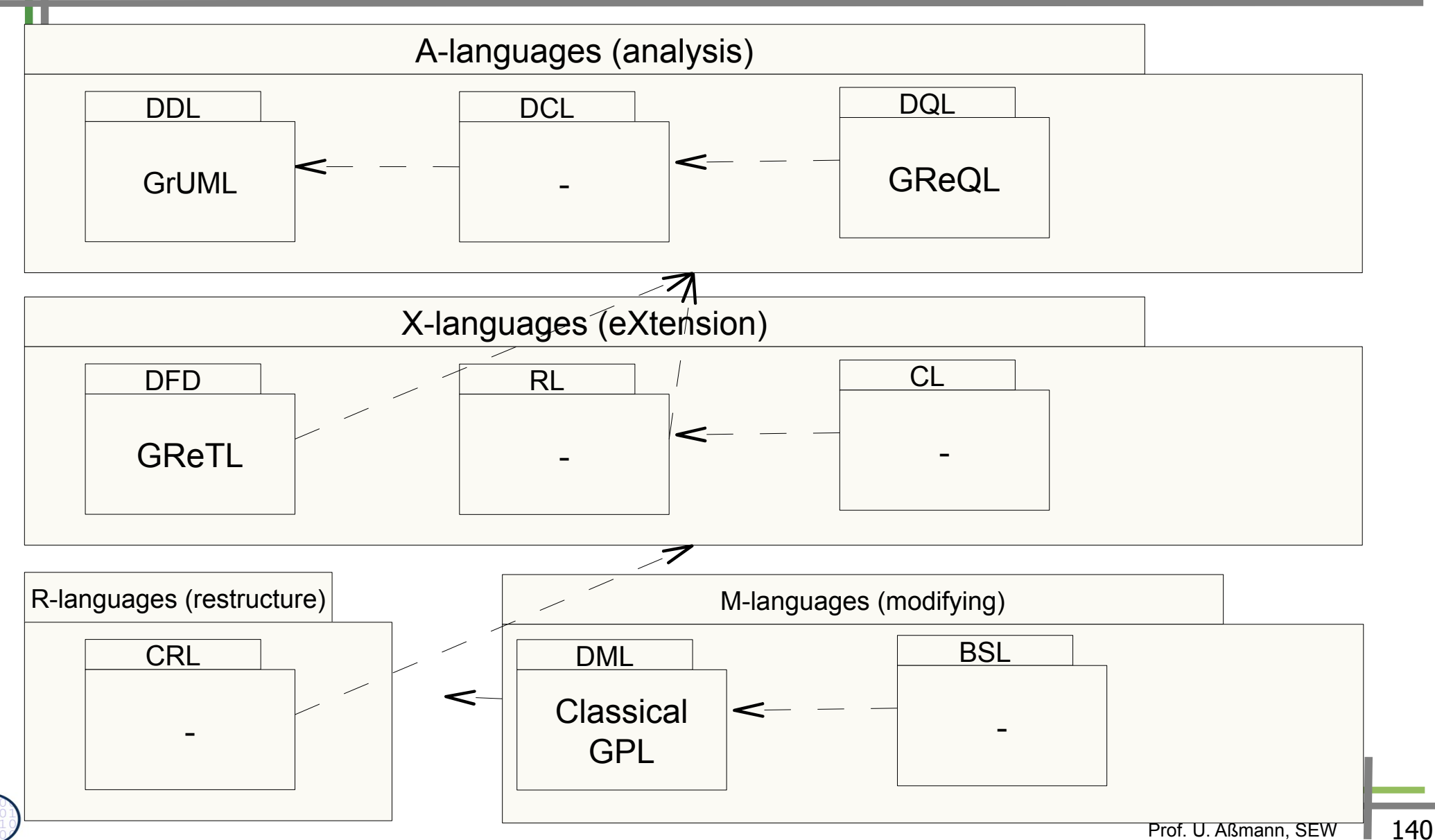

### **The End – Was haben wir gelernt?**

- Sprachfamilien lassen sich abgrenzen nach dem, was sie mit Daten tun.
	- Bestimmte Sprachklassen können einfach mit anderen komponiert werden
	- Werkzeuge, die bestimmte Sprachklassen verwenden, können einfach komponiert werden
	- DFD lassen sich leicht in Aspekte einteilen
- ► Für den Bau von Werkzeugen ist es wichtig, verschiedene Varianten einer Sprachklasse gegen eine andere austauschen zu könen (z.B. OCL gegen .QL).
- ► Die Paket- und Schichten-Struktur von M2

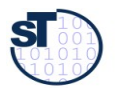

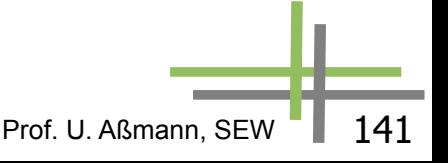